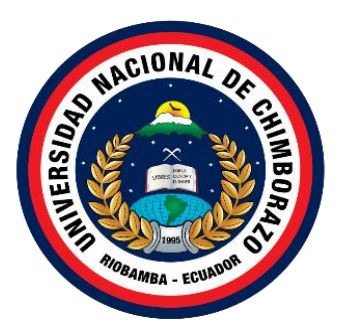

## **UNIVERSIDAD NACIONAL DE CHIMBORAZO FACULTAD DE INGENIERÍA CARRERA DE ELECTRÓNICA Y TELECOMUNICACIONES**

## DISEÑO DE UN SISTEMA IoT PARA EL ANÁLISIS DE PARÁMETROS TÉRMICOS Y CALIDAD DE LA ENERGÍA EN LA PLANTA DE GENERACIÓN FOTOVOLTAÍCA DE LA FACULTAD DE INGENIERÍA

## **Trabajo de Titulación para optar al título de INGENIERÍA ELECTRÓNICA Y TELECOMUNICACIONES**

**Autor:** Herrera Pazmiño Diego Wladimir

**Tutor:** MsC. José Luis Jinez Tapia

**Riobamba, Ecuador.** *2023*

## **DERECHOS DE AUTORÍA**

<span id="page-1-0"></span>Yo, Diego Wladimir Herrera Pazmiño, con cédula de ciudadanía 0604857086, autor del trabajo de investigación titulado **DISEÑO DE UN SISTEMA IoT PARA EL ANÁLISIS DE PARÁMETROS TÉRMICOS Y CALIDAD DE LA ENERGÍA EN LA PLANTA DE GENERACIÓN FOTOVOLTAÍCA DE LA FACULTAD DE INGENIERÍA**, certifico que la producción, ideas, opiniones, criterios, contenidos y conclusiones expuestas son de mí exclusiva responsabilidad.

Así mismo, cedo a la Universidad Nacional de Chimborazo, en forma no exclusiva, los derechos para su uso, comunicación pública, distribución, divulgación y/o reproducción total o parcial, por medio físico o digital; en esta cesión se entiende que el cesionario no podrá obtener beneficios económicos. La posible reclamación de terceros respecto de los derechos de autor (a) de la obra referida, será de mi entera responsabilidad; librando a la Universidad Nacional de Chimborazo de posibles obligaciones.

En Riobamba, a la fecha de su presentación.

 $Z$  for  $U$  Henerg  $P$  $\overline{\phantom{a}}$ 

Diego W Herrera P

060485708-6

#### DICTAMEN FAVORABLE DEL TUTOR Y MIEMBROS DEL TRIBUNAL

Quienes suscribimos, catedráticos designados Tutor y Miembros del Tribunal de Grado para la evaluación del trabajo de investigación "DISEÑO DE UN SISTEMA IoT PARA EL **INGELISIS DE PARÁMETROS TÉRMICOS Y CALIDAD DE LA ENERGÍA EN LA** PLANTA DE GENERACIÓN FOTOVOLTAÍCA DE LA FACULTAD DE INGENIERÍA", presentado por Diego Wladimir Herrera Pazmiño, con cédula de identidad número 0604857086, certificamos que recomendamos la APROBACIÓN de este con fines de titulación. Previamente se ha asesorado durante el desarrollo, revisado y evaluado el trabajo de investigación escrito y escuchada la sustentación por parte de su autor; no teniendo más nada que observar.

De conformidad a la normativa aplicable firmamos, en Riobamba 09 de noviembre del 2023.

PhD. Carlos Ramiro Peñafiel Ojeda PRESIDENTA DEL TRIBUNAL DE GRADO

PhD. Antonio Manuel Meneses Freire **MIEMBRO DE TRIBUNAL** 

PhD. Leonardo Fabián Rentería Bustamante MIEMBRO DE TRIBUNAL

MsC. José Luis Jinez Tapia **TUTOR** 

TNOS persona

#### **CERTIFICADO DE LOS MIEMBROS DEL TRIBUNAL**

evaluación del trabajo de investigación **DISEÑO DE UN SISTEMA IoT PARA EL**  denes suscribimos, caledraticos designados Tutor y Miembros del Tribunal de Grado pará la evaluación del trabajo de investigación "DISEÑO DE UN SISTEMA IoT PARA EL ANÁLISIS DE PARÁMETROS TÉRMICOS Y CALIDAD DE LA ENERGÍA EN LA **INGENIERÍA ERÍA INGENIERÍA ERÍA DIEGO POR DIEGO POR DIEGO DE LA DIEGO DE ISLAMINA DE CONFINENCIA DE ISLAMINA D**<br>Ingeniería de la cedula de ingeniería de ingeniería de la provincia de la provincia de la provincia de la pro número de genéración futuvultaica de la facultad de la Contradamos de la APROBACIÓN de la APROBACIÓN de la APROB<br>Contradamentos INGENIERÍA", presentado por Diego Wladimir Herrera Pazmiño, con cédula de identidad número 0604857086, bajo la tutoría de MsC. José Luis Jinez Tapia certificamos que recomendamos la APROBACIÓN de este con fines de titulación. Previamente se ha evaluado  $\alpha$  de conformation alla normative firmamos, en  $\alpha$  and  $\alpha$  and  $\alpha$  is the sum  $\alpha$  defined as late  $\alpha$ trabajo invest

De conformidad a la normativa aplicable firmamos, en Riobamba 09 de noviembre del 2023.

 $\overline{\phantom{a}}$  $f$  $\sqrt{2}$ 

PhD. Carlos Ramiro Peñafiel Ojeda PRESIDENTA DEL TRIBUNAL DE GRADO

PhD. Antonio Manuel Meneses Freire MIEMBRO DE TRIBUNAL

PhD. Leonardo Fabián Rentería Bustamante MIEMBRO DE TRIBUNAL

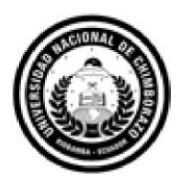

Dirección Académica **CERTIFICADO ANTIPLAGIO**

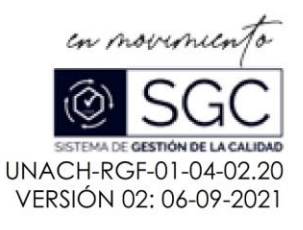

# <span id="page-4-0"></span>Que, **DIEGO WLADIMIR HERRERA PAZMIÑO** con CC **0604857086**:**,** estudiante de la Carrera **ELECTRÓNICA Y TELECOMUNICACIONES**, NO VIGENTE, Facultad

Que, Herrera Pazmiño Diego Wladimir con CC: 0604857086, estudiante de la Carrera Electronica y Telecomunicaciones, NO VIGENTE, Facultad de Ingenieria; ha trabajado bajo mi tutoría el trabajo de investigación titulado " DISEÑO DE UN SISTEMA IoT PARA EL ANÁLISIS DE PARÁMETROS TÉRMICOS Y CALIDAD DE LA ENERGÍA EN LA PLANTA DE GENERACIÓN<br>FOTOVOLTAÍCA DE LA FACULTAD DE INGENIERÍA", cumple con el 8%, de acuerdo al reporte del sistema Anti plagio URKUND, porcentaje aceptado de acuerdo a la reglamentación institucional, por consiguiente autorizo continuar con el proceso.

Riobamba, 12 de noviembre de 2023

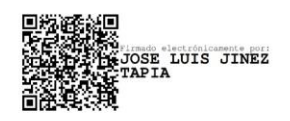

MsC. José Luis Jinez Tapia. **TUTOR TRABAJO DE INVESTIGACIÓN** 

## **DEDICATORIA**

Dedico con todo mi corazón mi tesis a mis padres, pues sin ellos no lo había logrado. Su bendición a diario a lo largo de mi vida me protege y me lleva por el camino del bien. Por eso les doy mi trabajo en ofrenda por su paciencia y amor. Los amo.

### **AGRADECIMIENTOS**

En primer lugar, agradezco a Dios quien me ha guiado y me ha dado la fortaleza para seguir adelante.

A mi familia por ser los motores de mis sueños, gracias por cada día confiar y creer en mí y en mis expectativas.

También agradezco a la Universidad Nacional de Chimborazo por haberme aceptado ser parte de ella y abierto las puertas de su seno científico para poder estudiar mi carrera, así como también a los diferentes docentes que brindaron sus conocimientos y su apoyo para seguir adelante día a día.

## **INDICE GENERAL**

<span id="page-7-0"></span>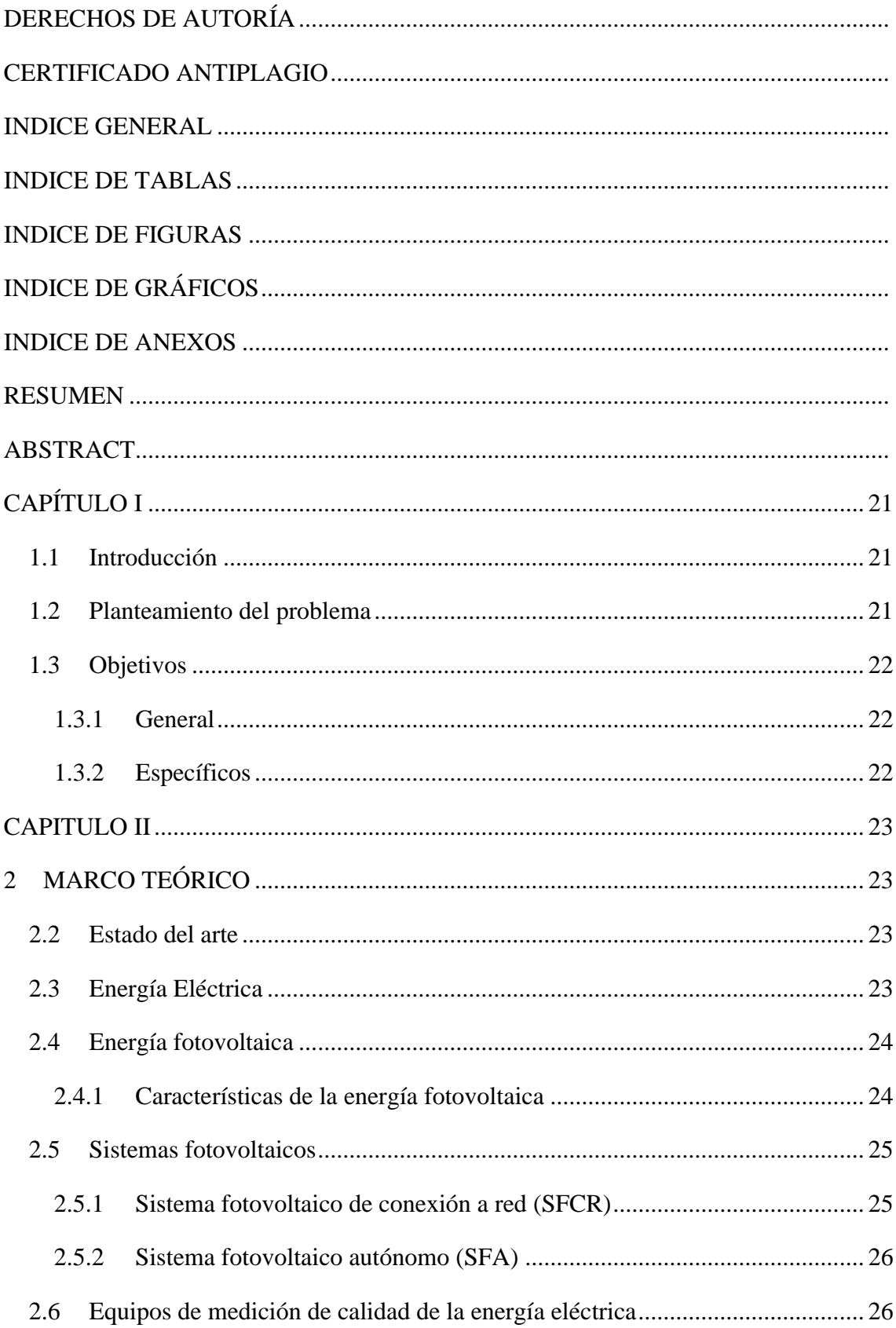

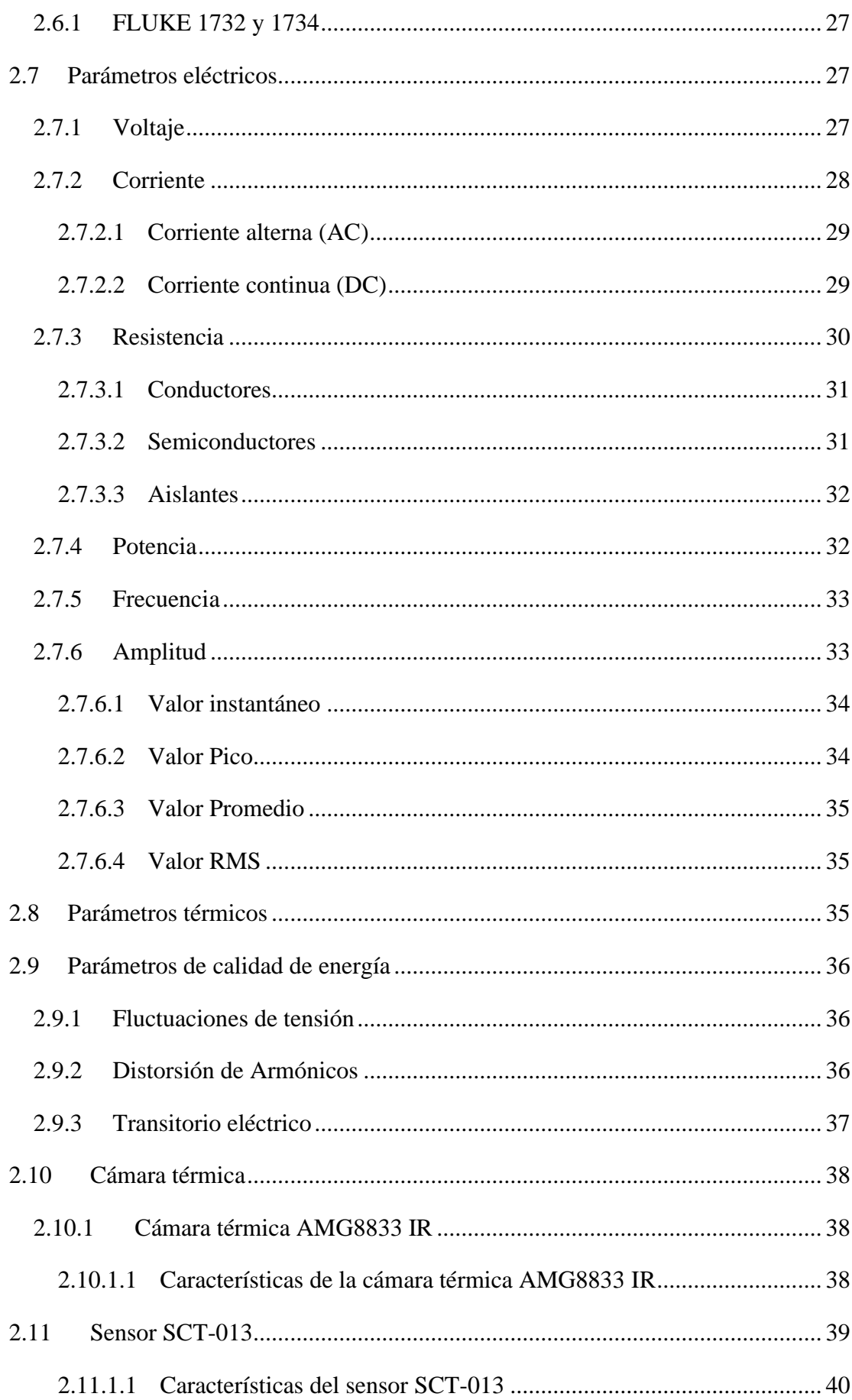

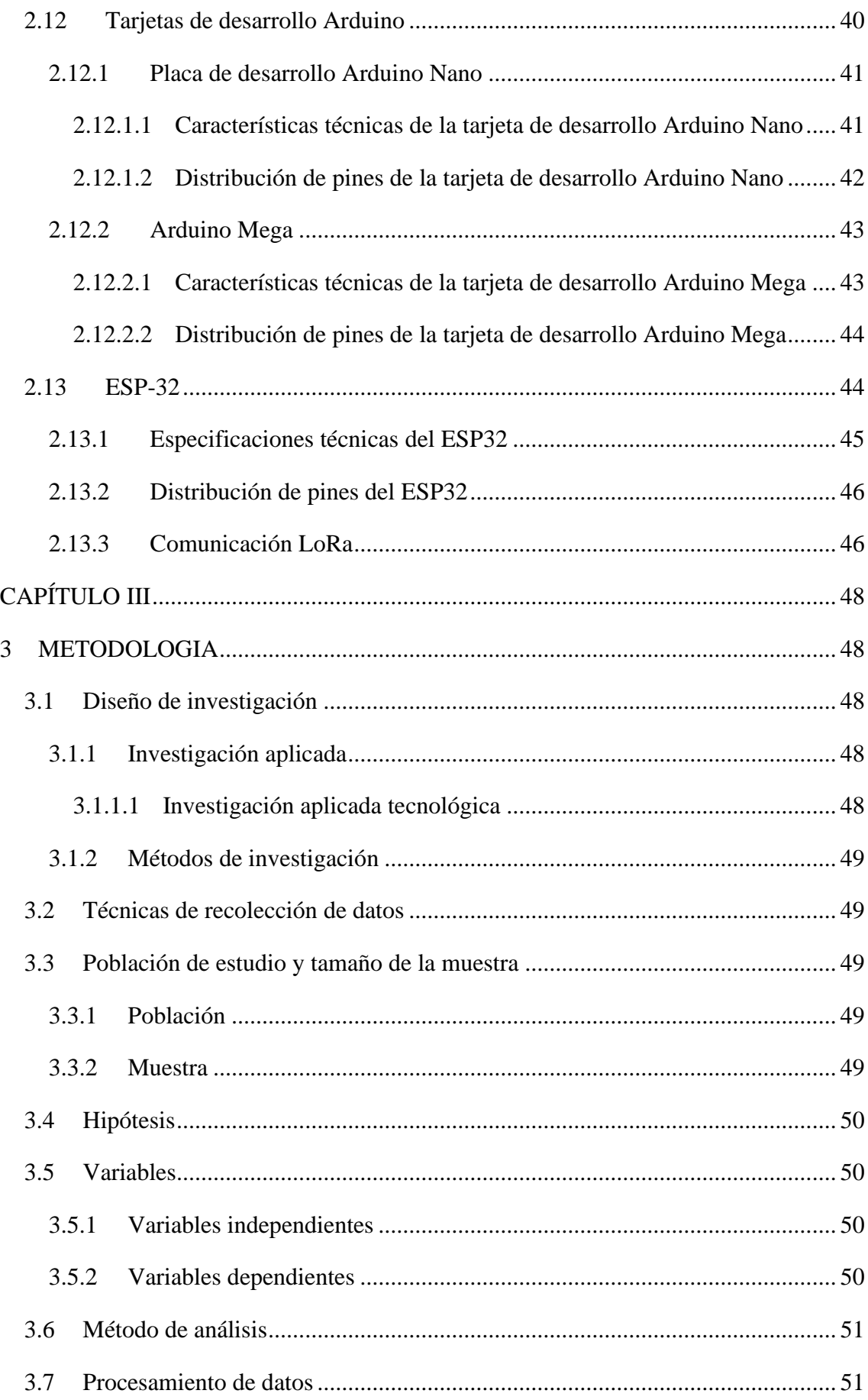

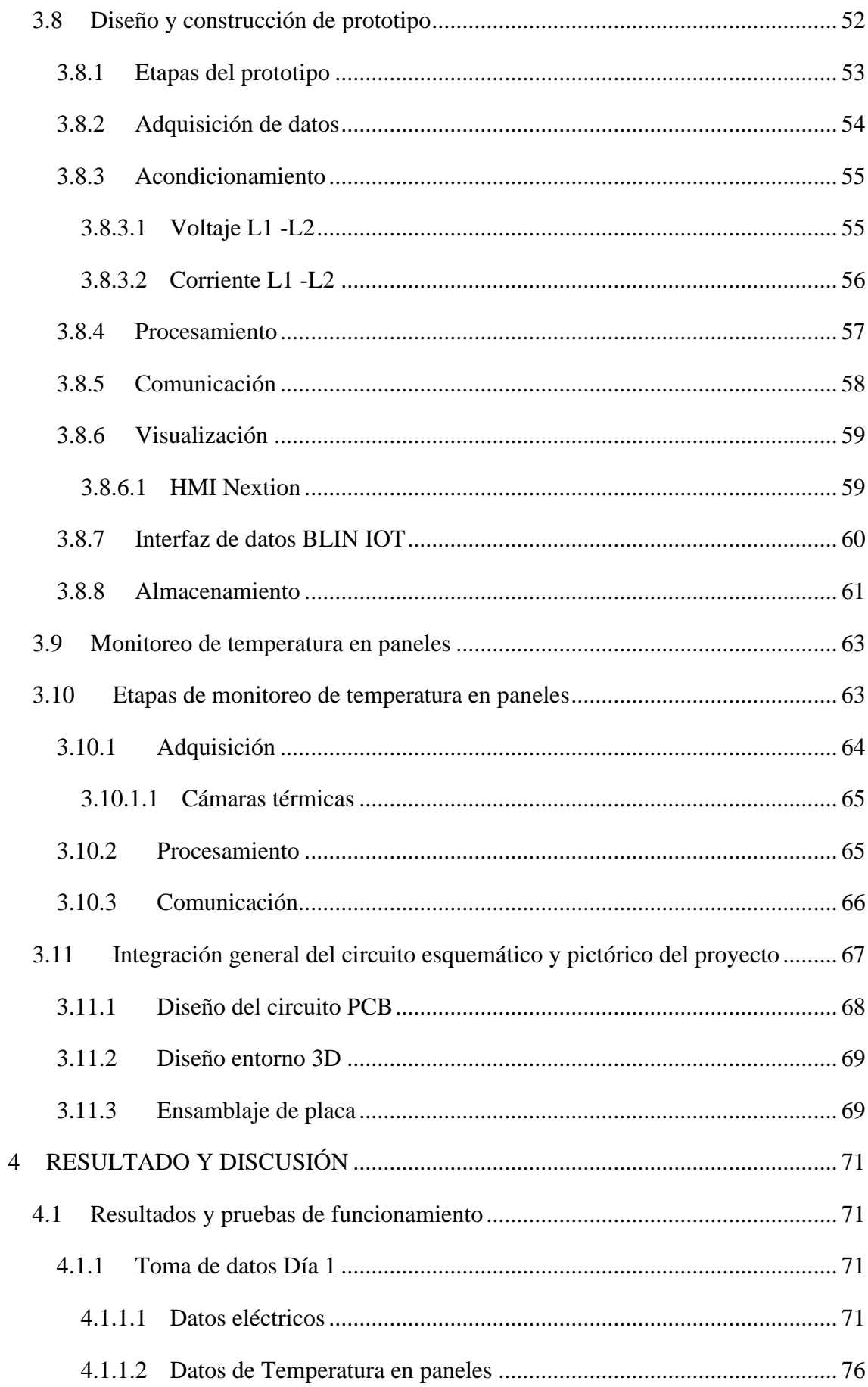

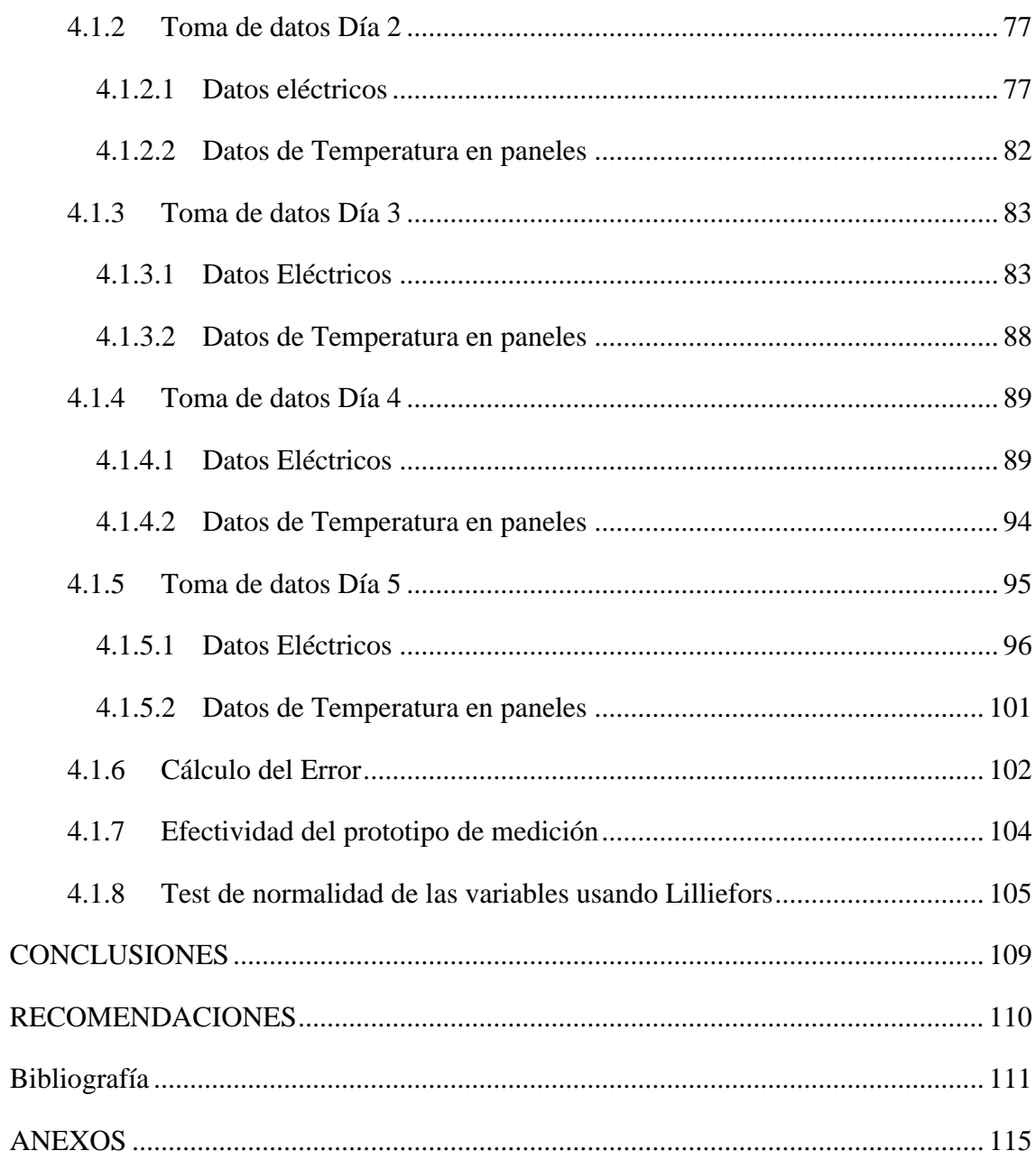

## **INDICE DE TABLAS**

<span id="page-12-0"></span>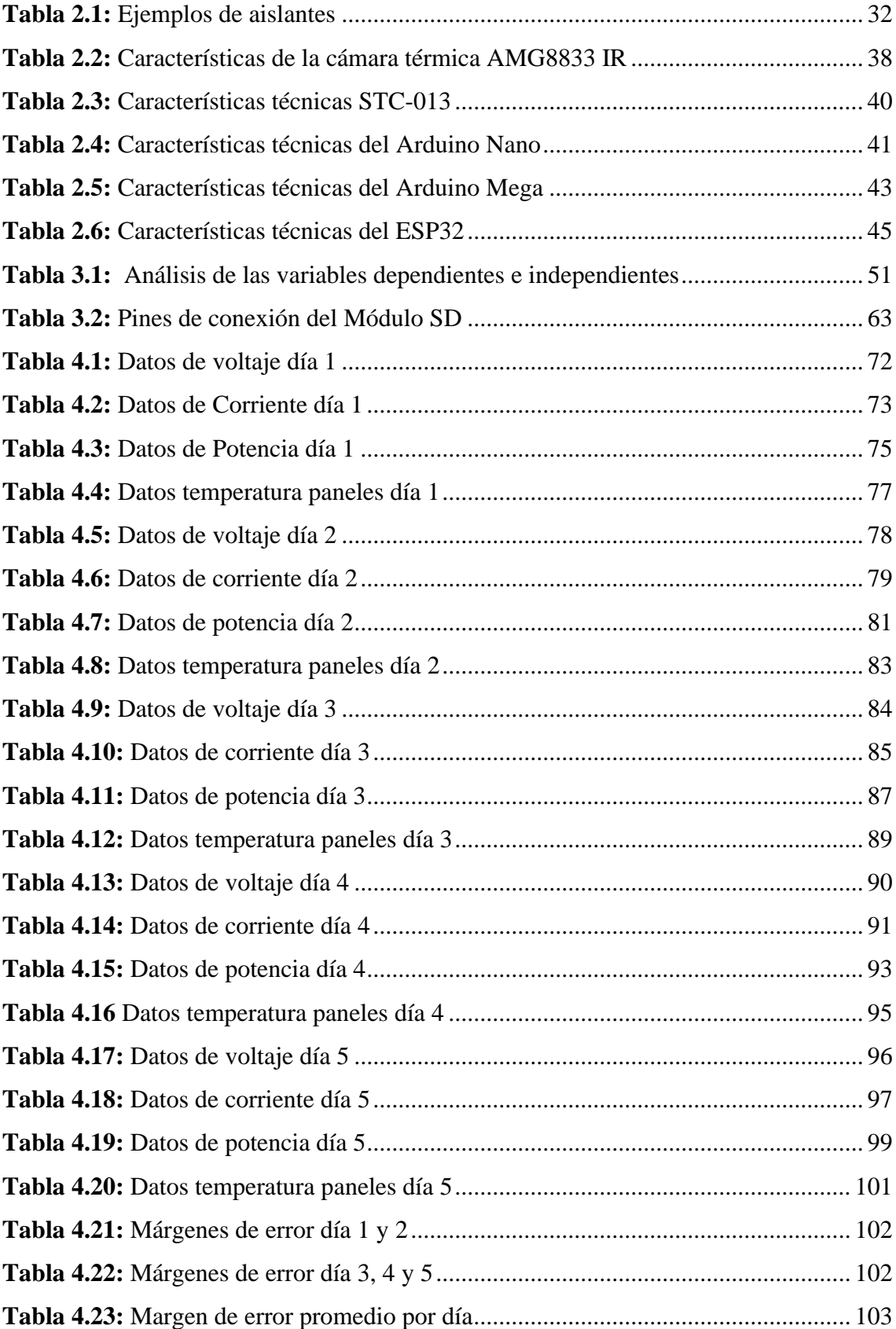

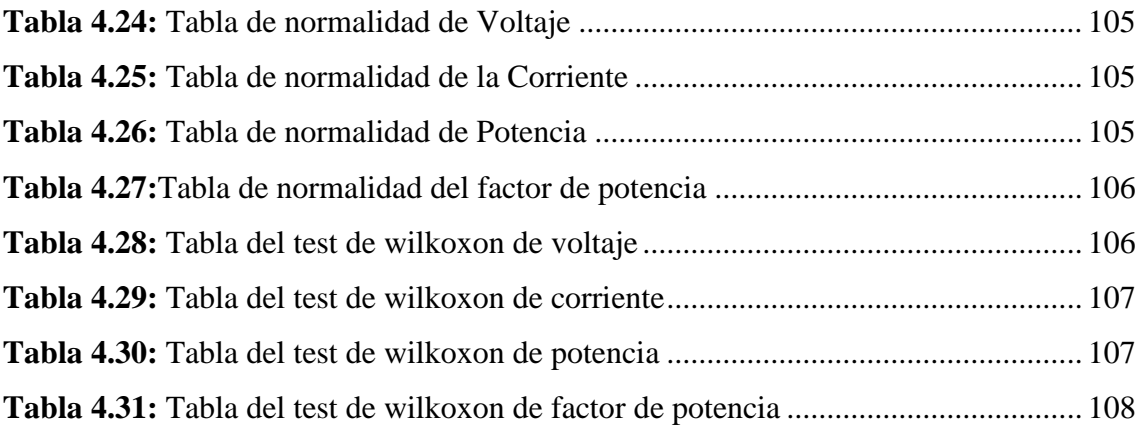

## **INDICE DE FIGURAS**

<span id="page-14-0"></span>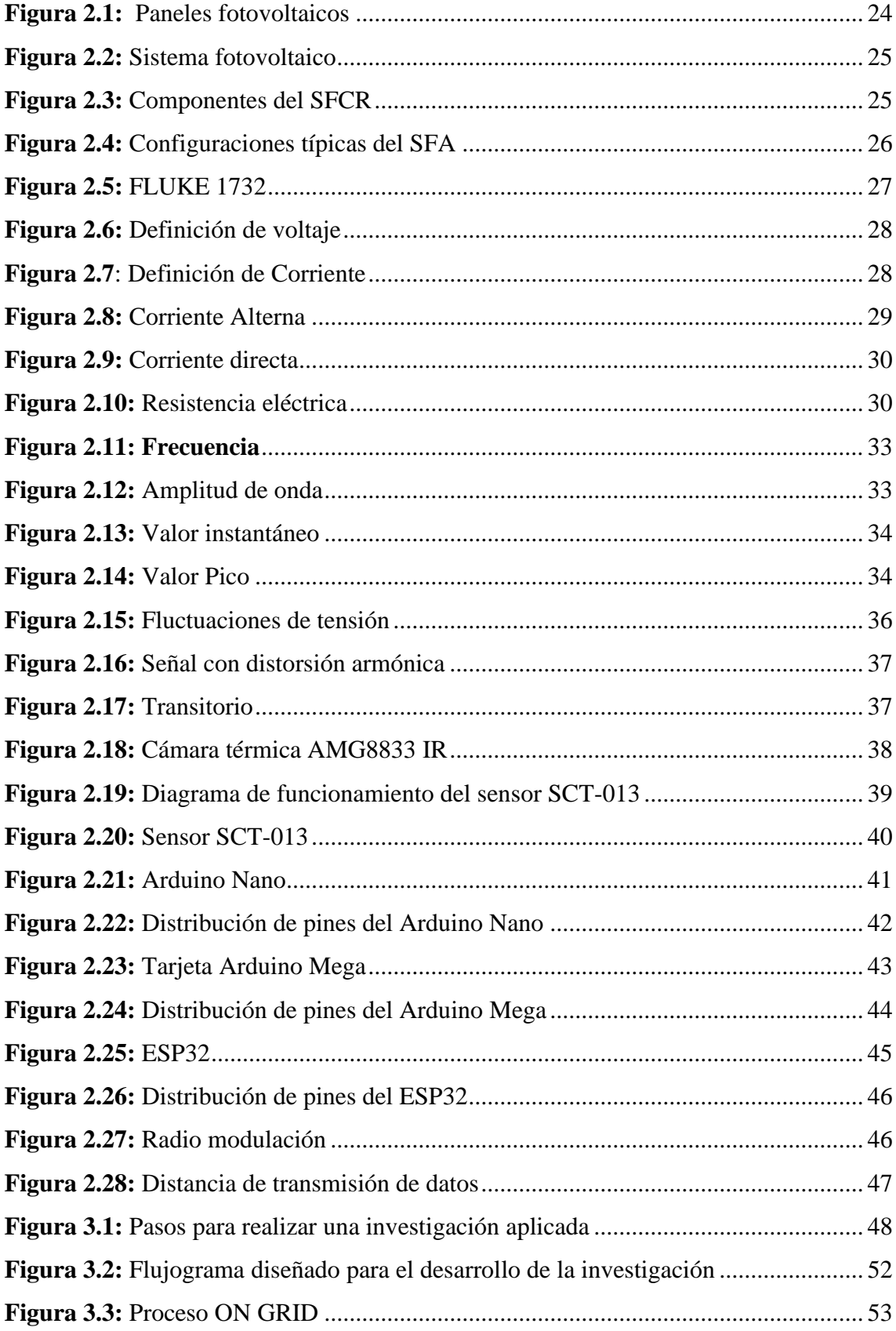

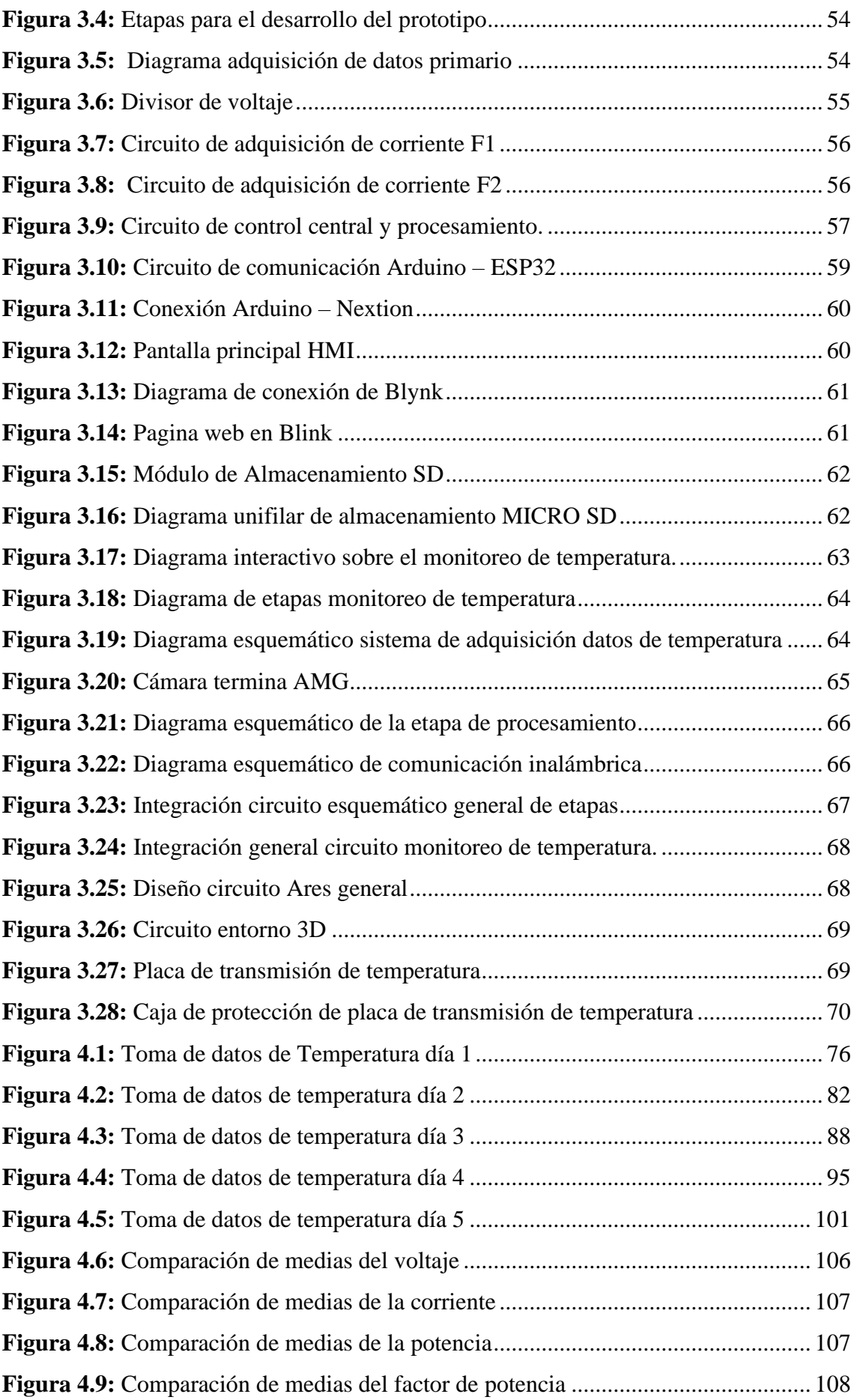

# **INDICE DE GRÁFICOS**

<span id="page-16-0"></span>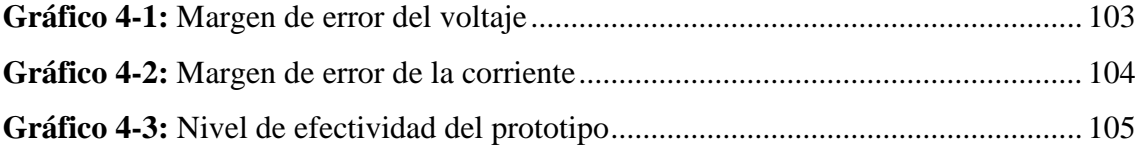

## **INDICE DE ANEXOS**

<span id="page-17-0"></span>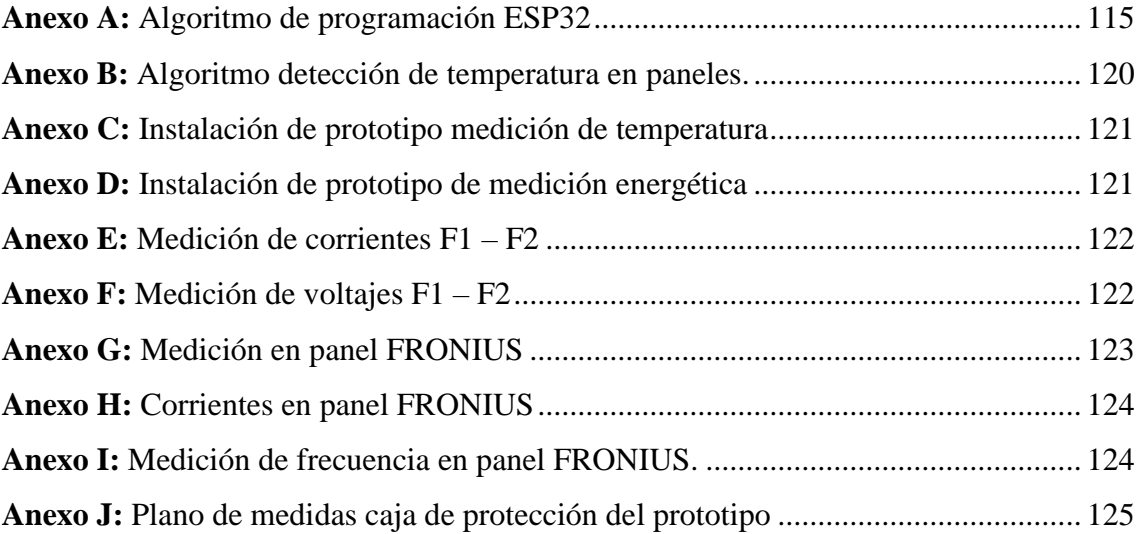

#### **RESUMEN**

<span id="page-18-0"></span>El presente trabajo de investigación se propone el diseño e implementación de un sistema de monitoreo IoT para el análisis de parámetros térmicos y calidad de la energía en una planta de generación fotovoltaica en facultad de Ingeniería.

El objetivo general del trabajo es diseñar e implementar un sistema IoT para el análisis de parámetros térmicos y calidad de la energía en la planta de generación fotovoltaica de la facultad.

Vamos a estudiar sistemas fotovoltaicos compatibles con los servicios IoT

Analizar diferentes plataformas y servicios IoT que permitan el procesamiento y análisis de datos para aplicar a la monitorización de sistemas fotovoltaicos

Diseñar un sistema de monitoreo, procesamiento y análisis de datos para una instalación fotovoltaica basado en tecnología IoT, servicios virtuales y computación en la nube

Evaluar la funcionalidad del sistema de monitoreo propuesto según los requerimientos de monitorización de un sistema fotovoltaico

Los resultados del trabajo de investigación muestran que la implementación de un sistema de monitoreo IoT para el análisis de parámetros térmicos y calidad de la energía en una planta de generación fotovoltaica residencial es una solución viable y eficiente. El sistema propuesto permite monitorear de forma remota y en tiempo real los parámetros eléctricos y térmicos de la instalación, lo que facilita la detección de posibles problemas y la optimización del rendimiento de la planta.

#### **ABSTRACT**

<span id="page-19-0"></span>This research project aims to design and implement an IoT monitoring system for the analysis of thermal parameters and energy quality in a photovoltaic generation plant at the Faculty of Engineering. The general objective of the work is to design and implement an IoT system for the analysis of thermal parameters and energy quality in the faculty's photovoltaic generation plant. We will study photovoltaic systems compatible with IoT services. Analyze different IoT platforms and services that allow data processing and analysis for monitoring photovoltaic systems. Design a monitoring, data processing, and analysis system for a photovoltaic installation based on IoT technology, virtual services, and cloud computing. Evaluate the functionality of the proposed monitoring system according to the monitoring requirements of a photovoltaic system. The results of the research work show that the implementation of an IoT monitoring system for the analysis of thermal parameters and energy quality in a residential photovoltaic generation plant is a viable and efficient solution. The proposed system allows for remote and real-time monitoring of the electrical and thermal parameters of the installation, facilitating the detection of potential issues and the optimization of plant performance.

Keywords: IoT, Engineering, monitoring.

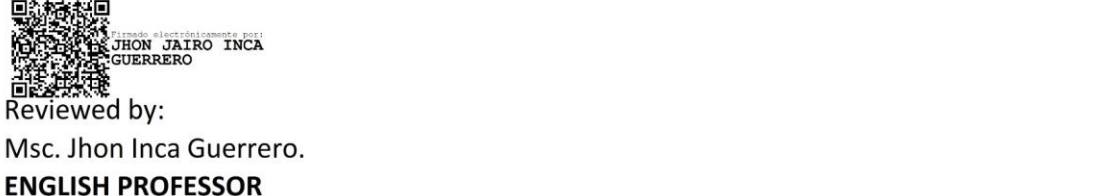

C.C. 0604136572

## **CAPÍTULO I**

#### <span id="page-20-1"></span><span id="page-20-0"></span>**1.1 Introducción**

Las energías renovables de mayor crecimiento son las energías solar y eólica, existiendo un gran potencial para el desarrollo de la energía solar fotovoltaica por su fácil instalación y mantenimiento al no contar con partes móviles que requieran ser mantenidas. Los sistemas fotovoltaicos conectados a la red (SFCR) son las más prometedoras para la producción de electricidad de origen solar; el SFCR sistema está compuesto por un generador fotovoltaico y un inversor que convierte la corriente continua en corriente alterna con características de la red eléctrica, además de los elementos de protección y medida.

Los sistemas fotovoltaicos conectados a la red han ido incrementando su popularidad y aplicación en los diferentes sectores que integran la sociedad debido al incremento en los precios de la energía y al impacto negativo de los combustibles fósiles a nivel mundial.

El uso de esta fuente de energía contribuye, además, a reducir la dependencia del petróleo o de otras alternativas poco seguras, contaminantes o, simplemente, agotables. La energía solar no sólo representa uno de los métodos más limpios de producción de energía conocidos hasta la actualidad, sino que constituye uno de los procedimientos más simples para generar energía eléctrica

#### <span id="page-20-2"></span>**1.2 Planteamiento del problema**

En este documento se registra el análisis del comportamiento y/o desempeño de una instalación fotovoltaica residencial, localizada en la Facultad de Ingeniería perteneciente a la Universidad Nacional de Chimborazo, interconectada a la red eléctrica de EERSA (Empresa Eléctrica Riobamba S.A) en función, principalmente del efecto térmico que produce el calentamiento de las celdas solares.

El estudio energético que se obtendrá a través del monitoreo de variables los cuales constaran de: (Corriente, Potencia, Voltaje, Parámetros Térmicos y Temperatura); que influyen en las magnitudes de los parámetros eléctricos y, por ende, en la producción de energía y su eficiencia. Con este estudio es posible estimar la calidad del consumo de energía que produce los paneles fotovoltaicos.

El desarrollo de este trabajo de investigación permite conocer las ventajas y desventajas que presenta esta nueva tecnología aplicada a la monitorización de instalaciones fotovoltaicas, solución que sirve como base para nuevas investigaciones y desarrollos tecnológicos, además repercute en la sociedad trayendo consigo un ahorro económico por lo bajos costos en comparación a un sistema monitorización tradicional.

## <span id="page-21-0"></span>**1.3 Objetivos**

## <span id="page-21-1"></span>*1.3.1 General*

• Diseñar e Implementación de un sistema IoT para el análisis de parámetros térmicos y calidad de la energía en la planta de generación fotovoltaica de la facultad de ingeniería.

## <span id="page-21-2"></span>*1.3.2 Específicos*

- Estudiar sistemas fotovoltaicos compatibles con los servicios IoT
- Analizar diferentes plataformas y servicios IoT que permitan el procesamiento y análisis de datos para aplicar a la monitorización de sistemas fotovoltaicos.
- Diseñar un sistema de monitoreo, procesamiento y análisis de datos para una instalación fotovoltaica basado en tecnología IoT, servicios virtuales y computación en la nube.
- Evaluar la funcionalidad del sistema de monitoreo propuesto según los requerimientos de monitorización de un sistema fotovoltaico.

#### **CAPITULO II**

## <span id="page-22-1"></span><span id="page-22-0"></span>**2 MARCO TEÓRICO**

#### <span id="page-22-2"></span>**2.2 Estado del arte**

La energía eléctrica en la actualidad es considerada uno de los recursos más importantes para el desarrollo de las diversas actividades de la vida diaria. Las empresas que son encargadas de proporcionar este recurso tienen la obligación de entregar una energía de calidad por lo que es necesario el monitoreo de parámetros de calidad.

Para el monitoreo de este recurso existen diversos equipos que permiten medir, registrar y monitorear el estado de la energía, por medio del análisis realizado por el experto del tema. Entre los principales analizadores comerciales se tiene FLUKE, AEMC y METREL.

En la Universidad Politécnica Salesiana se realizó la publicación de un artículo de nominado "Diseño Iot y validación de sistema de medida para generación fotovoltaica", donde el principal objetivo era el desarrollo de un sistema embebido utilizando IoT el cual permite monitorear un sistema fotovoltaico conectado a la red de una institución educativa, este sistema fue construido principalmente con una placa de desarrollo ESP32. Esta propuesta permite realizar un monitoreo de bajo costo, código abierto y hardware reprogramable. [1]

#### <span id="page-22-3"></span>**2.3 Energía Eléctrica**

La energía eléctrica cose produce debido al movimiento de las cargas eléctricas que se encuentran en el interior de materiales conductores. Si se toma en cuenta el principio de conservación se determina que la energía no se crea ni se destruye solo se transforma en energía luminosa, mecánica y térmica. [2]

Las fuentes de energía pueden ser renovables o no, en el grupo de las energías renovables se encuentran las centrales hidráulicas donde se trabaja con el caudal o fuerza mecánica de agua, eólica producida a través del viento, solares donde se utilizan los rayos solares y de biomasa que se produce por la quema de los compuestos orgánicos de la naturaleza como combustibles. Dentro de las energías no renovables se encuentran las centrales terminas que son donde se genera energía a partir de recurso como el carbón, petróleo, gas natural y otros combustibles fósiles. [2]

## <span id="page-23-0"></span>**2.4 Energía fotovoltaica**

La energía fotovoltaica es la transformación de la radiación solar en energía eléctrica, esta transformación se la realiza por medio de dispositivos denominados paneles solares o fotovoltaicos. Estos paneles fotovoltaicos al recibir la radiación directa del sol permiten la excitación de los electrones que posee un dispositivo semiconductor provocando así una diferencia de potencia. [3]

En la [Figura 2.1](#page-23-2) **se** muestra los panes fotovoltaicos.

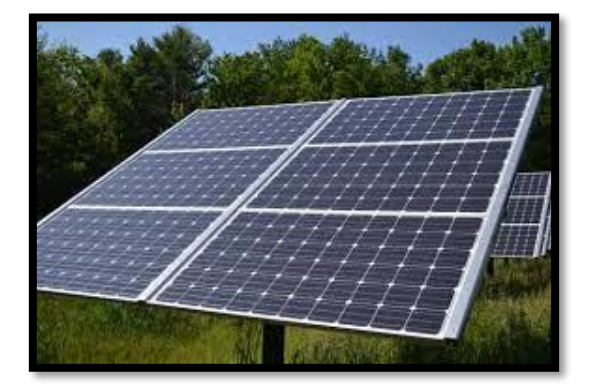

**Figura 2.1:** Paneles fotovoltaicos

Fuente: [3]

## <span id="page-23-2"></span><span id="page-23-1"></span>*2.4.1 Características de la energía fotovoltaica*

Las principales características de la energía fotovoltaica son:

- La energía fotovoltaica es una energía renovable sostenible e inagotable ya que esta depende de las radiaciones solares
- El principal objetivo de la energía fotovoltaica es originar energía renovable
- La energía fotovoltaica es generada únicamente en el día
- La energía fotovoltaica puede ser generada durante los días nublados. [4]

## <span id="page-24-0"></span>**2.5 Sistemas fotovoltaicos**

El sistema fotovoltaico es el conjunto de diferentes equipos que permiten aprovechar los rayos del sol y convertirlas en energía eléctrica. En la [Figura 2.2](#page-24-2) se muestra un sistema de fotovoltaico.

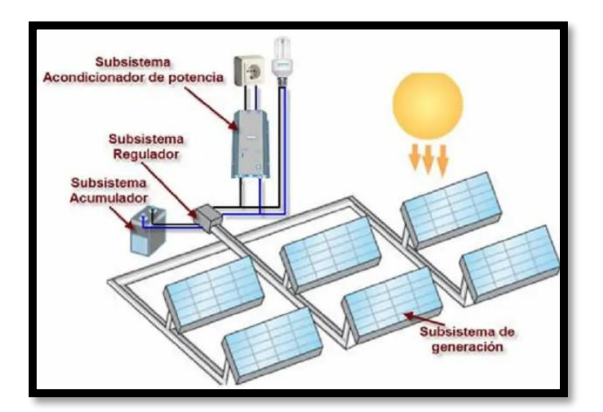

**Figura 2.2:** Sistema fotovoltaico **Fuente:** *[5]*

### <span id="page-24-2"></span><span id="page-24-1"></span>*2.5.1 Sistema fotovoltaico de conexión a red (SFCR)*

Un sistema fotovoltaico de conexión a red tiene como principal función el generar energía eléctrica de calidad en condiciones adecuadas para ser inyectada a la red de distribución convencional. Los principales componentes de un SFCR son el generador fotovoltaico, un inversor DC/AC y un conjunto de protecciones eléctricas como se muestra en la [Figura 2.3.](#page-24-3) [6]

<span id="page-24-3"></span>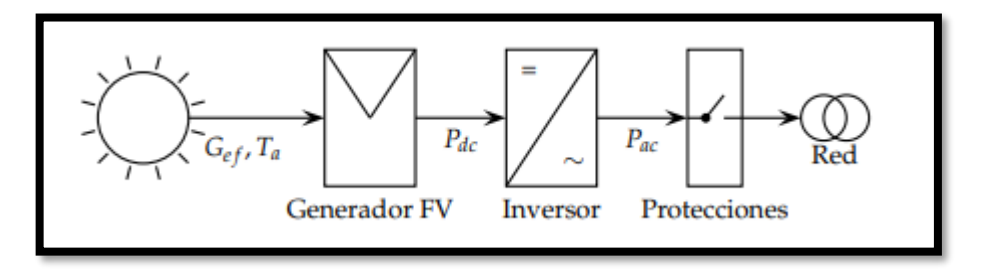

**Figura 2.3: Componentes del SFCR**

**Fuente:** [6]

#### <span id="page-25-0"></span>*2.5.2 Sistema fotovoltaico autónomo (SFA)*

El sistema fotovoltaico autónomo (SFA) tiene como principal función la generación de energía eléctrica para satisfacer el consumo de cargas eléctricas que no se encuentran conectadas a la red, utilizando un sistema de almacenamiento energético para ser utilizado cuando se tenga generaciones menores al consumo. En la [Figura 2.4](#page-25-2) se muestran las conexiones típicas del SFA. [6]

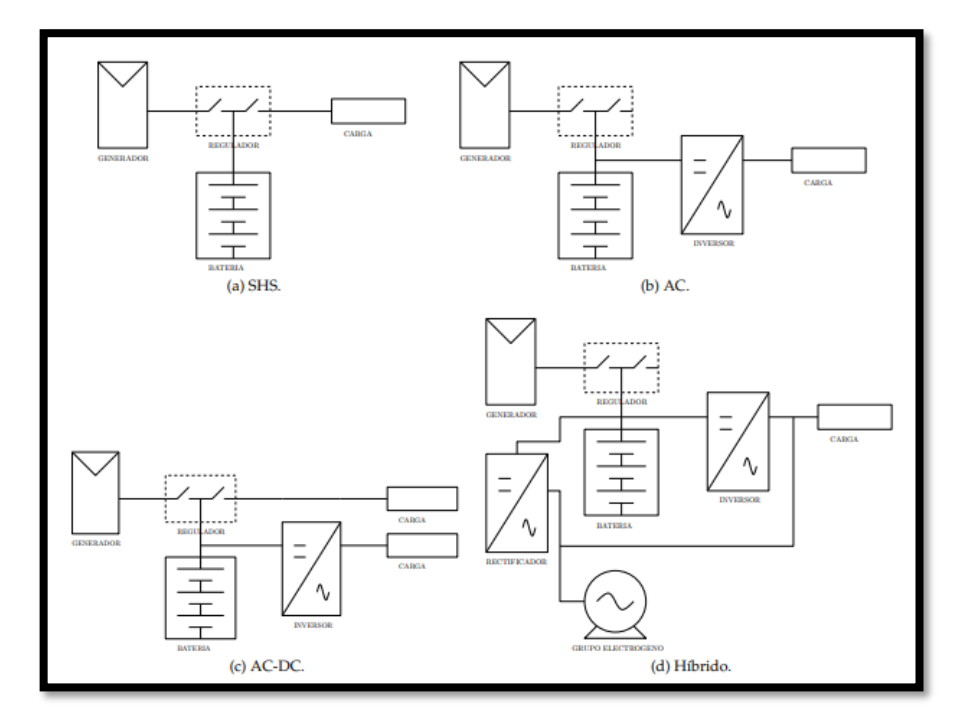

**Figura 2.4:** Configuraciones típicas del SFA

Fuente: [6]

#### <span id="page-25-2"></span><span id="page-25-1"></span>**2.6 Equipos de medición de calidad de la energía eléctrica**

Se denomina equipos de medición a los dispositivos que permite medir magnitudes eléctricas, asegurando así la calidad de la energía que es distribuida por la empresa eléctrica. La gran parte de estos equipos son portátiles, es decir que los puede movilizar a cualquier lugar, entre los equipos de medición más conocidos tenemos amperímetros, voltímetros, óhmetros, multímetros y osciloscopios.

A su vez existe equipos más complejos que puede realizar todas las mediciones de la energía eléctrica con un mismo equipo como el FLUKE.

## <span id="page-26-0"></span>*2.6.1 FLUKE 1732 y 1734*

Este equipo permite realizar una medición de tensión, corriente, factor de potencia, energía y valores asociados; realiza mediciones trifásicas ya que posee 3 sondas flexibles de corriente. En la [Figura 2.5](#page-26-3) se muestra un FLUKE 1732. [7]

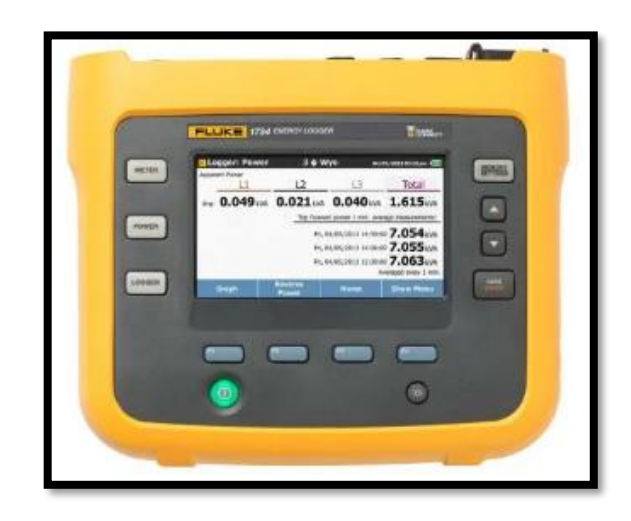

**Figura 2.5:** FLUKE 1732 Fuente: [7]

## <span id="page-26-3"></span><span id="page-26-1"></span>**2.7 Parámetros eléctricos**

Los parámetros eléctricos que permiten cuantificar la energía son:

#### <span id="page-26-2"></span>*2.7.1 Voltaje*

El voltaje o tensión eléctrica es la fuerza necesaria que se requiere para empujar los a través de un conductor, desde un punto de mayor potencia a otro de menor potencia como se muestra en la [Figura 2.6.](#page-27-1) [8]

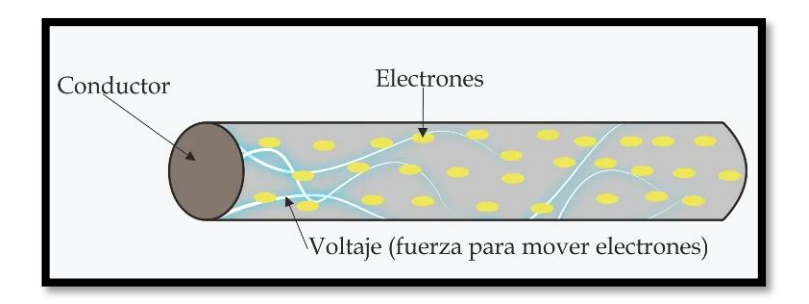

**Figura 2.6:** Definición de voltaje

Fuente: [8]

<span id="page-27-1"></span>Según la ley de Ohm escrita por Georg Simon Ohm, donde le voltaje eléctrico es el producto de la intensidad de corriente por la resistencia, como se muestra en la Ecuación 1.

$$
V = I * R \tag{1}
$$

Donde:

V: Voltaje [V] I: Intensidad de corriente [I] R: Resistencia [Ω]

## <span id="page-27-0"></span>*2.7.2 Corriente*

La intensidad de corriente se mide en amperios (A) y es el paso ordenado de los electrones por un conductor como se muestra en la [Figura 2.7.](#page-27-2)

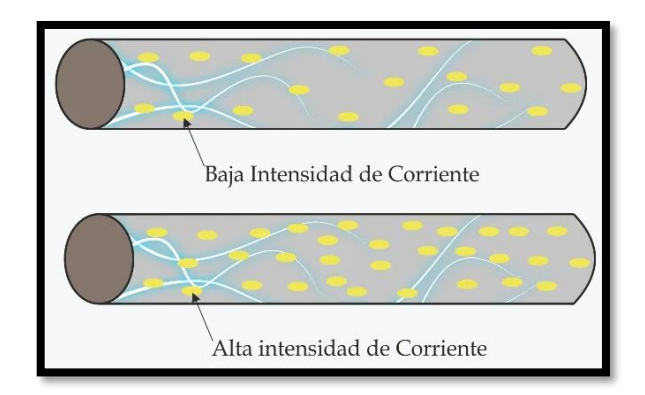

<span id="page-27-2"></span>**Figura 2.7**: Definición de Corriente

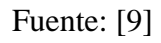

Según la ley de Ohm escrita por Georg Simon Ohm, donde la intensidad de corriente es igual a la división del voltaje para la resistencia, como se muestra en la Ecuación 2.

$$
I = \frac{V}{R}
$$
 (2)

Donde:

I: Intensidad de corriente [I] V: Voltaje [V] R: Resistencia [Ω]

Existen dos tipos de corriente, la corriente continua (DC) y la corriente alterna (AC), donde su principal diferencia es el movimiento de los electrones dentro del conductor.

#### <span id="page-28-0"></span>*2.7.2.1 Corriente alterna (AC)*

En la corriente alterna el moviente de los electrones dentro del conductor es en dos sentidos, alternado uno y otro, como se muestra en la [Figura 2.8.](#page-28-2) La mayoría de las redes eléctricas utilizan este tipo de corriente. [10]

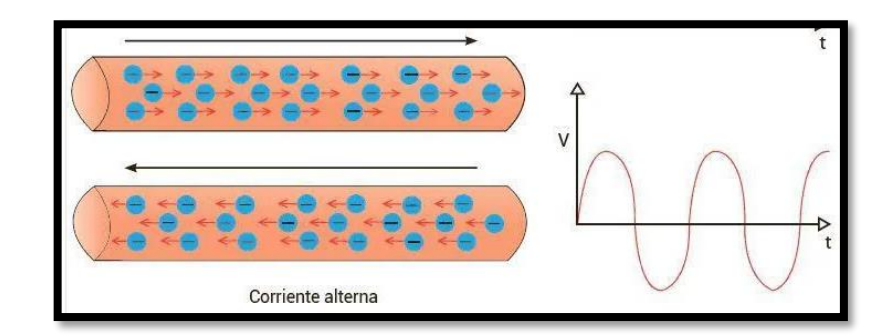

**Figura 2.8:** Corriente Alterna

**Fuente:** [10]

#### <span id="page-28-2"></span><span id="page-28-1"></span>*2.7.2.2 Corriente continua (DC)*

En la corriente continua el movimiento de los electrones dentro del conductor es en un solo sentido, desde un polo a otro como se muestra en la [Figura 2.9.](#page-29-1) La corriente DC es utilizada comúnmente en baterías y pilas. [10]

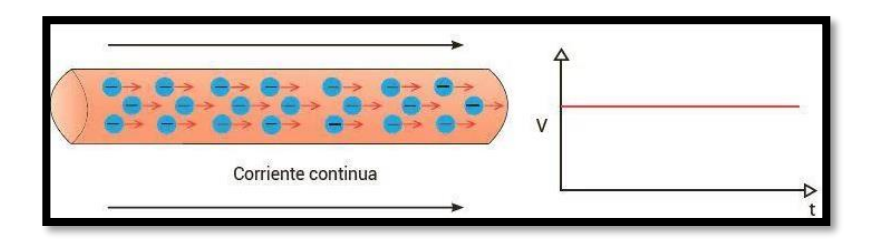

**Figura 2.9:** Corriente directa

## **Fuente:** [10]

## <span id="page-29-1"></span><span id="page-29-0"></span>*2.7.3 Resistencia*

La resistencia eléctrica es la oposición al flujo de corriente eléctrica. La resistencia tiene como unidad el ohmio que se lo representa con la letra griega omega  $(Ω)$ . [11]

En la [Figura 2.10](#page-29-2) se muestra de manera gráfica el concepto de resistencia.

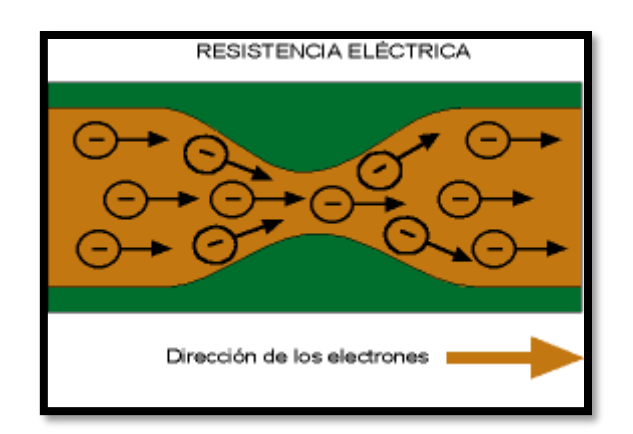

**Figura 2.10:** Resistencia eléctrica

Fuente: [12]

<span id="page-29-2"></span>Según la ley de Ohm escrita por Georg Simon Ohm, donde la resistencia eléctrica es igual a la división del voltaje para intensidad de la corriente, como se muestra en la Ecuación 3.

$$
R = \frac{V}{I} \tag{3}
$$

Donde:

R: Resistencia [Ω] V: Voltaje [V] I: Intensidad de corriente [I]

Todos los materiales se dividen en tres categorías dependiendo de la oposición que estos tienen al flujo de corriente eléctrica, estos grupos son conductores, semiconductores y aislantes.

#### <span id="page-30-0"></span>*2.7.3.1 Conductores*

Los materiales conductores permiten el libre movimiento de los electrones (carga eléctrica), por lo que son muy utilizados para crear circuitos eléctricos. Entre los conductores se encuentran los metales, las soluciones salinas, y los ácidos. [13]

Los conductores más utilizados son:

- Plata
- Oro
- Cobre
- Acero

## <span id="page-30-1"></span>*2.7.3.2 Semiconductores*

Lo semiconductores son materiales que a su vez pueden presentar propiedades eléctricas de los conductores y de los aislantes. La principal característica de los semiconductores es que únicamente permite el paso de la corriente eléctrica en un solo sentido. [13] Entre los semiconductores más utilizados se tiene:

- **Silicio**
- Germanio
- Azufre
- Aluminio

### <span id="page-31-0"></span>*2.7.3.3 Aislantes*

Los aislantes son los materiales que no permiten la libre circulación de los electrones, por lo que hace imposible el paso de la corriente eléctrica. En la [Tabla 2.1](#page-31-2) se muestra un listado de los aislantes más utilizados.

## <span id="page-31-2"></span>**Tabla 2.1:** Ejemplos de aislantes

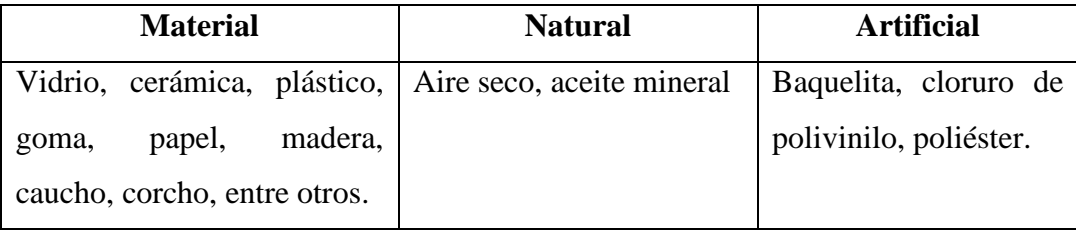

Fuente: [13]

### <span id="page-31-1"></span>*2.7.4 Potencia*

La potencia es un parámetro eléctrico que permite determinar la cantidad de energía eléctrica que se consume en un determinado tiempo. La unidad de la potencia eléctrica es el vatio (W), por ende, mayor consumo de voltaje o corriente mayor ser la potencia. [14]

La potencia está definida por la Ecuación 4:

$$
P = V * I \tag{4}
$$

Donde;

P: Potencia eléctrica (W) V: Voltaje (V) I : Corriente (I)

### <span id="page-32-0"></span>*2.7.5 Frecuencia*

La frecuencia es el número de veces que la corriente alterna cambia de sentido de positivo a negativo en 1 según. Hay que tener presente que esta conmutación no se produce en la corriente continua. La frecuencia se mide en hercio (HZ). En la [Figura 2.10](#page-29-2) se muestra un ejemplo de frecuencia, donde se tiene 60 cambios de sentidos en 1 segundo por lo que la frecuencia seria de 60 Hz. [15]

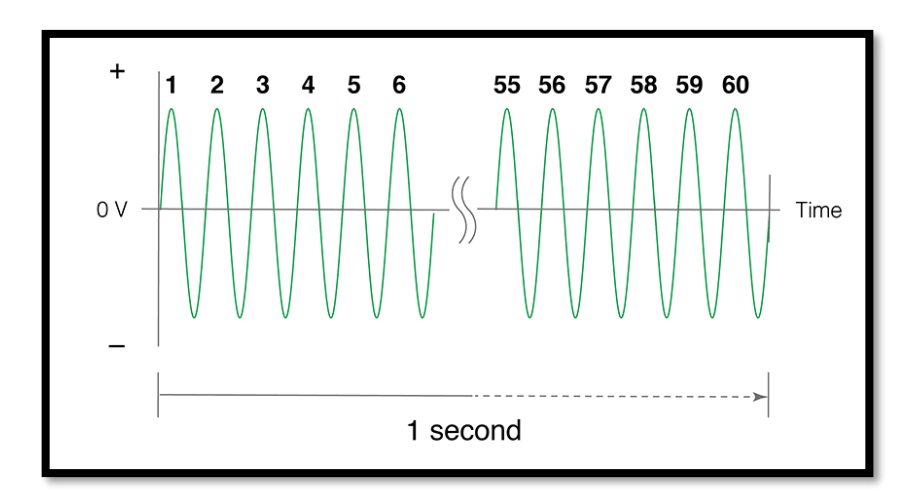

**Figura 2.11: Frecuencia** Fuente: [15]

## <span id="page-32-2"></span><span id="page-32-1"></span>*2.7.6 Amplitud*

La amplitud de una señal es la altura que forma la onda con respecto a la línea de referencia como se muestra en la [Figura 2.12.](#page-32-3) [16]

<span id="page-32-3"></span>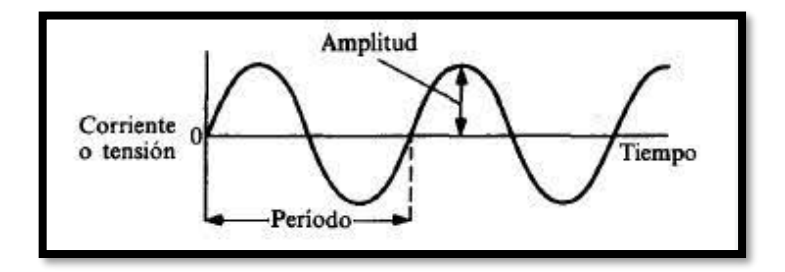

**Figura 2.12:** Amplitud de onda

Fuente: [16]

## <span id="page-33-0"></span>*2.7.6.1 Valor instantáneo*

El valor instantáneo es el valor que toma la corriente o voltaje en un punto determinado de la señal sea positivo o negativo, como se muestra en la [Figura 2.13.](#page-33-2)

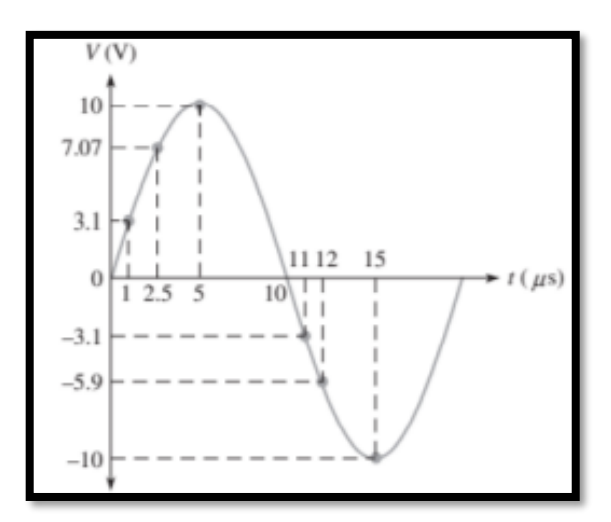

**Figura 2.13:** Valor instantáneo Fuente: [17]

#### <span id="page-33-2"></span><span id="page-33-1"></span>*2.7.6.2 Valor Pico*

El valor pico es el valor máximo sea positivo o negativo, que alcanza una señal durante un ciclo con respecto al cero como se muestra en la [Figura 2.14.](#page-33-3) [17]

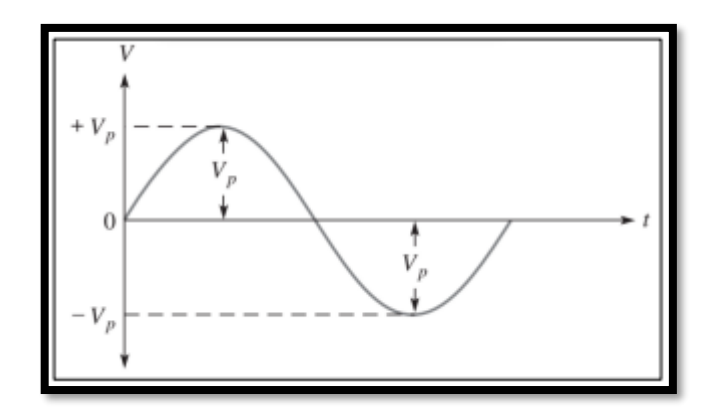

<span id="page-33-3"></span>**Figura 2.14:** Valor Pico Fuente: [17]

#### <span id="page-34-0"></span>*2.7.6.3 Valor Promedio*

El valor promedio es el valor del medio ciclo de la señal sinusoidal, la cual viene dada por la Ecuación 5:

$$
V_{prom} = \frac{2}{\pi} V_p \tag{5}
$$

Donde:

V<sub>prom</sub>: Voltaje promedio V<sub>p</sub>: Voltaje pico

#### <span id="page-34-1"></span>*2.7.6.4 Valor RMS*

Valor eficaz o rms (raíz cuadrática media) es el valor efectivo de una onda sinusoidal, y que es en realidad una medida del efecto de calentamiento de la onda sinusoidal que viene dado por la Ecuación 6: [17]

$$
V_{prms} = \frac{V_p}{\sqrt{2}}\tag{6}
$$

Donde:

V<sub>prms</sub>: Voltaje RMS V<sub>p</sub>: Voltaje Pico

## <span id="page-34-2"></span>**2.8 Parámetros térmicos**

El correcto funcionamiento de un módulo fotovoltaico está relacionado de manera directa al factor de temperatura, si este módulo llegase a obtener temperaturas mayores a la estándar esto significa que existirá perdidas de potencia en la salida por cada 1°C de temperatura que aumente desde los 25°C. La gran parte de los módulos solares fotovoltaicos poseen un coeficiente de temperatura entre -0,3°C a -0,5°C. [18]

### <span id="page-35-0"></span>**2.9 Parámetros de calidad de energía**

Se entiende por calidad de energía a la energía eléctrica que es suministrada en característica y condiciones adecuadas para el correcto funcionamiento de equipo y dispositivos, permitiendo así el correcto funcionamiento.

## <span id="page-35-1"></span>*2.9.1 Fluctuaciones de tensión*

La fluctuación de tensión es variaciones sistemáticas que se presentan en la forma de onda de tensión como se muestra en la [Figura 2.15.](#page-35-3) Hay que tomar en cuenta que cualquier carga que presenta variaciones de corriente pueden generar fluctuaciones de tensión, provocando así parpadeos en las lámparas. [19]

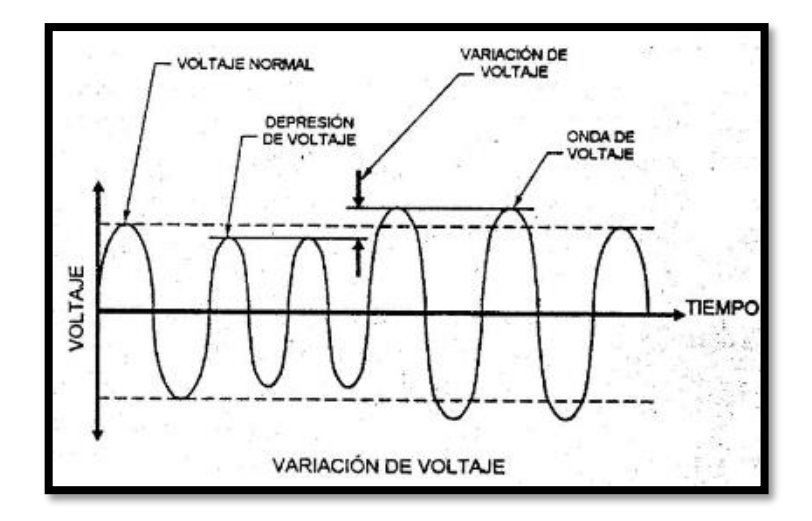

**Figura 2.15:** Fluctuaciones de tensión

Fuente: [20]

## <span id="page-35-3"></span><span id="page-35-2"></span>*2.9.2 Distorsión de Armónicos*

Existe distorsión armónica cuando la onda de corriente o voltaje que es medida en un punto se encuentra distorsionada con relación a la señal sinusoidal que se debería obtener,
como se muestra en la [Figura 2.16.](#page-36-0) Para determinar que una señal posee distorsión armónica se debe cumplir con las siguientes condiciones.

- La señal debe tener valores definidos dentro de un intervalo, es decir que la energía sea finita.
- La señal debe ser periódica teniendo la misma forma en cada ciclo
- La distorsión es permanente

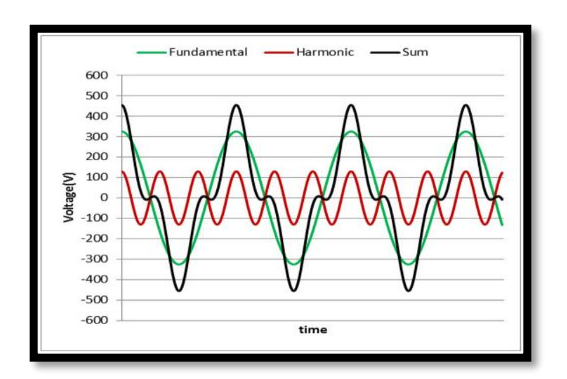

**Figura 2.16:** Señal con distorsión armónica

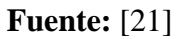

## <span id="page-36-0"></span>*2.9.3 Transitorio eléctrico*

El transitorio eléctrico es el cambio brusco que se produce en la señal ya sea de corriente o de tensión de corta duración que poseen una magnitud superior a la tensión nominal pico de la red eléctrica. En la [Figura 2.17](#page-36-1) se muestra un ejemplo de una señal con transitorios. [22]

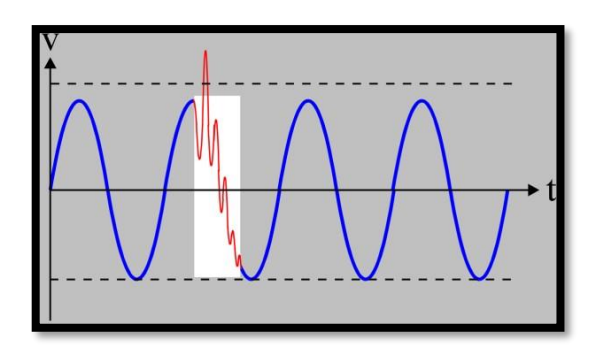

<span id="page-36-1"></span>**Figura 2.17:** Transitorio Fuente: [22]

## **2.10 Cámara térmica**

La cámara térmica o termográfica es un dispositivo que permite realizar la medición de la temperatura de objetos, sin la necesidad del contacto con los objetos, por medio de la emisión de radiación infrarroja, la misma que es emitida de manera proporcional a la temperatura, es decir, a mayor temperatura mayor será la radiación. [23]

## *2.10.1 Cámara térmica AMG8833 IR*

Esta cámara térmica es una matriz 8x8 creada con sensores térmicos IR que proporciona 64 lecturas de temperatura infrarroja por medio de I2C. Este dispositivo realiza mediciones de temperatura que van desde los 0°C hasta los 80°C con una precisión de +-2,5°C, adicional puede detectar un cuerpo calorífico a 7metros de distancia. En la [Figura 2.18](#page-37-0) se visualiza la cámara térmica mencionada. [24]

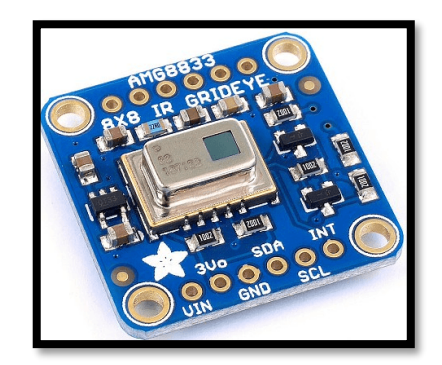

**Figura 2.18:** Cámara térmica AMG8833 IR

**Fuente:** [24]

### <span id="page-37-0"></span>*2.10.1.1 Características de la cámara térmica AMG8833 IR*

<span id="page-37-1"></span>Las principales características de este tipo de cámara térmicas se detallan en la [Tabla 2.2](#page-37-1)

| Voltaje       | $3V - 5V$    |
|---------------|--------------|
| Comunicación  | $_{\rm I2C}$ |
| Dirección I2C | 0X69         |

**Tabla 2.2:** Características de la cámara térmica AMG8833 IR

| Velocidad de datos                                                   | 64 lecturas a 10 Hz            |  |
|----------------------------------------------------------------------|--------------------------------|--|
| Rango de temperatura                                                 | $0^{\circ}$ C – $80^{\circ}$ C |  |
| Precisión de temperatura                                             | $+2.5$ °C                      |  |
| Dimensiones                                                          | 25.8mm x 25.5mm x 6.0mm        |  |
| Peso                                                                 | 2.9 g                          |  |
| $\mathbf{E}$ . $\mathbf{A}$ . $\mathbf{E}$ $\mathbf{A}$ $\mathbf{I}$ |                                |  |

**Fuente**: [24]

### **2.11 Sensor SCT-013**

El sensor SCT-13 trabaja como transformadores, la corriente que circula por el cable que se va a medir actúa como el devanado primario y en su interior posee un devanado secundario que de acuerdo al modelo del sensor puede llegar a tener hasta 2000 espirales como se muestra en la [Figura 2.19.](#page-38-0) [25]

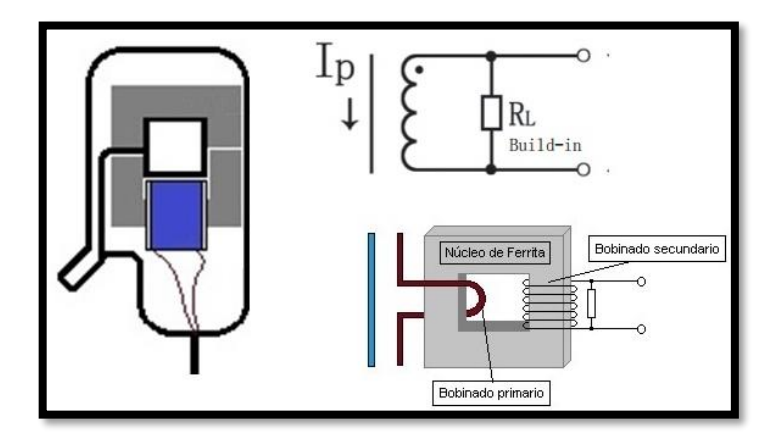

**Figura 2.19:** Diagrama de funcionamiento del sensor SCT-013 Fuente: [25]

<span id="page-38-0"></span>La principal ventaja que se tiene al utilizar este sensor es que no se requiere cortar el cable a medir, esto debido a que igual que una pinza amperimétrica ya que posee un núcleo partido. En la se muestra el sensor SCT-013. [25]

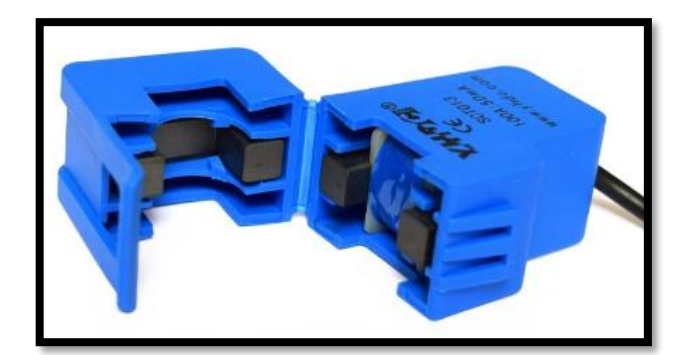

**Figura 2.20:** Sensor SCT-013

**Fuente:** [25]

## *2.11.1.1 Características del sensor SCT-013*

<span id="page-39-0"></span>Las principales características técnicas se detallan en la [Tabla 2.3.](#page-39-0)

| Corriente de entrada     | $0 - 100$ A AC                    |
|--------------------------|-----------------------------------|
| Modo de salida           | $0 - 50$ mA                       |
| No linealidad            | $\pm 1\%$                         |
| Resistencia              | $62\Omega$                        |
| Temperatura de operación | $-25^{\circ}$ C - $+70^{\circ}$ C |
| Tamaño abierto           | $13mm \times 13mm$                |
| Longitud del cable       | 1 <sub>m</sub>                    |

**Tabla 2.3:** Características técnicas STC-013

Fuente: [26]

## **2.12 Tarjetas de desarrollo Arduino**

Es una placa electrónica de hardware libre que tiene un microcontrolador reprogramable incluido y una serie de pines hembra, los cuales permiten realizar la conexión entre el microcontrolador y los sensores y actuadores conectados de manera sencilla. Arduino es libre y extensible es decir que cualquier persona puede ampliar y mejorar el diseño del hardware de las placas como el entorno de desarrollo sin problema. El lenguaje de programación utilizado en Arduino está basado en C++. [27]

En la actualidad las tarjetas de desarrollo Arduino más conocidas son:

- Arduino UNO
- Arduino DUE
- Arduino Leonardo
- Arduino Mega
- Arduino Nano

## *2.12.1 Placa de desarrollo Arduino Nano*

La placa de desarrollo Arduino Nano es una placa pequeña, completa y es compatible con el ATmega328. Esta placa no dispone de una toma de alimentación DC como otras placas, sino que esta posee un puerto mini USB. En la [Figura 2.21](#page-40-0) se muestra una tarjeta Arduino nano. [28]

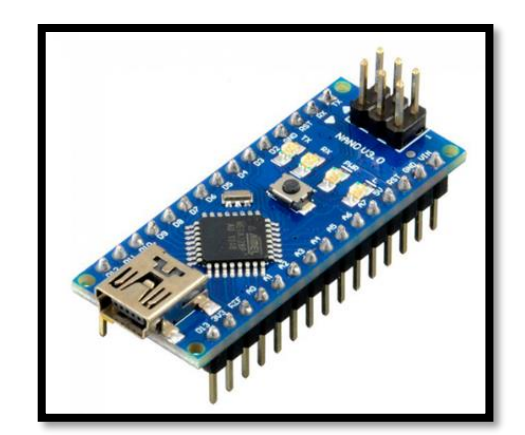

**Figura 2.21:** Arduino Nano Fuente: [28]

## <span id="page-40-0"></span>*2.12.1.1 Características técnicas de la tarjeta de desarrollo Arduino Nano*

<span id="page-40-1"></span>Las características técnicas principales del Arduino Nano se detallan en la [Tabla 2.4.](#page-40-1)

| <b>Microcontroladores</b> | ATmega328 |
|---------------------------|-----------|
| Arquitectura              | AVR       |
| Tensión de funcionamiento | 5V        |

**Tabla 2.4:** Características técnicas del Arduino Nano

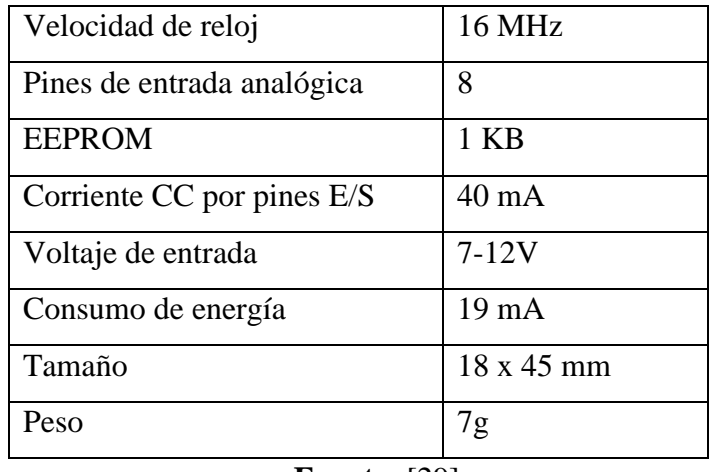

**Fuente:** [29]

# *2.12.1.2 Distribución de pines de la tarjeta de desarrollo Arduino Nano*

La distribución de los pines de la tarjeta de desarrollo Arduino Nano se detallan en la [Figura 2.22.](#page-41-0)

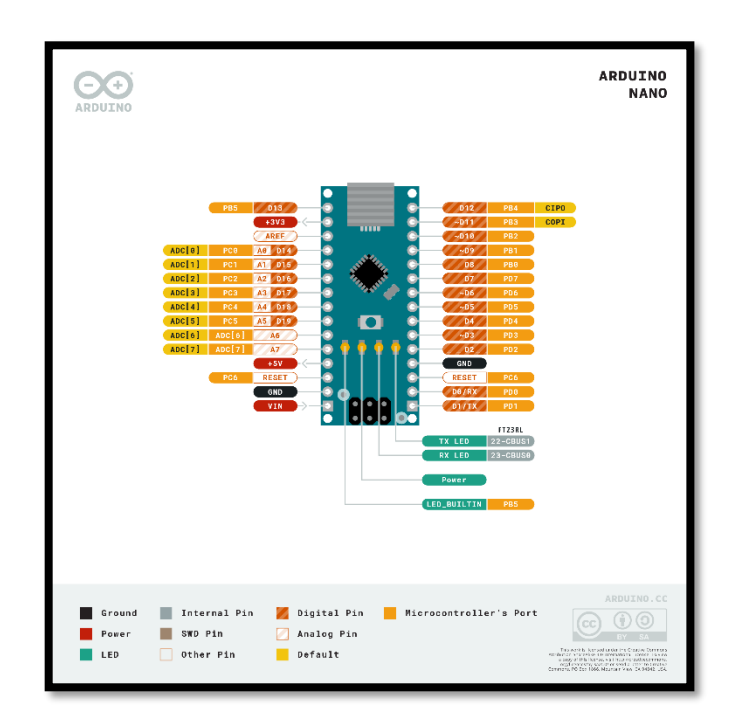

<span id="page-41-0"></span>**Figura 2.22:** Distribución de pines del Arduino Nano

**Fuente:** [29]

## *2.12.2 Arduino Mega*

La tarjeta de desarrollo Arduino Mega es una placa de Microntroladores basada en el ATmega2560, posee 54 pines de entrada/salida, 16 entradas analógicas, un oscilador de cristal de 16Mhz, una conexión USB. En la [Figura 2.23](#page-42-0) se muestra un Arduino Mega. [30]

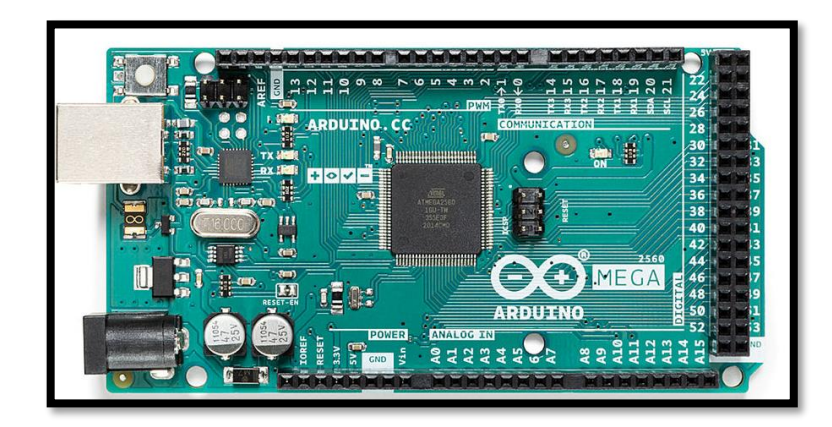

**Figura 2.23:** Tarjeta Arduino Mega

**Fuente:** [30]

## <span id="page-42-0"></span>*2.12.2.1 Características técnicas de la tarjeta de desarrollo Arduino Mega*

<span id="page-42-1"></span>Las características técnicas principales del Arduino Nano se detallan en la [Tabla 2.5.](#page-42-1)

| Microcontrolador           | ATmega2560          |
|----------------------------|---------------------|
| Tensión de funcionamiento  | 5V                  |
| Voltaje de entrada         | $7 - 12$ V          |
| Pines de E/S digitales     | 54                  |
| Pines de entrada analógica | 16                  |
| Corriente CC por pin E/S   | $20 \text{ mA}$     |
| <b>EEPROM</b>              | 4 KB                |
| Velocidad de reloj         | 16 MHz              |
| Longitud                   | $101,52 \text{ mm}$ |
| Ancho                      | 53,3 mm             |
| Peso                       | 37 g                |
|                            |                     |

**Tabla 2.5:** Características técnicas del Arduino Mega

Fuente: [30]

## *2.12.2.2 Distribución de pines de la tarjeta de desarrollo Arduino Mega*

La distribución de los pines de la tarjeta de desarrollo Arduino Mega se detallan en la [Figura 2.24.](#page-43-0)

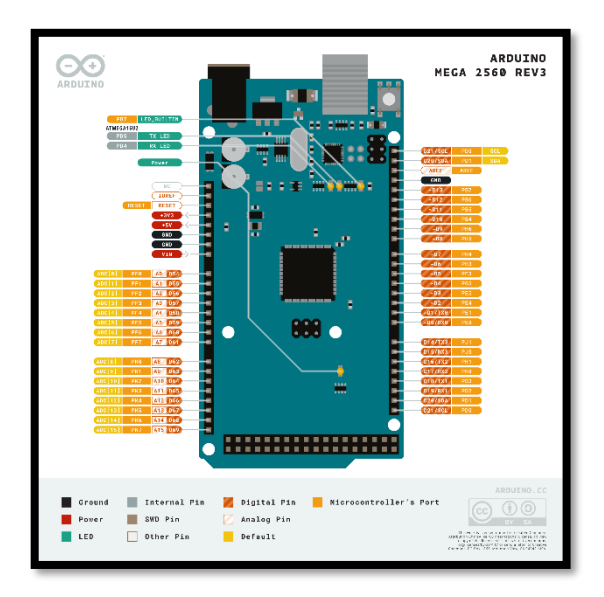

**Figura 2.24:** Distribución de pines del Arduino Mega

Fuente: [30]

# <span id="page-43-0"></span>**2.13 ESP-32**

El ESP-32 es una serie de Soc y módulos de bajo costo y bajo consumo creado por Espressif Systems, posee un alto nivel de integración, dentro de su encapsulado incluye:

- Interruptores de antena
- Balun de RF
- Amplificador de potencia
- Amplificador de recepción de bajo ruido
- Filtro y módulos de administración de energía [31]

En la [Figura 2.25](#page-44-0) se muestra el microcontrolador ESP-32.

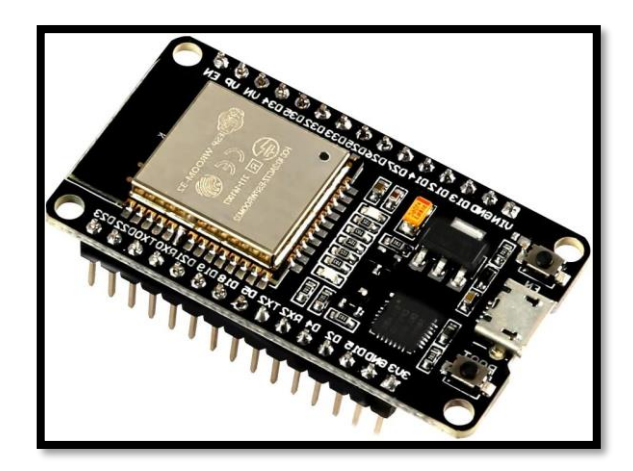

**Figura 2.25:** ESP32 **Fuente:** [31]

# <span id="page-44-0"></span>*2.13.1 Especificaciones técnicas del ESP32*

<span id="page-44-1"></span>Las características técnicas principales del ESP32 se detallan en la [Tabla 2.6.](#page-44-1)

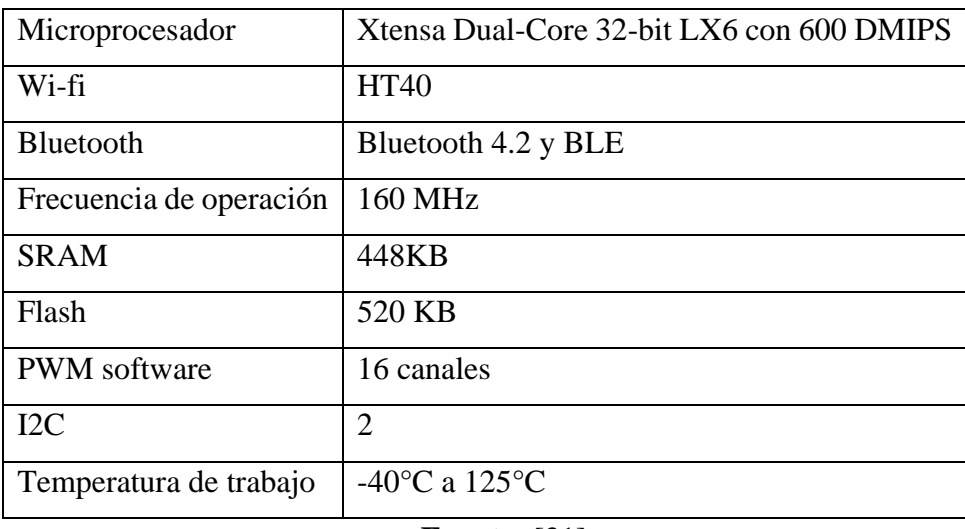

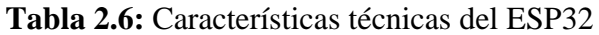

**Fuente:** [31]

## *2.13.2 Distribución de pines del ESP32*

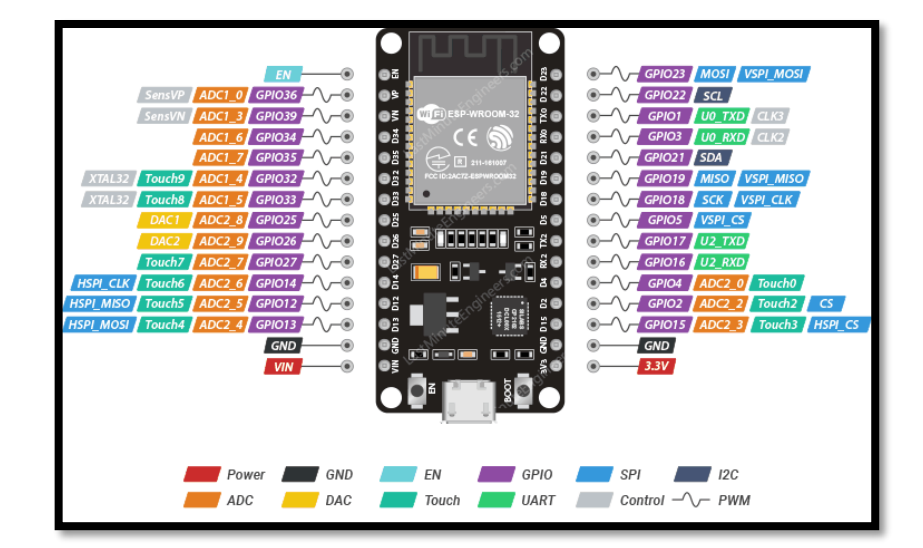

La distribución de los pines de la tarjeta de desarrollo ESP32 se detallan en la [Figura 2.26.](#page-45-0)

**Figura 2.26:** Distribución de pines del ESP32

**Fuente:** [31]

## <span id="page-45-0"></span>*2.13.3 Comunicación LoRa*

LoRa es una comunicación inalámbrica de datos en la que maneja una técnica de modulación de radio como se muestra en la [Figura 2.27,](#page-45-1) que se genera por medio de chips transceptores LoRa. Esta modulación permite realizar comunicación de largo alcance, pero de pequeñas cantidades de datos, ya que posee un bajo ancho de banda, tiene una alta inmunidad a las interferencias y minimiza el consumo de energía. [32]

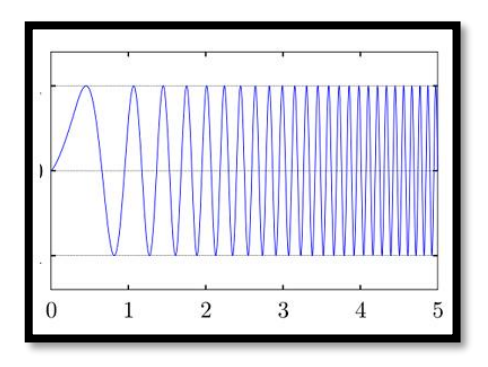

<span id="page-45-1"></span>**Figura 2.27:** Radio modulación

**Fuente:** [32]

Las frecuencias utilizadas por LoRa son de licencia libre y las más utilizadas son:

- 868 MHz para Europa
- 915 MHz para América
- 433 Mhz para Asia [32]

Se puede configurar de manera sencilla el ESP32 con un chip LoRa para enviar y recibir datos a una distancia superior de 200 m, es una distancia superior a la del wifi como del bluetooth. En la [Figura 2.28](#page-46-0) se realiza una comparación de estos tres tipos de comunicación.

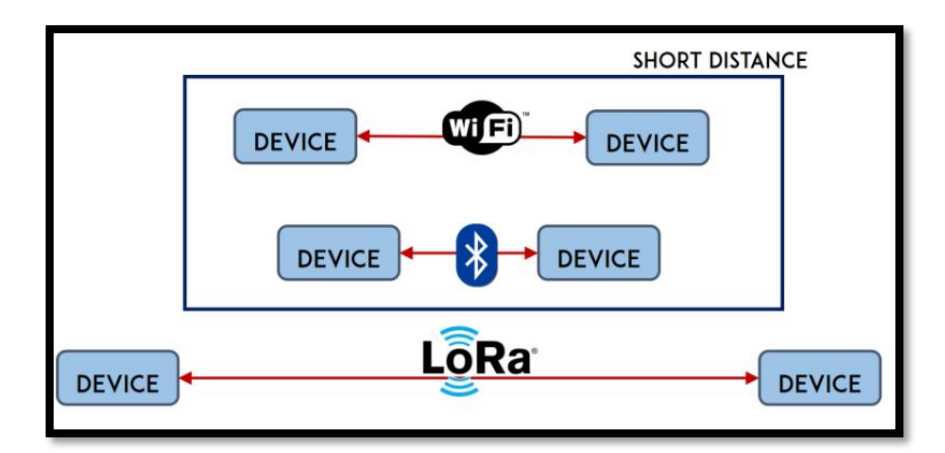

<span id="page-46-0"></span>**Figura 2.28:** Distancia de transmisión de datos

**Fuente**: [32]

# **CAPÍTULO III**

## **3 METODOLOGIA**

#### **3.1 Diseño de investigación**

En el presente capítulo se detalla los métodos y técnicas utilizados para el desarrollo de la investigación de manera eficiente. El punto inicial es determinar el tipo de investigación que se va a realizar en este proyecto se utilizará la Investigación aplica tecnológica.

### *3.1.1 Investigación aplicada*

La investigación aplicada se orienta en hallar estrategias para alcanzar un objetivo específico y ponerlo en práctica, en la [Figura 3.1](#page-47-0) se muestra los pasos que se debe seguir para realizar este tipo de investigación. [33]

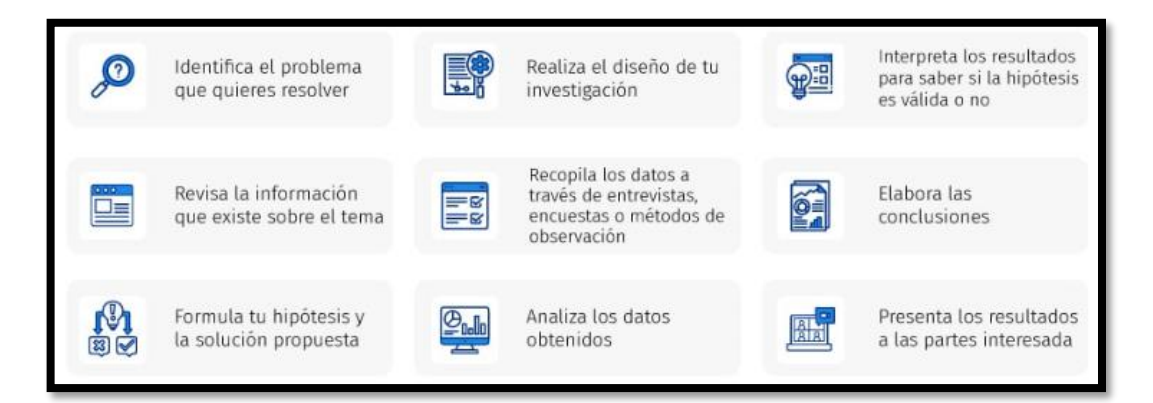

**Figura 3.1:** Pasos para realizar una investigación aplicada

**Fuente:** [34]

### <span id="page-47-0"></span>*3.1.1.1 Investigación aplicada tecnológica*

Este tipo de investigación es utilizada para el desarrollo de nuevos productos o tecnologías que tienen como finalidad el dar solución a una necesidad. [34]

#### *3.1.2 Métodos de investigación*

Los métodos de investigación son las herramientas que permite a los investigadores obtener y analizar datos.

Para el desarrollo de este proyecto se utiliza el método experimental y de observación, en el método experimental se puede manipular una o mas variables para determinar como la manipulación afecta directa o indirectamente a los resultados, mientras otras variables permanecen constantes.

#### **3.2 Técnicas de recolección de datos**

La técnica que se utilizara para la recolección de datos de este proyecto es la de observación, ya que esta técnica permite conocer el comportamiento de las variables de estudiado de manera directa. Este método se caracteriza principalmente por no ser intrusivo, permite evaluar las condiciones y comportamiento del objeto de estudio durante tiempos prolongados. Los datos obtenidos por medio de esta técnica se los puede registrar en notas, grabaciones o alguna plataforma para luego ser analizados nuevamente y llegar a las conclusiones. [35]

#### **3.3 Población de estudio y tamaño de la muestra**

#### *3.3.1 Población*

En el presente proyecto se tiene como finalidad evaluar el funcionamiento de los paneles fotovoltaicos a diferentes temperaturas, en este caso se evaluarán los motivos que producen la variación de los parámetros térmicos.

#### *3.3.2 Muestra*

Se tomará una muestra de datos aleatorios de un monitoreo permanente que se realizará durante 5 con diferentes cambios climáticos.

### **3.4 Hipótesis**

El diseño e implementación de un sistema iot para el análisis de parámetros térmicos y calidad de la energía permite verificar el correcto funcionamiento de la planta de generación fotovoltaica de la facultad de ingeniería.

### **3.5 Variables**

### *3.5.1 Variables independientes*

Las variables independientes son las que no se ven afectadas por las demás variables. En este proyecto las variables independientes son:

• Factores climáticos (temperatura, humedad)

### *3.5.2 Variables dependientes*

Las variables dependientes son aquellas que se ven afectas por las variables independientes. En este caso la variable dependiente es:

• El correcto funcionamiento de la planta de generación fotovoltaica

| <b>VARIABLE</b>      | <b>CONCEPTO</b>         | <b>INDICADORES</b>   | <b>INSTRUMENTO</b>    |
|----------------------|-------------------------|----------------------|-----------------------|
| Independiente        |                         |                      |                       |
| Factores climáticos  | Mantener<br>la          |                      | Software<br>de        |
| (temperatura,        | temperatura<br>y        | Nivel de humedad, y  | desarrollo Arduino    |
| humedad)             | humedad<br>$\log$<br>en | nivel de temperatura |                       |
|                      | valores óptimos de      |                      | Dispositivos<br>de    |
|                      | funcionamiento.         |                      | control IoT.<br>(PC,  |
|                      |                         |                      | Dispositivos          |
|                      |                         |                      | móviles).             |
| <b>Dependiente</b>   |                         |                      |                       |
| El<br>correcto       | Información<br>que      |                      |                       |
| funcionamiento<br>de | verifica si la planta   | Porcentaje<br>de     | Base de<br>datos<br>y |
| la<br>planta<br>de   | cumple<br>con<br>una    | generación<br>de     | Excel.                |
| generación           | generación              | energía              |                       |
| fotovoltaica         | adecuada.               |                      |                       |
|                      |                         |                      |                       |

**Tabla 3.1:** Análisis de las variables dependientes e independientes

### **3.6 Método de análisis**

Se pondrá en práctica la estadística descriptiva para el análisis e interpretación del resultado recolectado durante el proceso del monitoreo de la temperatura durante el funcionamiento de la planta de generación fotovoltaica, mediante tablas y gráficos.

#### **3.7 Procesamiento de datos**

Una vez analizados todos los criterios detallados en los puntos anteriores, se analiza el cumplimiento de las diferentes características de los parámetros térmicos para el correcto funcionamiento de la planta de generación fotovoltaica existente en la faculta de ingeniería de la Universidad Nacional de Chimborazo, obteniendo una base de datos producto del monitoreo realizado con el prototipo planteado.

El desarrollo de la investigación se lo realizo de acuerdo con el flujograma que se detalla en la [Figura 3.2.](#page-51-0)

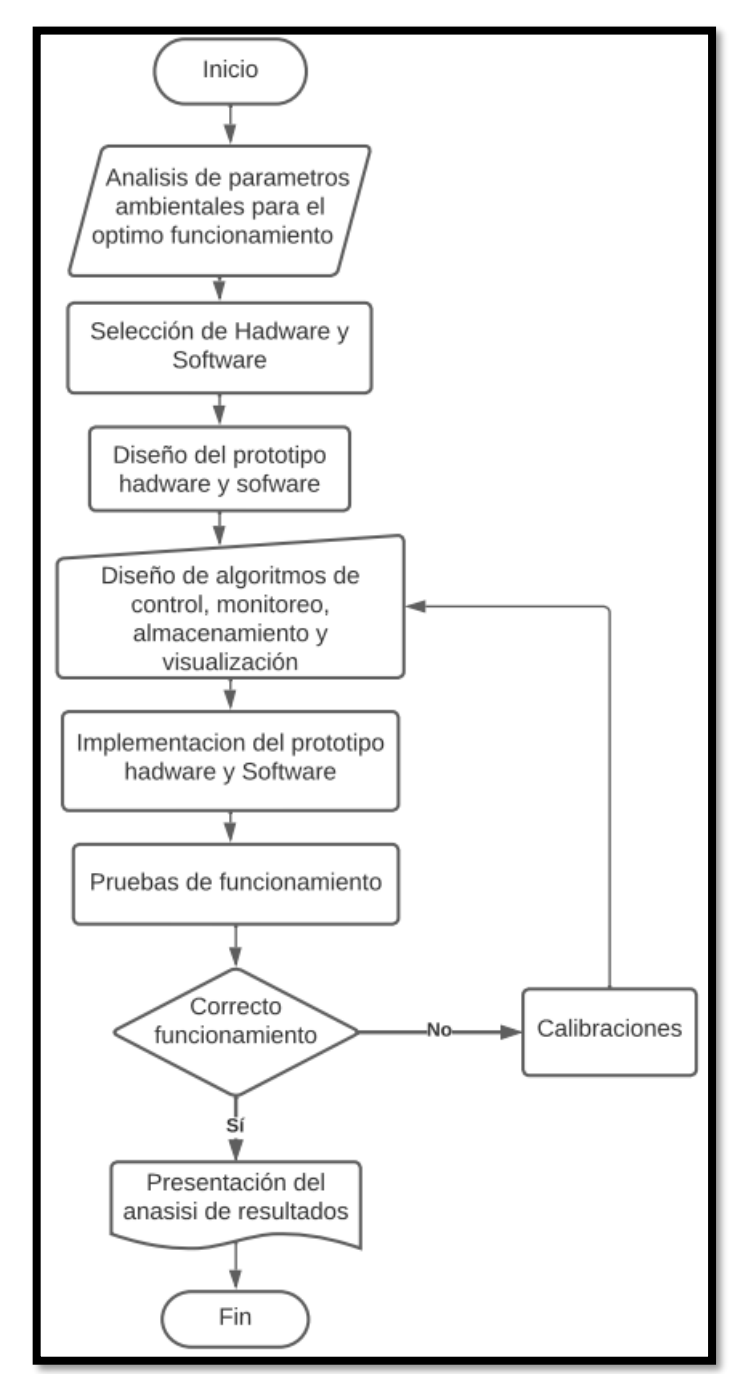

**Figura 3.2:** Flujograma diseñado para el desarrollo de la investigación

#### <span id="page-51-0"></span>**3.8 Diseño y construcción de prototipo**

A continuación, en el capítulo se presenta los diferentes procesos de diseño e implementación del sistema IOT para el análisis de parámetros técnicos y calidad de la energía en la planta de generación fotovoltaica de la facultad de ingeniería, el proceso de diseños se desarrolla en base a la tecnología existente y funcionamiento de cada módulo a utilizar mediante una investigación experimental basada en la obtención de resultados obtenidos según métodos de adquisición de parámetros.

En la *[Figura 3.3](#page-52-0)* se muestra el principal proceso que cumple un equipo inversor de energía en conjunto con un sistema ON GRID fotovoltaico

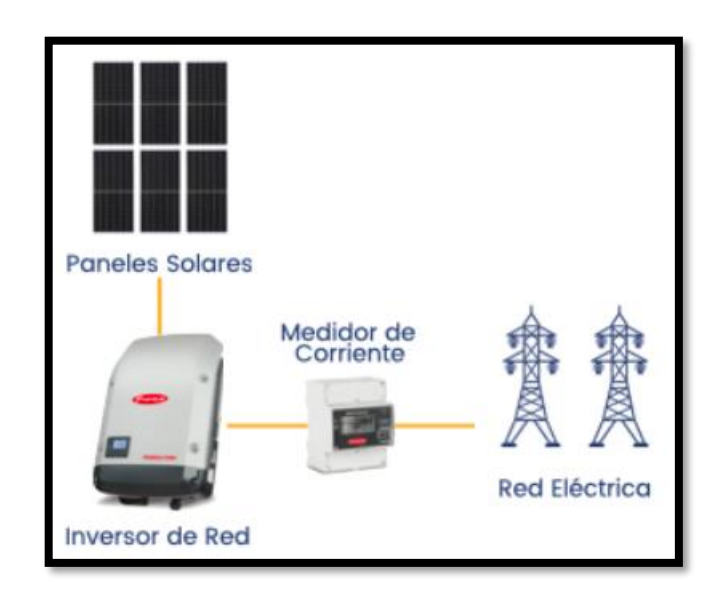

**Figura 3.3:** Proceso ON GRID

## <span id="page-52-0"></span>*3.8.1 Etapas del prototipo*

Para iniciar con el diseño del prototipo se divide en etapas para una implementación eficiente, dichas etapas se muestran en la [Figura 3.4:](#page-53-0)

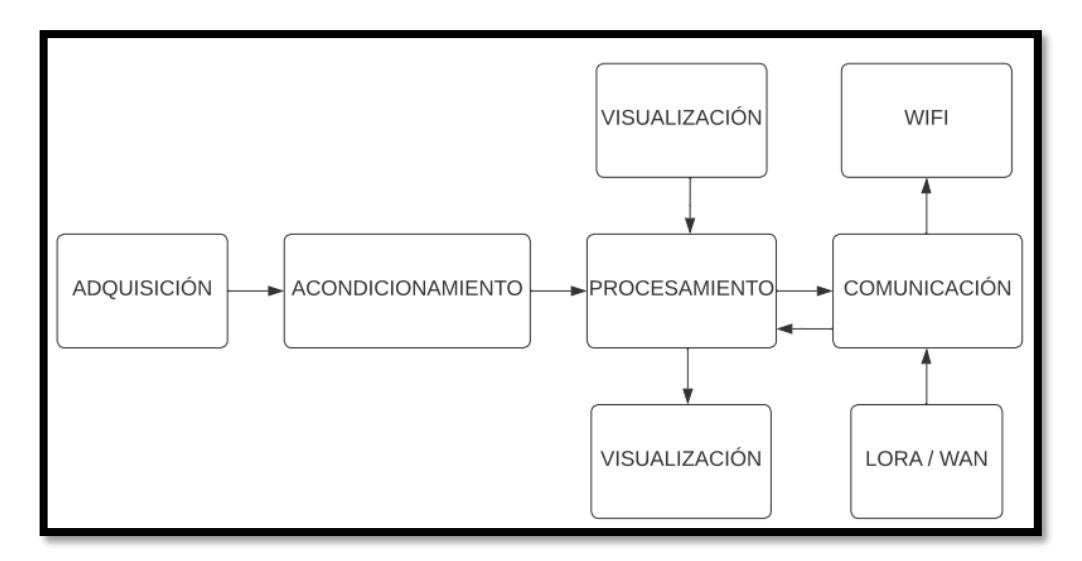

**Figura 3.4:** Etapas para el desarrollo del prototipo

## <span id="page-53-0"></span>*3.8.2 Adquisición de datos*

Para la implementación física de esta etapa se utiliza un sensor de corriente SCT, el cual permite medir la intensidad que atraviesa aguas abajo del inversor Fronius sin necesidad de cortar o realizar ninguna adecuación que afecte al conductor por cuanto realiza mediciones por inducción electromagnética.

El circuito que se muestra en la [Figura 3.5](#page-53-1) representa el diseño de la etapa de adquisición de datos, el cual mediante un divisor de voltaje se puede obtener datos como frecuencia, potencia, corriente y factor de potencia.

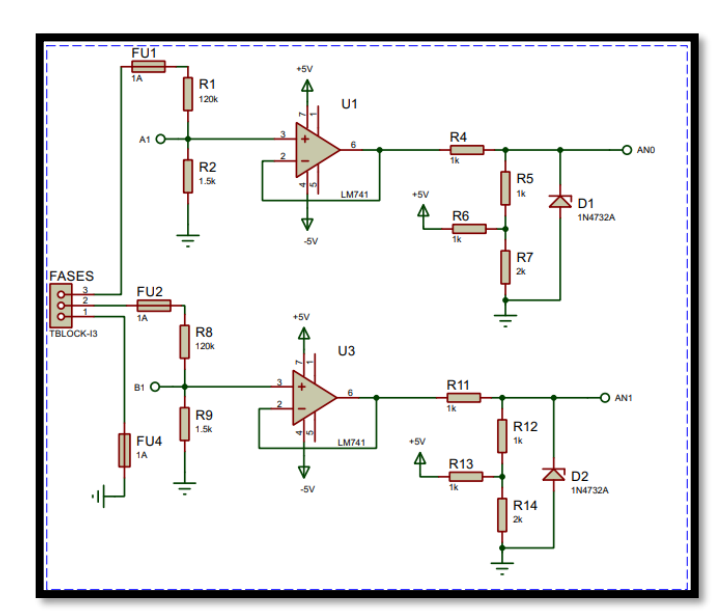

<span id="page-53-1"></span>**Figura 3.5:** Diagrama adquisición de datos primario

#### *3.8.3 Acondicionamiento*

#### *3.8.3.1 Voltaje L1 -L2*

Para la descripción del circuito se toma como referencia la parte de detección de voltaje, para ello se integra al circuito 2 fases F1, F2, N, todo el circuito de detección de voltaje está conectado con todos los circuitos que comandan el funcionamiento del prototipo, uno de ellos es el sistema ESP 32 con protocolo LORA, el cual está encargado de recibir los datos procesados por los sensores, la etapa ESP 32 opera únicamente con 3.3V para ellos se realiza un divisor de voltaje ya que el voltaje inicial del circuito el 220V.

A continuación, en la siguiente ecuación se muestra la operación de voltaje reducido tomando en cuenta el voltaje inicial.

$$
Vin = 220V
$$

$$
R1 = 120V
$$

$$
R2 = 1.5K
$$

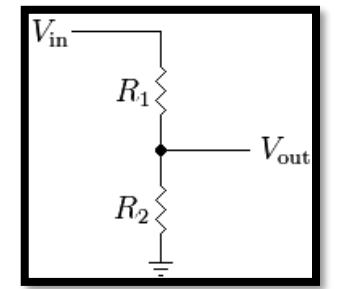

**Figura 3.6:** Divisor de voltaje

Con los datos iniciales, se obtiene como salida un Vout de 3.3V, apropiado para el funcionamiento del ESP32. A partir de ellos el circuito de voltaje se determina por la Ecuación 5:

$$
V_{out} = \frac{R_2}{R_1 + R_2} * V_{in}
$$
 (7)

Deduciendo la Ecuación 5, la salida de voltaje es proporcional al factor multiplicado por el voltaje de ingreso, este proceso se acopla a un amplificador operacional el cual está configurado como un seguidor de tensión, pues con esta configuración el voltaje de salida sigue directamente el voltaje de entrada, pues así el voltaje de salida será igual al voltaje de entrada en este caso al necesitar 5V para el funcionamiento del microcontrolador obtendremos 5V como salida.

#### *3.8.3.2 Corriente L1 -L2*

Para determinar la corriente se diseña un circuito que utiliza un transformador de corriente SCT, este sensor entrega un valor de voltaje que esta proporcionalmente relacionado a la cantidad de corriente que circula a través del núcleo, para el diseño de este circuito es necesario acoplar únicamente la señal del sensor mediante un amplificador operacional denominado seguidor de tensión, tal como se muestra en la [Figura 3.7](#page-55-0) y [Figura 3.8.](#page-55-1)

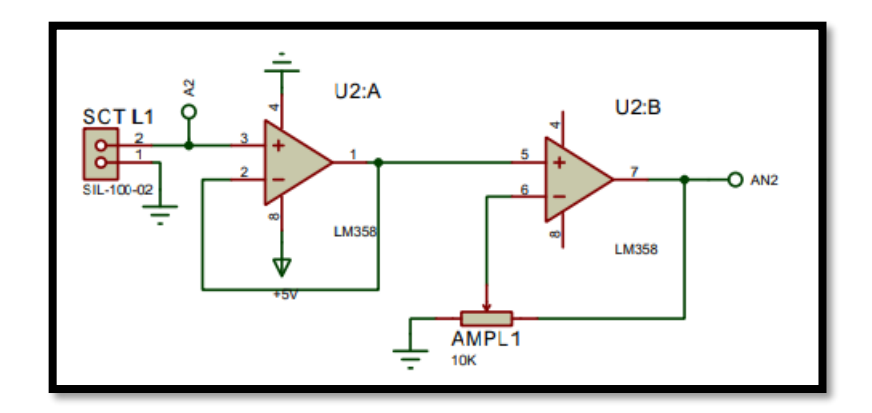

<span id="page-55-0"></span>**Figura 3.7:** Circuito de adquisición de corriente F1

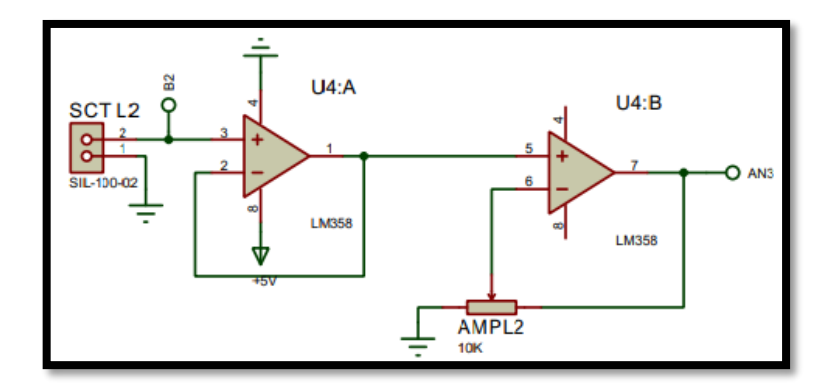

<span id="page-55-1"></span>**Figura 3.8:** Circuito de adquisición de corriente F2

Con respecto a los circuitos mostrados en las [Figura 3.7](#page-55-0) y [Figura 3.8](#page-55-1) se toma en cuenta la relación de transformación de acuerdo con la especificación.

$$
V_{out} = \frac{1}{20}
$$

En relación con el circuito existe una semejanza directa entre intensidad que circula y el voltaje entregado por el sensor SCT, es por ello que se considera que el voltaje máximo que ingresa al microcontrolador es 5v y la corriente máxima de medición es de 100A.

$$
I_{max}=100A
$$

### *3.8.4 Procesamiento*

En esta etapa el encargado del procesamiento es el microcontrolador Arduino Mega, cuya función es obtener las señales que vienen de los circuitos de adquisición de señales de voltaje y corriente, enviar y receptar datos para su almacenamiento en la tarjeta microSD del circuito, enviar datos para el proceso de transmisión inalámbrica.

A continuación, en la [Figura 3.9](#page-56-0) se muestra el circuito de control central y procesamiento.

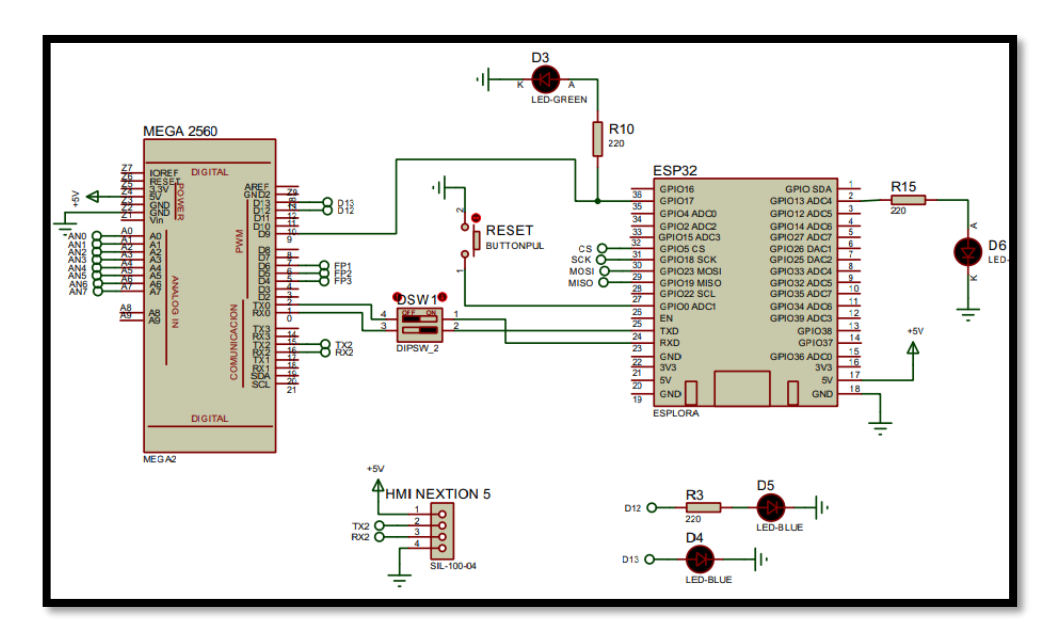

**Figura 3.9:** Circuito de control central y procesamiento.

<span id="page-56-0"></span>En diagrama mostrado en la [Figura 3.9](#page-56-0) presenta las siguientes especificaciones:

- Puertos AN0 AN2: designados para la conexión de las entradas de sensores de voltaje.
- Puertos AN3 AN5: designados para la conexión de las entradas de sensores de corriente SCT.
- Puertos TX1 RX1: Puertos encargados para la comunicación con los módulos de transmisión inalámbrica ESP y protocolo Lora.
- Puertos TX2 RX2: Puertos encargados para la conexión y comunicación de la interfaz HMI nextion.
- Puerto D12 D13: utilizado para él envió de información para el almacenamiento al microcontrolador Arduino.
- Puerto D9 : Utilizado como indicativo para indicar el funcionamiento mediante una luz de aviso su correcto funcionamiento.

## *3.8.5 Comunicación*

La etapa de comunicación consiste en la transmisión de datos de manera inalámbrica mediante el microcontrolador Arduino y módulos externos descritos a continuación.

- **WIFI:** Se utiliza el protocolo 802.11 para conectar puntos de acceso entre el módulo y la nube con el objetivo de subir información e interpretarlo mediante la plataforma BLYNK en la web.
- **LORA**: este protocolo es una tecnología de comunicación inalámbrica de datos, su funcionamiento se basa en la modulación de radio que se genera mediante chips transceptores LORA Semtech, la función de este sistema en el prototipo es recibir información de los 4 sensores de temperatura instalados en los paneles solares a monitorear.

A continuación, en la [Figura 3.10](#page-58-0) muestra el circuito de comunicación Arduino – ESP32

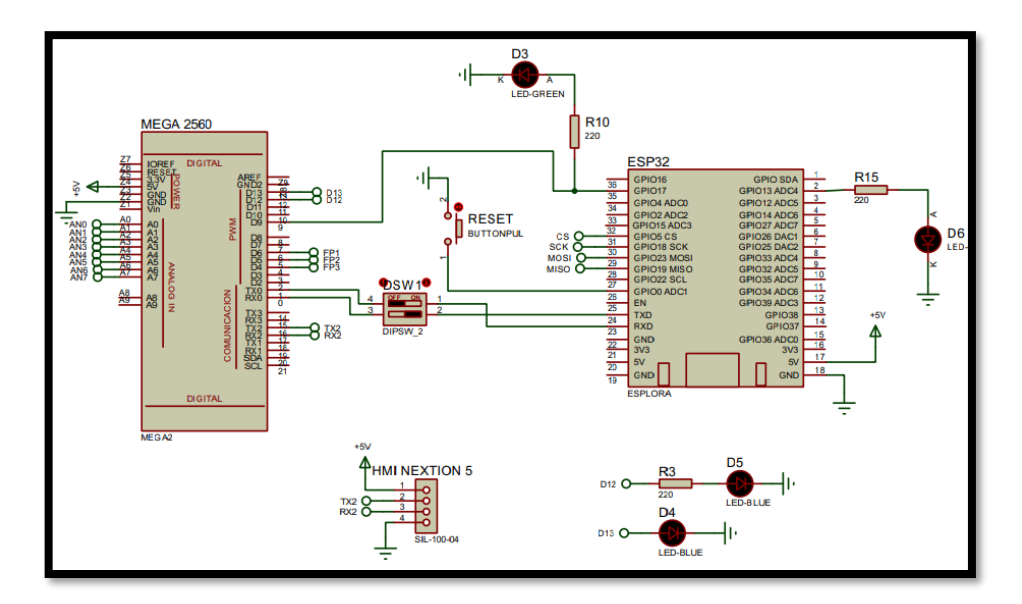

**Figura 3.10:** Circuito de comunicación Arduino – ESP32

## <span id="page-58-0"></span>*3.8.6 Visualización*

En la etapa de visualización se implementa mediante una pantalla HMI en la cual se muestra el proceso de control ante el usuario del prototipo, este sistema de visualización se presenta de 2 formas, mediante pantalla nextion y una App denominada Blink IoT.

## *3.8.6.1 HMI Nextion*

El sistema Nextion se basa en una pantalla TFT que se programa mediante el software Nextion editor de acceso libre, de manera más profunda su comunicación es mediante un puerto serial y su tipo de programación es metodología WYSIWYG. En la [Figura 3.11](#page-59-0) se muestra conexión del Arduino con la pantalla Nextion.

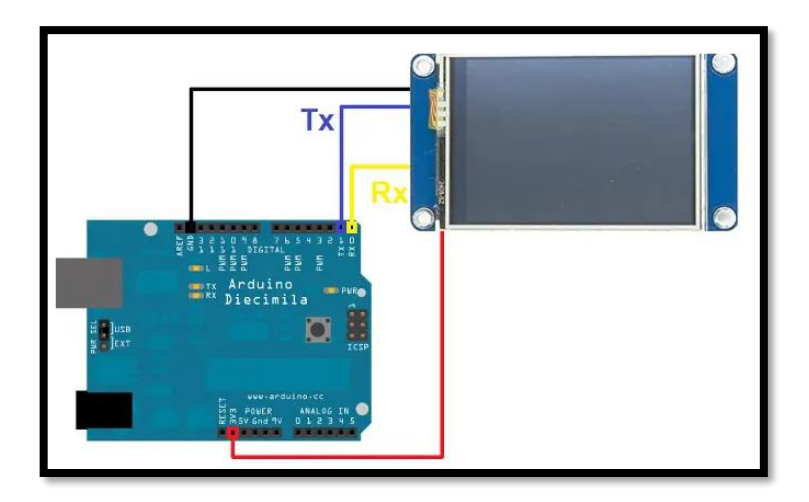

**Figura 3.11:** Conexión Arduino – Nextion

<span id="page-59-0"></span>El resultado de la programación en el software nextion editor se visualiza en la [Figura](#page-59-1)  [3.12,](#page-59-1) donde la interfaz principal HMI refleja los datos extraídos tales como: Voltajes, corrientes, factor de potencia, etc. En la [Figura 3.12](#page-59-1) muestra la interface desarrollada.

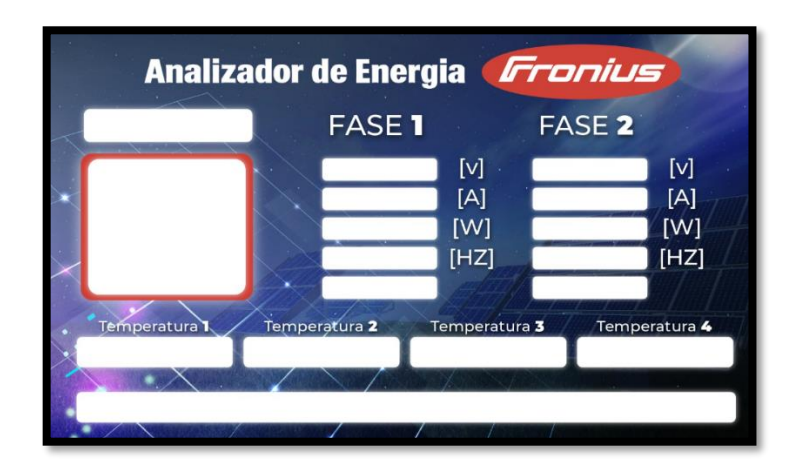

**Figura 3.12:** Pantalla principal HMI

## <span id="page-59-1"></span>*3.8.7 Interfaz de datos BLIN IOT*

La segunda forma de visualización es mediante la plataforma y App Blink IoT, es decir internet de las cosas donde se permite controlar, supervisar y guardar datos obtenidos desde un hardware en forma remota. Dentro del proyecto su función es visualizar datos de sensores de corriente instalados en el Fronius y temperatura de los paneles solares. En la se muestra el diagrama de conexión de Blynk.

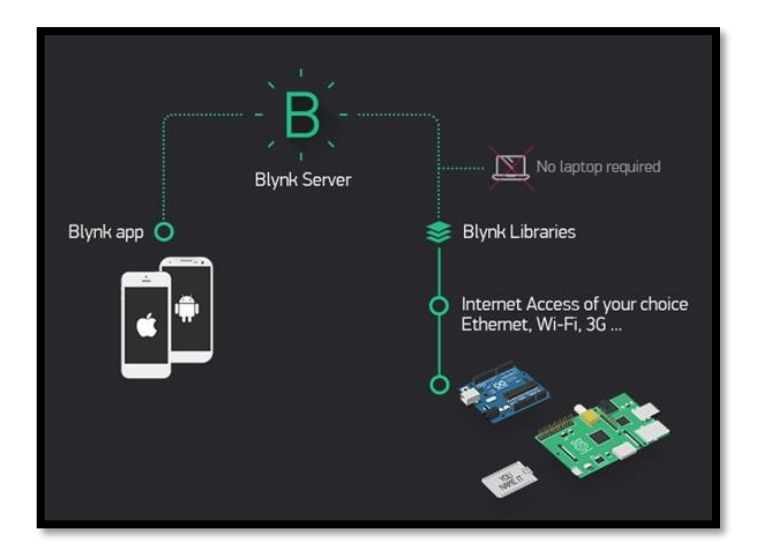

**Figura 3.13:** Diagrama de conexión de Blynk

El resultado de la integración del sistema Blink en la web, se muestra en la [Figura 3.14](#page-60-0) en la cual se visualiza los datos adquiridos al igual que en la pantalla HMI.

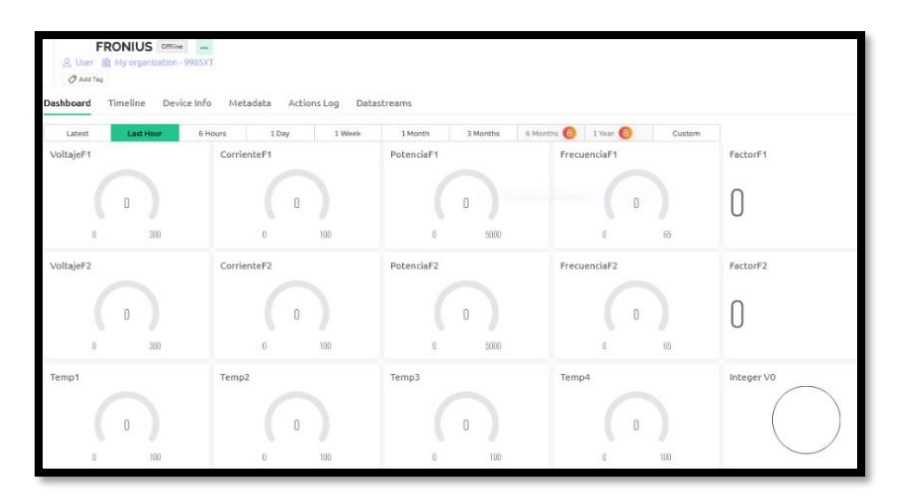

**Figura 3.14:** Pagina web en Blink

### <span id="page-60-0"></span>*3.8.8 Almacenamiento*

Toda la información adquirida se graba en un registro digital generando así un histórico para interpretación del usuario con los datos de consumo, potencias, días soleados, etc. Para esto se utiliza un módulo de registro de datos en una tarjeta SD que se muestra en la [Figura](#page-61-0)  [3.15.](#page-61-0)

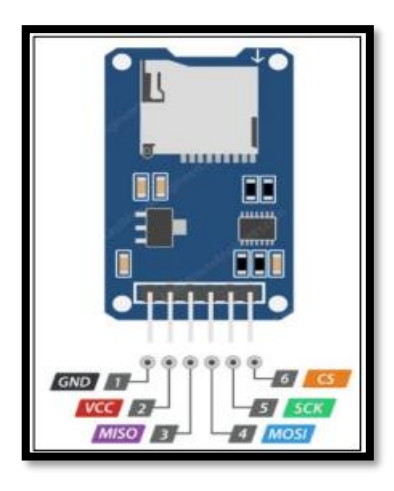

**Figura 3.15:** Módulo de Almacenamiento SD

<span id="page-61-0"></span>A continuación, en la figura se muestra el diagrama de almacenamiento MICRO SD.

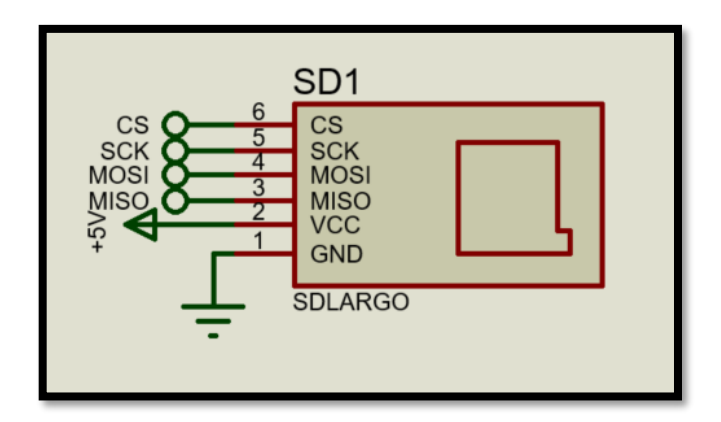

**Figura 3.16:** Diagrama unifilar de almacenamiento MICRO SD

<span id="page-61-1"></span>En la [Figura 3.16](#page-61-1) se muestra el diseño esquemático de un módulo SD con 6 pines de trabajo, en los cuales se encuentra la alimentación y comunicación. A continuación, en la [Tabla 3.2](#page-62-0) muestra los tipos de pin empleados con su respectiva función.

| <b>PIN</b>    | Descripción                        |
|---------------|------------------------------------|
| <b>TIERRA</b> | Suelo                              |
| <b>CCV</b>    | Entrada de voltaje                 |
| <b>MISO</b>   | Maestro en esclavo fuera SPI       |
| <b>MOSI</b>   | Salida maestra entrada esclava SPI |
| <b>SCK</b>    | Reloj en serie SPI                 |
|               | Selección de chip SPI              |

<span id="page-62-0"></span>**Tabla 3.2:** Pines de conexión del Módulo SD

### **3.9 Monitoreo de temperatura en paneles**

Este sistema realiza las funciones de adquisición de datos de temperatura en los sistemas de energía mediante paneles solares, el objetivo es monitorear el sobrecalentamiento con un valor máximo que alerta de su avería o fallo. En la [Figura 3.17](#page-62-1) se muestra un diagrama interactivo sobre el monitoreo de temperatura.

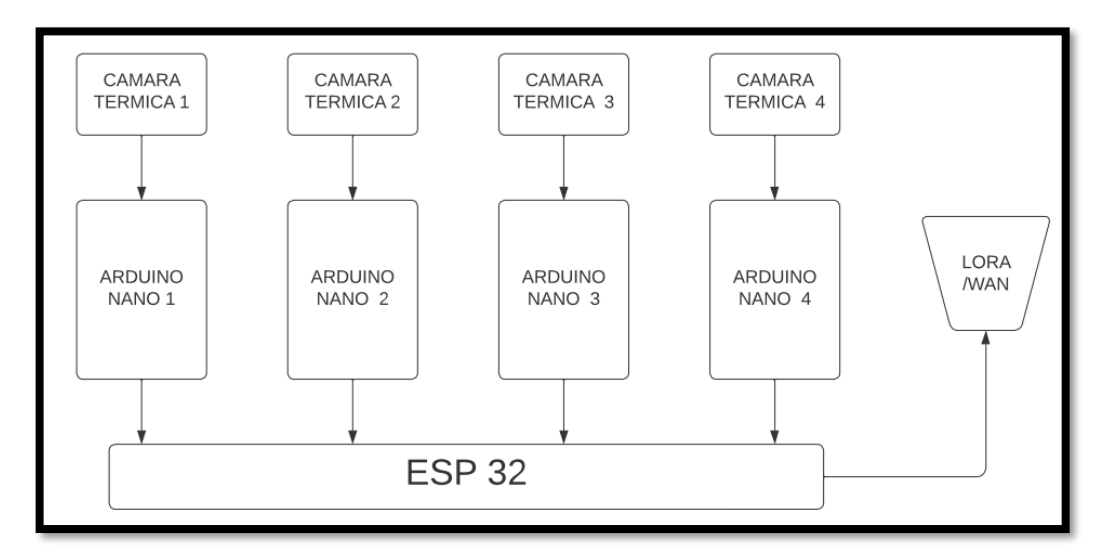

**Figura 3.17:** Diagrama interactivo sobre el monitoreo de temperatura.

### <span id="page-62-1"></span>**3.10 Etapas de monitoreo de temperatura en paneles**

Del diagrama interactivo mostrado en la [Figura 3.17](#page-62-1) las siguientes etapas muestran cada proceso que conforma el sistema de funcionamiento.

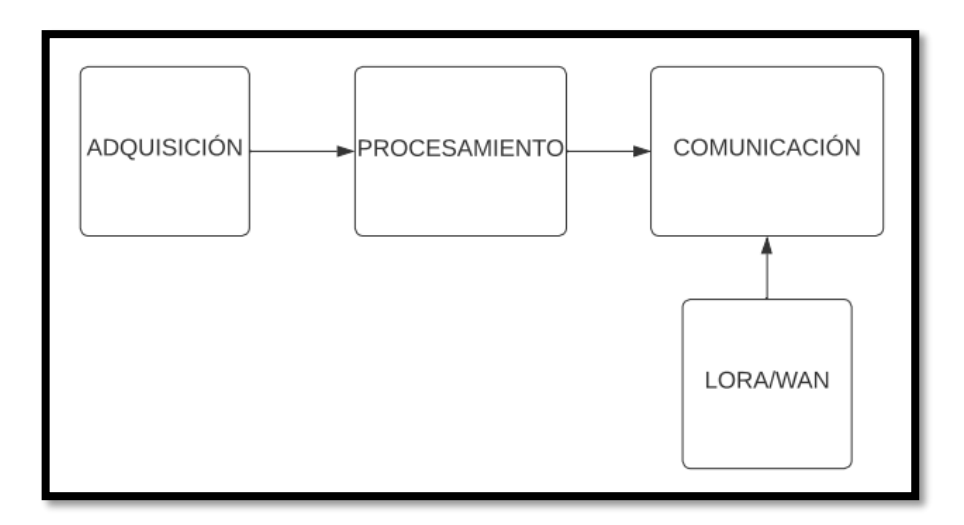

**Figura 3.18:** Diagrama de etapas monitoreo de temperatura

## *3.10.1 Adquisición*

Al igual que la etapa del diagrama principal en este punto se adquiere los datos que obtiene el módulo tipo cámara de térmica AMG8833, el mismo que se muestra en la [Figura](#page-63-0)  [3.19](#page-63-0)

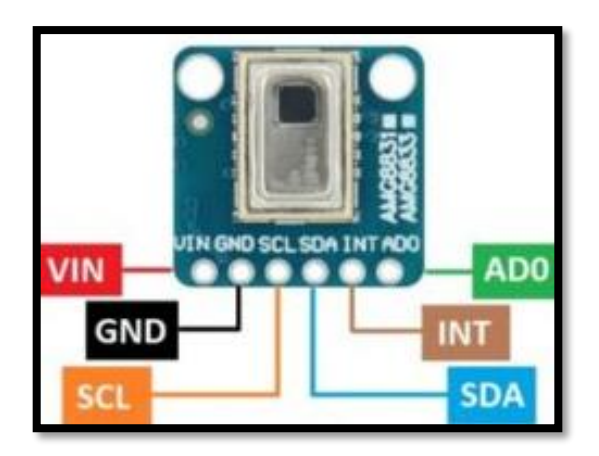

**Figura 3.19:**Diagrama esquemático sistema de adquisición datos de temperatura

<span id="page-63-0"></span>La [Figura 3.19,](#page-63-0) muestra el diseño y conexiones esquemáticas referentes a las cámaras térmicas, se observa 4 salidas de conexión gestionadas mediante un microcontrolador Arduino nano, en este punto se receptarán los valores máximos de calor detectados en los paneles solares.

## *3.10.1.1 Cámaras térmicas*

La cámara térmica AMG8833 instalada en el sistema de monitoreo de temperatura costa de las siguientes características para el funcionamiento del prototipo.

- Mide entre 0°C y 80°C, la precisión es de  $+2.5$ °C
- Trabaja bajo la interfaz I2C
- Voltaje de trabajo  $3 5V$ , dimensionado en la placa principal.

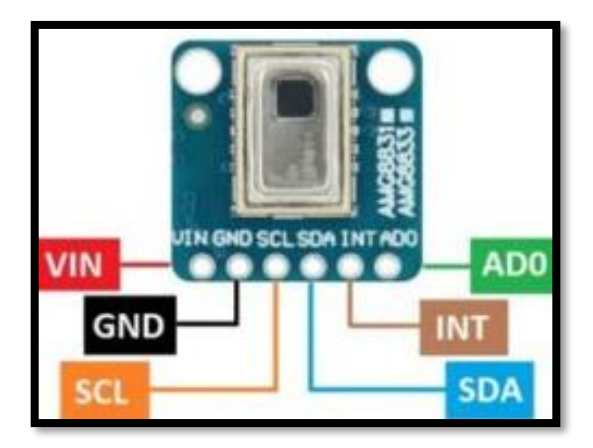

**Figura 3.20:** Cámara termina AMG

## *3.10.2 Procesamiento*

La etapa de procesamiento mediante el módulo de control Arduino nano se encarga de la concatenación de datos que se reflejará en la etapa de visualización, el resultado de la concatenación es la extracción de los puntos máximos de temperatura en los paneles solares. A continuación, en la [Figura 3.21](#page-65-0) se muestra el diagrama esquemático del procesamiento.

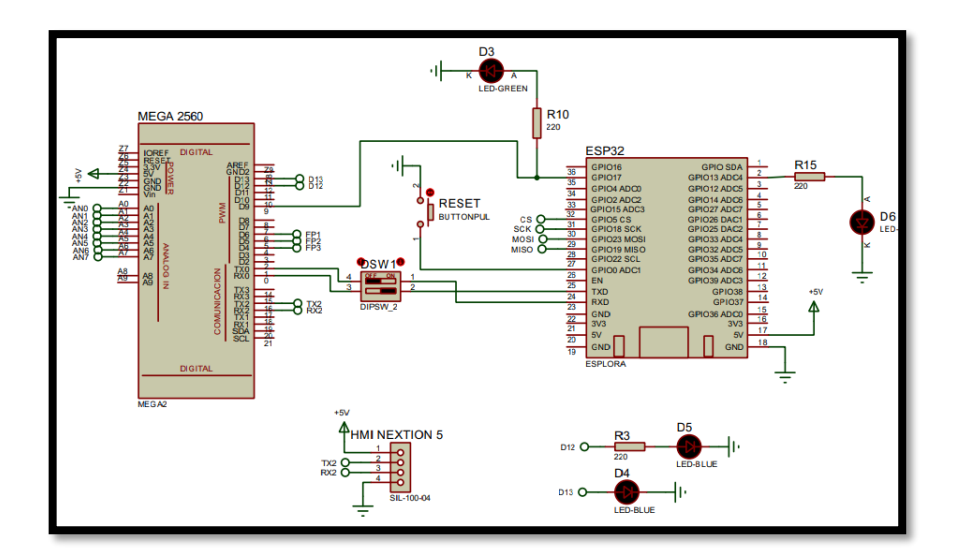

<span id="page-65-0"></span>**Figura 3.21:** Diagrama esquemático de la etapa de procesamiento

## *3.10.3 Comunicación*

Este proceso es el encargado de enviar datos de temperatura adquiridos por las cámaras térmicas por medio de la placa principal mediante protocolo LORA. Esta etapa transmite los datos de temperatura obtenidos con el módulo de temperatura en los paneles solares instalados.

A continuación, la [Figura 3.22](#page-65-1) se muestra el diagrama esquemático de comunicación inalámbrica.

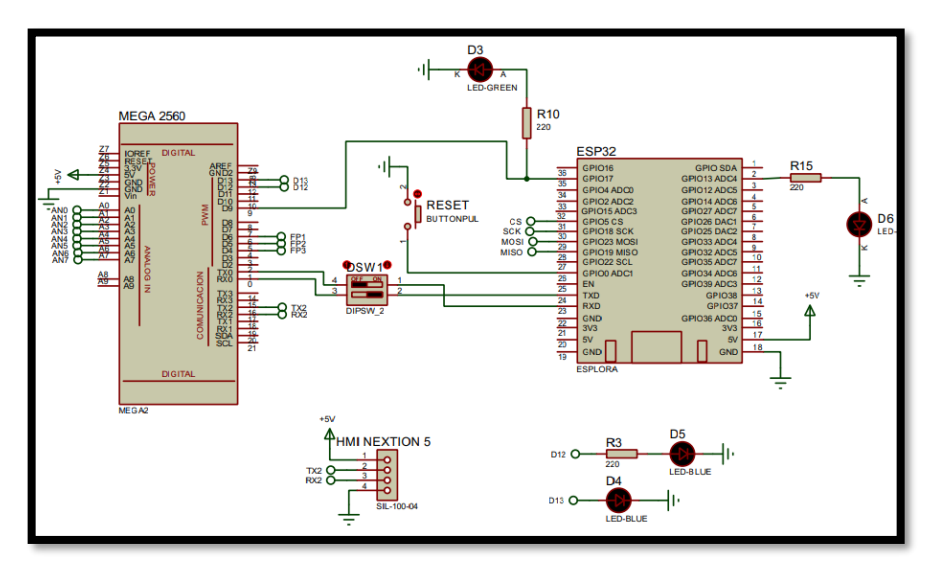

<span id="page-65-1"></span>**Figura 3.22:** Diagrama esquemático de comunicación inalámbrica

# **3.11 Integración general del circuito esquemático y pictórico del proyecto**

Una vez diseñadas las diferentes etapas de los circuitos que conforman el prototipo, se las integra. En la [Figura 3.23](#page-66-0) y [Figura 3.24](#page-67-0) se muestra la integración general de etapas.

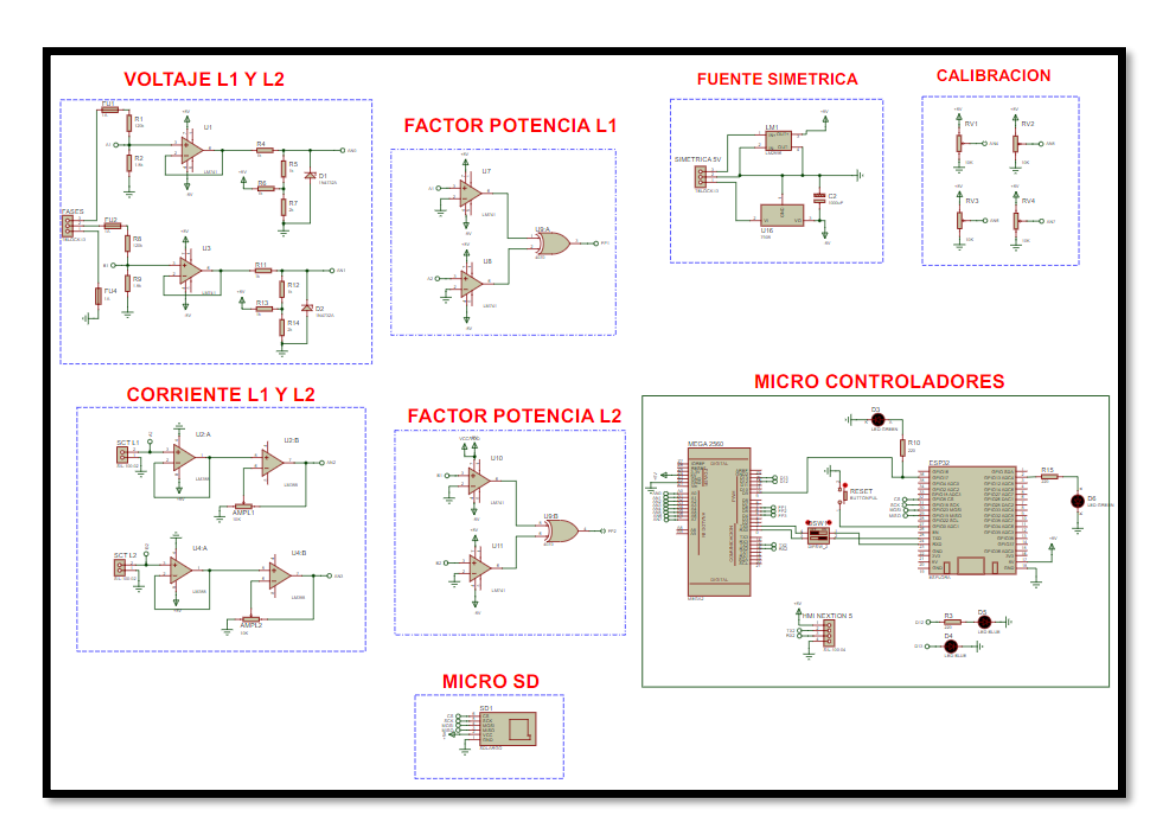

<span id="page-66-0"></span>**Figura 3.23:** Integración circuito esquemático general de etapas

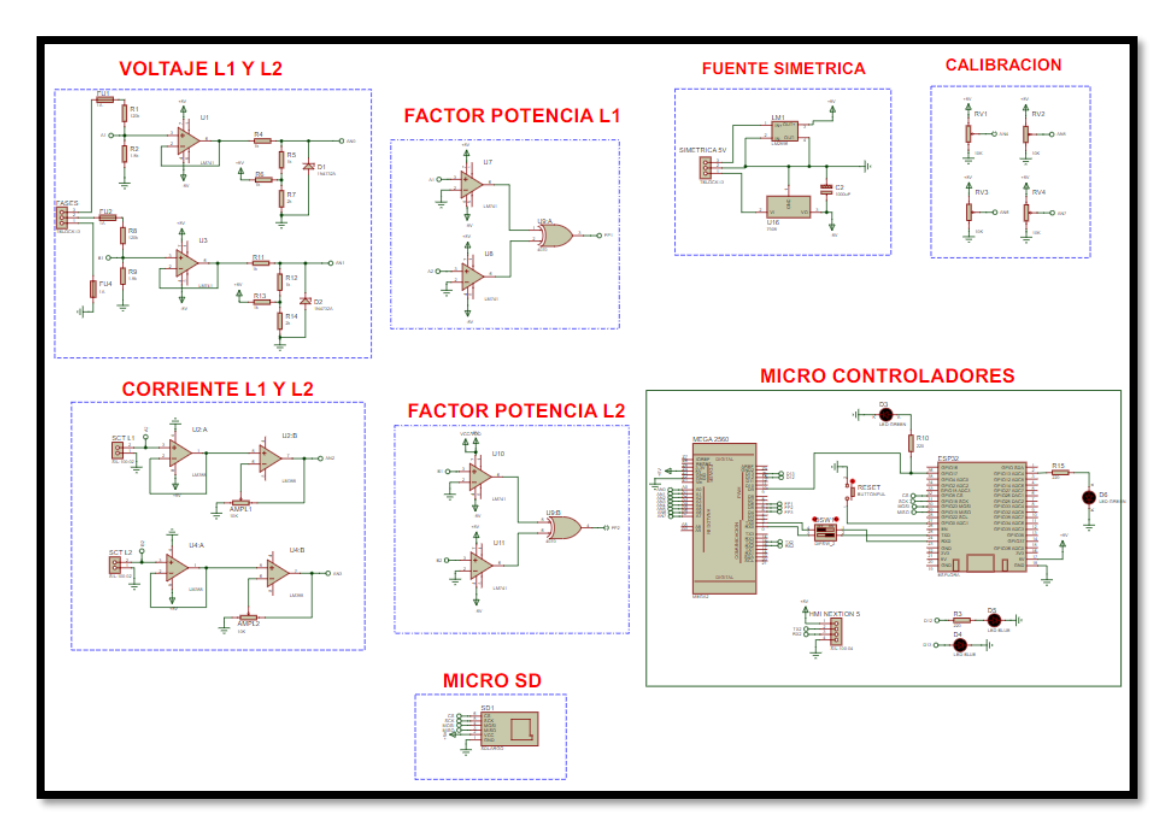

**Figura 3.24:** Integración general circuito monitoreo de temperatura.

## <span id="page-67-0"></span>*3.11.1 Diseño del circuito PCB*

Al igual que los circuitos anteriores se realiza el diseño mediante entorno Ares del software Proteus, para ello se realiza un cálculo correspondiente al grosor de cada pista de conexión. La [Figura 3.25](#page-67-1) muestra el diseño realizado.

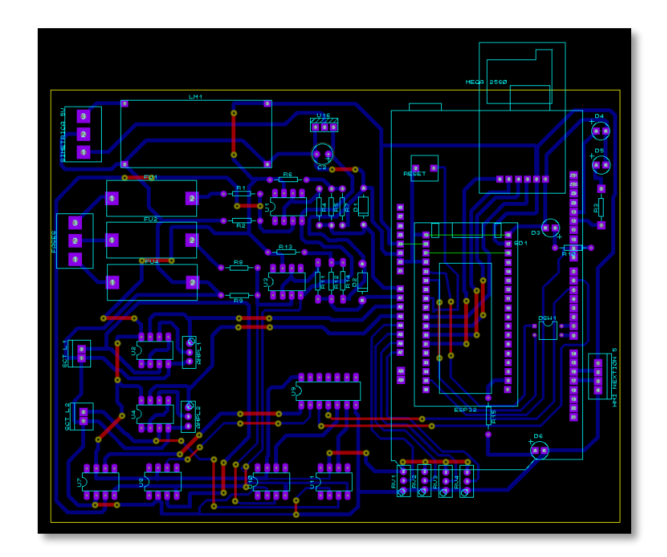

<span id="page-67-1"></span>**Figura 3.25:** Diseño circuito Ares general

## *3.11.2 Diseño entorno 3D*

El resultado final del diseño esquemático y entorno ARES es un diseño personalizado en 3D, en el cual se verifica y se observa de forma real el resultado final del circuito. En la [Figura 3.26](#page-68-0) se muestra el diseño transformado en 3D

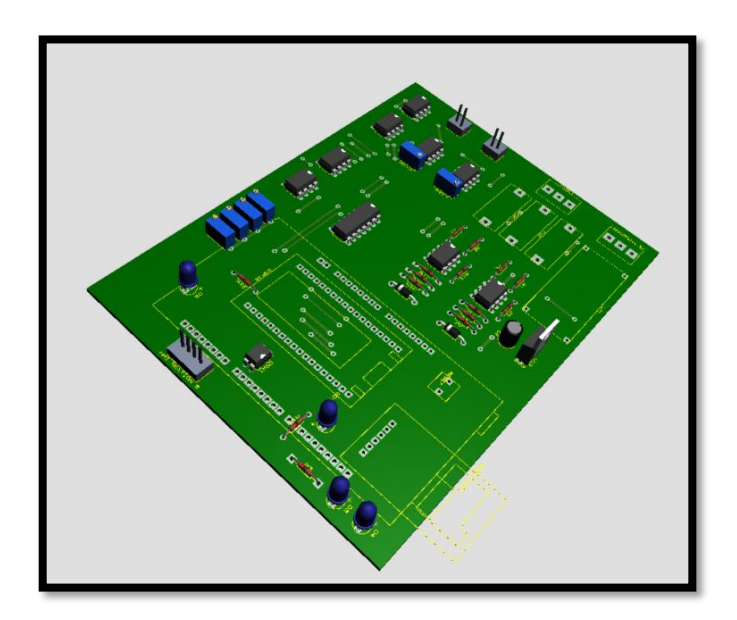

**Figura 3.26:** Circuito entorno 3D

## <span id="page-68-0"></span>*3.11.3 Ensamblaje de placa*

Posterior a los diseños esquemáticos y pictóricos del prototipo se realiza el ensamblaje y armado, a continuación, la [Figura 3.27](#page-68-1) muestra el ensamblaje final de la placa transmisión de temperatura.

<span id="page-68-1"></span>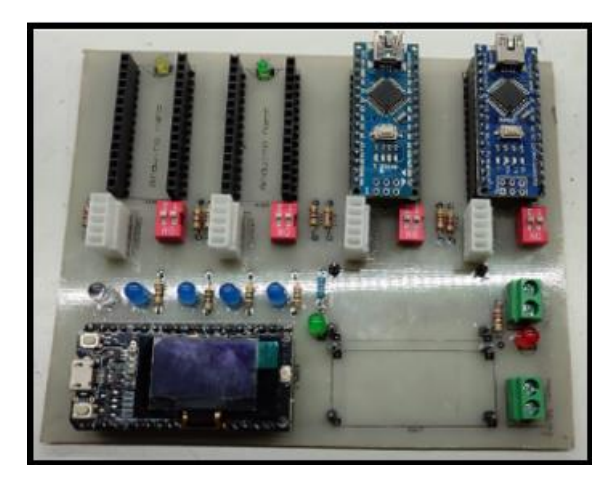

**Figura 3.27:** Placa de transmisión de temperatura

En la [Figura 3.28](#page-69-0) muestra la placa de transmisión de temperatura integrada a su caja de protección.

<span id="page-69-0"></span>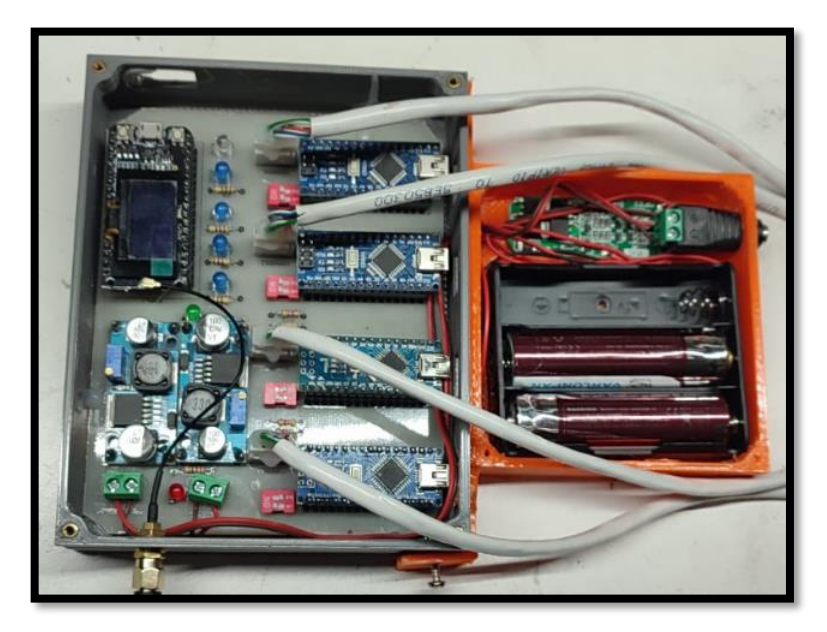

**Figura 3.28:** Caja de protección de placa de transmisión de temperatura

## **4 RESULTADO Y DISCUSIÓN**

### **4.1 Resultados y pruebas de funcionamiento**

Para realizar las pruebas de funcionamiento correspondientes se realizó mediciones tanto de voltaje, amperaje, potencia, factor de potencia y temperatura en diferentes horarios del día, durante 5 días.

A continuación, se detalla los datos de las pruebas por cada día.

## *4.1.1 Toma de datos Día 1*

Se inicia las pruebas comparativas del equipo Fronius y prototipo durante el día 1, para ello se toma como referencias tres intervalos de tiempo:

- 1. 8:00am a 10:00am ( Inicio del día con radiación solar baja)
- 2. 11:00am a 17:00pm ( Medio día y tarde con radiación solar media/ alta)
- 3. 17:00pm a 23:00pm ( fin de tarde y día con radiación solar baja)

#### *4.1.1.1 Datos eléctricos*

En la [Tabla 4.1](#page-71-0) y [Tabla 4.2](#page-72-0) correspondiente a los datos obtenidos por el equipo Fronius, [Tabla 4.3](#page-73-0) se muestra la potencia calculada tanto en F1 como en F2, las mismas que se calcularon mediante la Ecuación (6):

$$
P = V * I \tag{8}
$$

En donde:

 $P=$  Potencia  $(W)$  $V=$  Voltaje  $(V)$  $I=$  Corriente  $(A)$ 

Una vez aplicada la Ecuación (6) se determina que en cada fase se maneja una potencia de 2000W aproximadamente, es decir 4000W en las dos fases.

| DIA 1       |                |                 |  |
|-------------|----------------|-----------------|--|
| Voltaje (V) | <b>Fase</b>    | <b>Variable</b> |  |
| 127,6       | f1             | <b>VF</b>       |  |
| 124,5       | f1             | <b>VF</b>       |  |
| 127,6       | f1             | <b>VF</b>       |  |
| 127,8       | f1             | <b>VF</b>       |  |
| 127,6       | f1             | <b>VF</b>       |  |
| 127,6       | f1             | <b>VF</b>       |  |
| 127,8       | f1             | $\rm{VF}$       |  |
| 127,8       | f1             | <b>VF</b>       |  |
| 127,6       | f1             | <b>VF</b>       |  |
| 127,8       | f1             | <b>VF</b>       |  |
| 127,8       | f1             | <b>VF</b>       |  |
| 127,6       | f1             | <b>VF</b>       |  |
| 127,5       | f1             | VF              |  |
| 127,6       | f1             | <b>VF</b>       |  |
| 127,8       | f1             | <b>VF</b>       |  |
| 127,5       | f1             | <b>VF</b>       |  |
| 124,1       | f2             | <b>VF</b>       |  |
| 124,1       | f2             | <b>VF</b>       |  |
| 124,1       | f <sub>2</sub> | <b>VF</b>       |  |
| 124,1       | f2             | $\rm{VF}$       |  |
| 124,1       | f2             | <b>VF</b>       |  |
| 124         | f2             | <b>VF</b>       |  |
| 124         | f2             | <b>VF</b>       |  |
| 124,1       | f2             | <b>VF</b>       |  |
| 124,2       | f2             | <b>VF</b>       |  |
| 124,1       | f2             | VF              |  |
| 124,1       | f2             | <b>VF</b>       |  |
| 124,3       | f2             | <b>VF</b>       |  |
| 124,1       | f2             | VF              |  |
| 124,2       | f2             | VF              |  |
| 124         | f2             | <b>VF</b>       |  |
| 124         | f2             | <b>VF</b>       |  |
| 127,5       | f1             | <b>VP</b>       |  |
| 124,7       | f1             | <b>VP</b>       |  |
| 127,6       | f1             | <b>VP</b>       |  |
| 127,7       | f1             | <b>VP</b>       |  |
| 127,7       | f1             | <b>VP</b>       |  |
| 127,6       | f1             | <b>VP</b>       |  |
| 127,9       | f1             | VP              |  |
| 127,9       | f1             | <b>VP</b>       |  |
| 127,4       | f1             | <b>VP</b>       |  |
| 127,6       | f1             | <b>VP</b>       |  |
| 127,7       | f1             | VP              |  |
| 127,7       | f1             | VP              |  |

<span id="page-71-0"></span>**Tabla 4 . 1 :** Datos de voltaje día 1
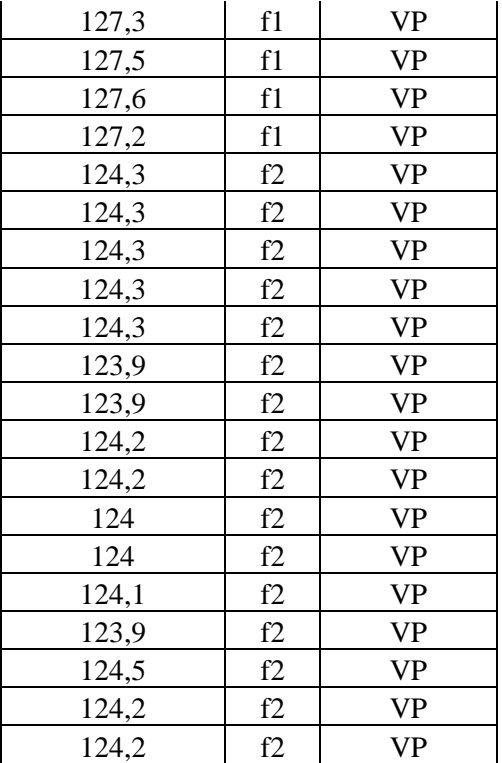

## **Tabla 4.2:** Datos de Corriente día 1

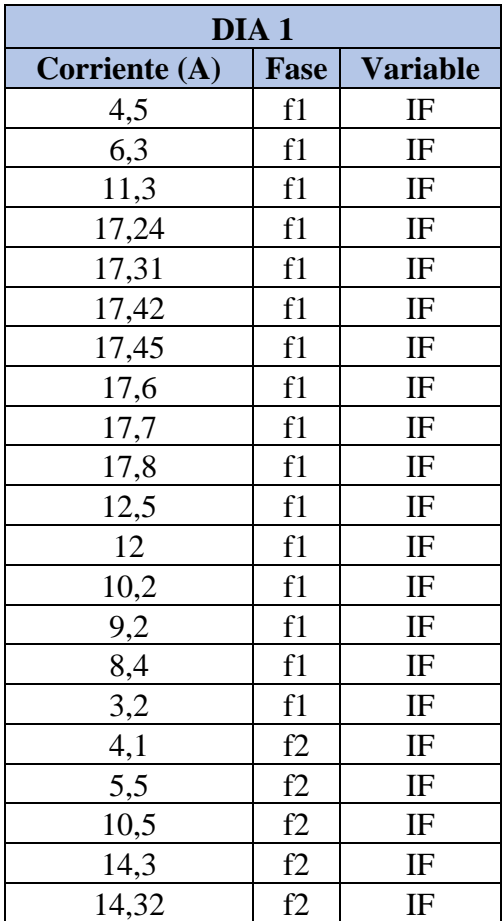

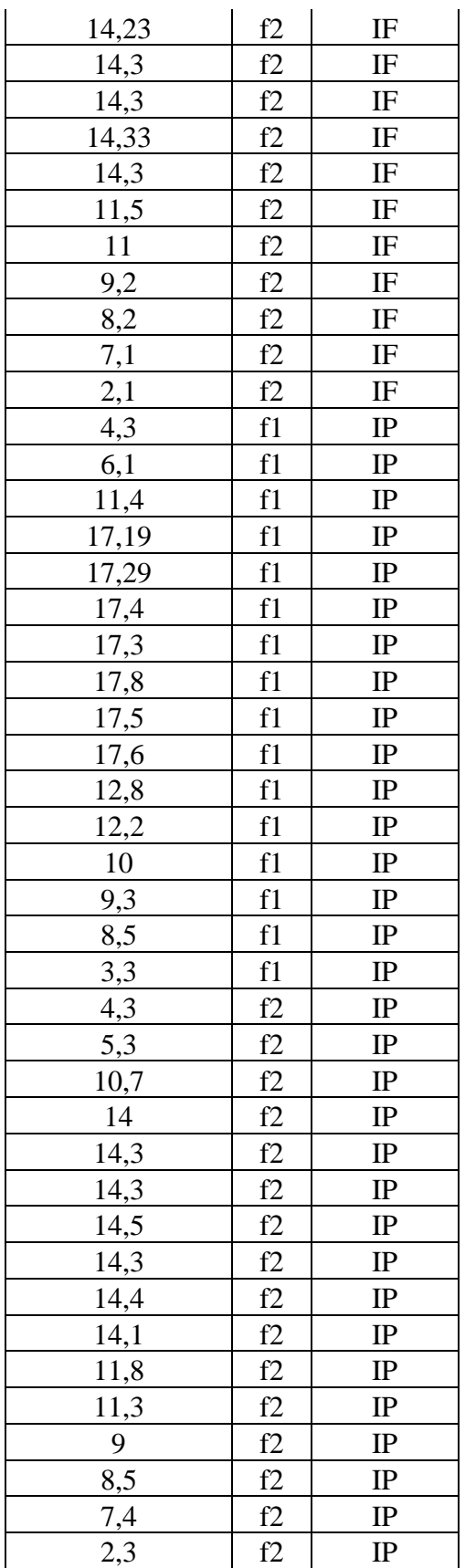

| DIA <sub>1</sub> |             |                 |  |
|------------------|-------------|-----------------|--|
| Potencia (W)     | <b>Fase</b> | <b>Variable</b> |  |
| 574,2            | f1          | PF              |  |
| 784,35           | f1          | PF              |  |
| 1441,88          | f1          | PF              |  |
| 2203,27          | f1          | PF              |  |
| 2208,76          | f1          | PF              |  |
| 2222,79          | f1          | PF              |  |
| 2230,11          | f1          | PF              |  |
| 2249,28          | f1          | PF              |  |
| 2258,52          | f1          | PF              |  |
| 2274,84          | f1          | PF              |  |
| 1597,5           | f1          | PF              |  |
| 1531,2           | f1          | PF              |  |
| 1300,5           | f1          | PF              |  |
| 1173,92          | f1          | PF              |  |
| 1073,52          | f1          | PF              |  |
| 408              | f1          | PF              |  |
| 508,81           | f2          | PF              |  |
| 682,55           | f2          | PF              |  |
| 1303,05          | f2          | PF              |  |
| 1774,63          | f2          | PF              |  |
| 1777,11          | f2          | PF              |  |
| 1764,52          | f2          | PF              |  |
| 1773,2           | f2          | PF              |  |
| 1774,63          | f2          | PF              |  |
| 1779,79          | f2          | PF              |  |
| 1774,63          | f2          | PF              |  |
| 1427,15          | f2          | PF              |  |
| 1367.3           | f2          | PF              |  |
| 1141,72          | f2          | PF              |  |
| 1018,44          | f2          | PF              |  |
| 880,4            | f2          | PF              |  |
| 260,4            | f2          | PF              |  |
| 548,25           | f1          | PP              |  |
| 760,67           | f1          | PP              |  |
| 1454,64          | f1          | PP              |  |
| 2195,16          | f1          | PP              |  |
| 2207,93          | f1          | PP              |  |
| 2220,24          | f1          | PP              |  |
| 2212,67          | f1          | PP              |  |
| 2276,62          | f1          | PP              |  |
| 2229,5           | f1          | PP              |  |
| 2245,76          | f1          | PP              |  |

**Tabla 4 . 3 :** Datos de Potencia día 1

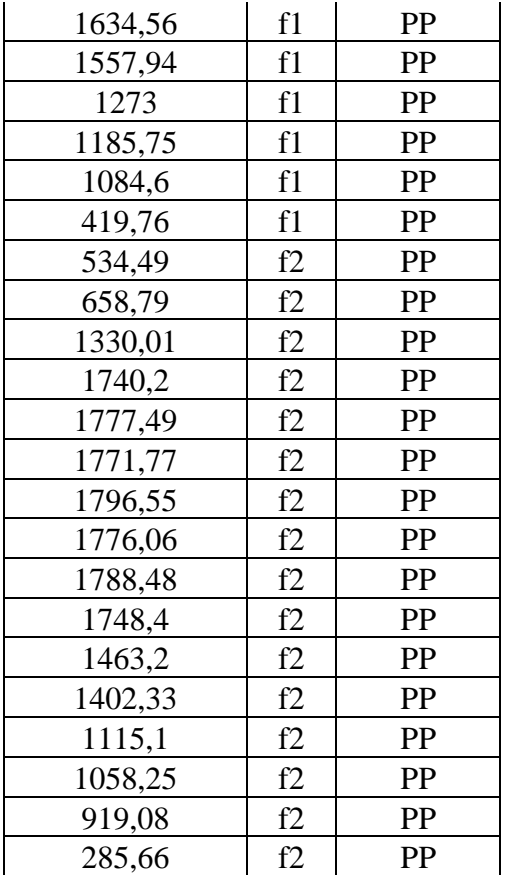

# *4.1.1.2 Datos de Temperatura en paneles*

Adicional a la toma de datos de energia, se realizo un monitoreo de temperatura constante en los mismos intervalos de tiempo como se muestra en la [Figura 2.1.](#page-23-0)

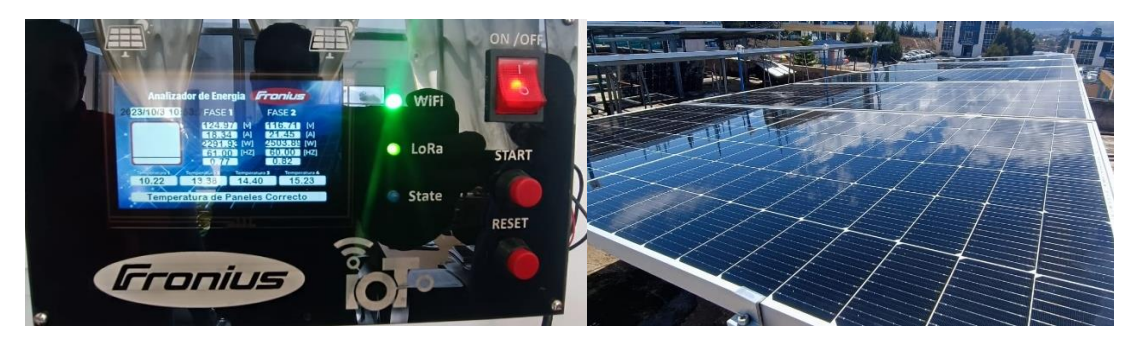

**Figura 4.1:** Toma de datos de Temperatura día 1

A continuación la [Tabla 4.4](#page-76-0) muestra los datos de temperatura de los 4 paneles durante las horas del dia.

<span id="page-76-0"></span>

|       | <b>Temperatura</b> |                |                |               |
|-------|--------------------|----------------|----------------|---------------|
| Hora  | <b>PANEL 1</b>     | <b>PANEL 2</b> | <b>PANEL 3</b> | <b>PANEL4</b> |
| 8:00  | 20                 | 20             | 20             | 20            |
| 9:00  | 20                 | 21             | 20             | 20            |
| 10:00 | 20                 | 21             | 21             | 21            |
| 11:00 | 20                 | 22             | 21             | 22            |
| 12:00 | 21                 | 22             | 22             | 22            |
| 13:00 | 22                 | 22             | 22             | 22            |
| 14:00 | 22                 | 22             | 23             | 23            |
| 15:00 | 22                 | 22             | 23             | 23            |
| 16:00 | 23                 | 23             | 22             | 23            |
| 17:00 | 23                 | 23             | 22             | 22            |
| 18:00 | 23                 | 22             | 22             | 22            |
| 19:00 | 22                 | 22             | 21             | 24            |
| 20:00 | 22                 | 21             | 21             | 20            |
| 21:00 | 21                 | 21             | 21             | 20            |
| 22:00 | 21                 | 20             | 20             | 20            |
| 23:00 | 20                 | 20             | 20             | 20            |

**Tabla 4.4:** Datos temperatura paneles día 1

#### *4.1.2 Toma de datos Día 2*

Se inicia las pruebas comparativas del equipo Fronius y prototipo durante el día 2, para ello se toma como referencias tres intervalos de tiempo:

- 1. 8:00am a 10:00am (Inicio del día con radiación solar baja)
- 2. 11:00am a 17:00pm (Medio día y tarde con radiación solar media/ alta)
- 3. 17:00pm a 23:00pm (fin de tarde y día con radiación solar baja)

#### *4.1.2.1 Datos eléctricos*

La [Tabla 4.5](#page-77-0) y [Tabla 4.6](#page-78-0) muestra los datos eléctricos obtenidos del equipo Fronius y del prototipo en el día 2.

<span id="page-77-0"></span>

| DIA <sub>2</sub> |                |                 |  |
|------------------|----------------|-----------------|--|
| Voltaje (V)      | Fase           | <b>Variable</b> |  |
| 126,6            | f1             | <b>VF</b>       |  |
| 124,5            | f1             | VF              |  |
| 126,6            | f1             | <b>VF</b>       |  |
| 126,8            | f1             | <b>VF</b>       |  |
| 126,6            | f1             | <b>VF</b>       |  |
| 126,6            | f1             | <b>VF</b>       |  |
| 126,8            | f1             | VF              |  |
| 126,8            | f1             | <b>VF</b>       |  |
| 126,6            | f1             | <b>VF</b>       |  |
| 126,8            | f1             | <b>VF</b>       |  |
| 126,8            | f1             | <b>VF</b>       |  |
| 126,6            | f1             | VF              |  |
| 126,5            | f1             | <b>VF</b>       |  |
| 126,6            | f1             | <b>VF</b>       |  |
| 126,8            | f1             | <b>VF</b>       |  |
| 126,5            | f1             | <b>VF</b>       |  |
| 123,1            | f2             | <b>VF</b>       |  |
| 123,2            | f2             | <b>VF</b>       |  |
| 123,2            | f2             | <b>VF</b>       |  |
| 123              | f2             | VF              |  |
| 123,1            | f2             | <b>VF</b>       |  |
| 123,3            | f2             | <b>VF</b>       |  |
| 123              | f2             | VF              |  |
| 123,1            | f2             | <b>VF</b>       |  |
| 123,2            | f2             | <b>VF</b>       |  |
| 123,1            | f2             | <b>VF</b>       |  |
| 123,1            | f2             | <b>VF</b>       |  |
| 123,2            | f2             | VF              |  |
| 123,1            | f2             | VF              |  |
| 123,2            | f2             | VF              |  |
| 123,1            | f <sub>2</sub> | <b>VF</b>       |  |
| 123              | f2             | VF              |  |
| 126,5            | f1             | <b>VP</b>       |  |
| 124,6            | f1             | VP              |  |
| 126,4            | f1             | <b>VP</b>       |  |
| 126,7            | f1             | VP              |  |
| 126,7            | f1             | <b>VP</b>       |  |
| 126,6            | f1             | VP              |  |
| 126,6            | f1             | <b>VP</b>       |  |
| 126,9            | f1             | <b>VP</b>       |  |
| 126,9            | f1             | VP              |  |
| 126,8            | f1             | VP              |  |
| 126,7            | f1             | <b>VP</b>       |  |

**Tabla 4 . 5:** Datos de voltaje día 2

| 126,6 | f1 | <b>VP</b> |
|-------|----|-----------|
| 126,7 | f1 | <b>VP</b> |
| 126,5 | f1 | <b>VP</b> |
| 126,5 | f1 | <b>VP</b> |
| 126,6 | f1 | <b>VP</b> |
| 123,3 | f2 | <b>VP</b> |
| 123,4 | f2 | <b>VP</b> |
| 123,4 | f2 | <b>VP</b> |
| 123,3 | f2 | <b>VP</b> |
| 123,2 | f2 | <b>VP</b> |
| 123,2 | f2 | <b>VP</b> |
| 123,4 | f2 | <b>VP</b> |
| 123   | f2 | <b>VP</b> |
| 123,4 | f2 | <b>VP</b> |
| 123,2 | f2 | <b>VP</b> |
| 123,1 | f2 | <b>VP</b> |
| 123,3 | f2 | <b>VP</b> |
| 123,3 | f2 | <b>VP</b> |
| 123   | f2 | <b>VP</b> |
| 123,4 | f2 | <b>VP</b> |
| 123,2 | f2 | <b>VP</b> |

<span id="page-78-0"></span>**Tabla 4.6:** Datos de corriente día 2

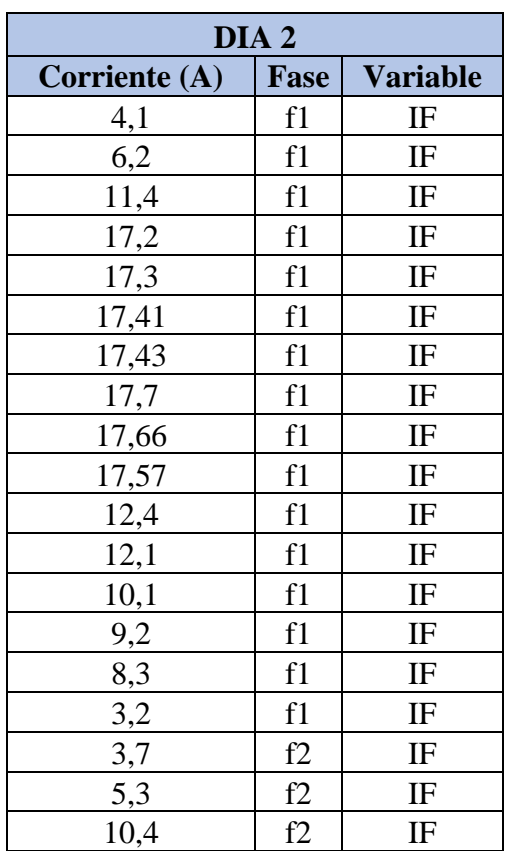

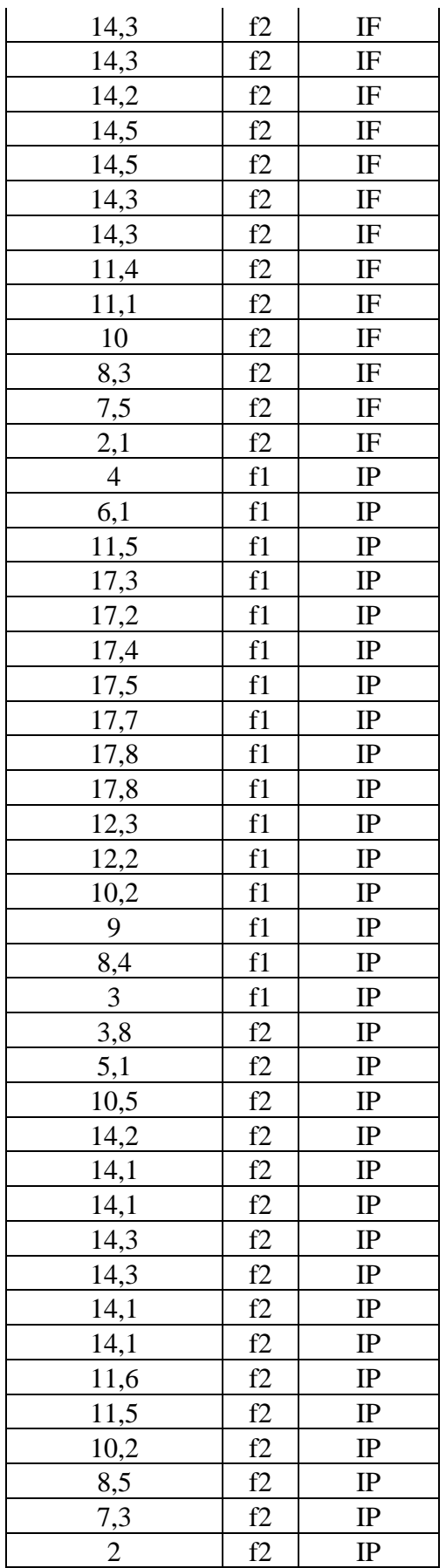

<span id="page-80-0"></span>Hay que tomar en cuenta que una vez aplicada la Ecuación (6) se determina que en cada fase se maneja una potencia de 2000W aproximadamente, es decir 4000W en las dos fases como se muestra en la [Tabla 4.7.](#page-80-0)

| DIA 2        |      |          |  |
|--------------|------|----------|--|
| Potencia (W) | Fase | Variable |  |
| 519,06       | f1   | PF       |  |
| 771,9        | f1   | PF       |  |
| 1443,24      | f1   | PF       |  |
| 2180,96      | f1   | PF       |  |
| 2190,18      | f1   | PF       |  |
| 2204,11      | f1   | PF       |  |
| 2210,12      | f1   | PF       |  |
| 2244,36      | f1   | PF       |  |
| 2235,76      | f1   | PF       |  |
| 2227,88      | f1   | PF       |  |
| 1572,32      | f1   | PF       |  |
| 1531,86      | f1   | PF       |  |
| 1277,65      | f1   | PF       |  |
| 1164,72      | f1   | PF       |  |
| 1052,44      | f1   | PF       |  |
| 404,8        | f1   | PF       |  |
| 455,47       | f2   | PF       |  |
| 652,96       | f2   | PF       |  |
| 1281,28      | f2   | PF       |  |
| 1758,9       | f2   | PF       |  |
| 1760,33      | f2   | PF       |  |
| 1750,86      | f2   | PF       |  |
| 1783,5       | f2   | PF       |  |
| 1784,95      | f2   | PF       |  |
| 1761,76      | f2   | PF       |  |
| 1760,33      | f2   | PF       |  |
| 1403,34      | f2   | PF       |  |
| 1367,52      | f2   | PF       |  |
| 1231         | f2   | PF       |  |
| 1022,56      | f2   | PF       |  |
| 923,25       | f2   | PF       |  |
| 258,3        | f2   | PF       |  |
| 506          | f1   | PP       |  |
| 760,06       | f1   | PP       |  |
| 1453,6       | f1   | PP       |  |
| 2191,91      | f1   | PP       |  |
| 2179,24      | f1   | PP       |  |

**Tabla 4.7:** Datos de potencia día 2

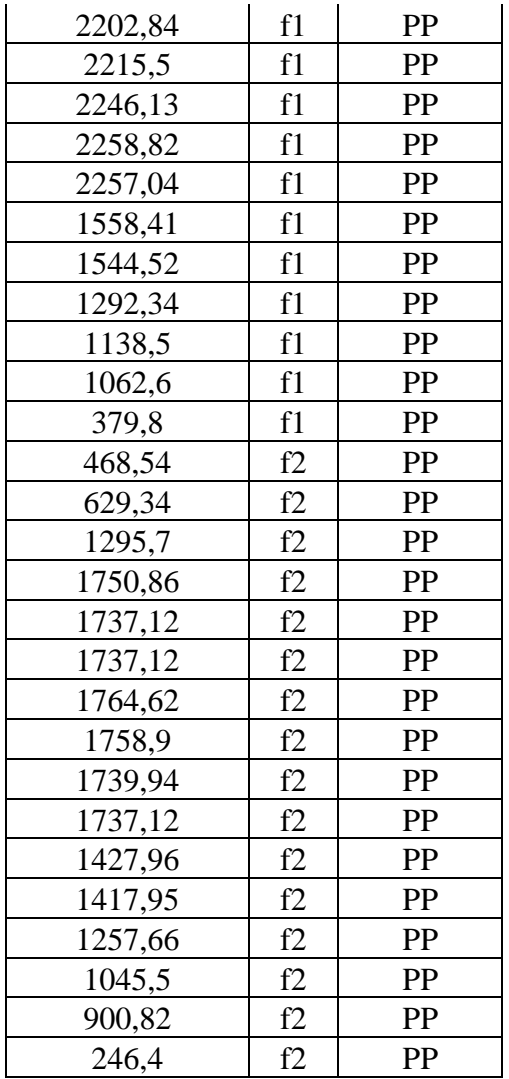

## *4.1.2.2 Datos de Temperatura en paneles*

Adicional a la toma de datos de energia, se realizo un monitoreo de temperatura constante en los mismos intervalos de tiempo como se muestra en la [Figura 4.2](#page-81-0)

<span id="page-81-0"></span>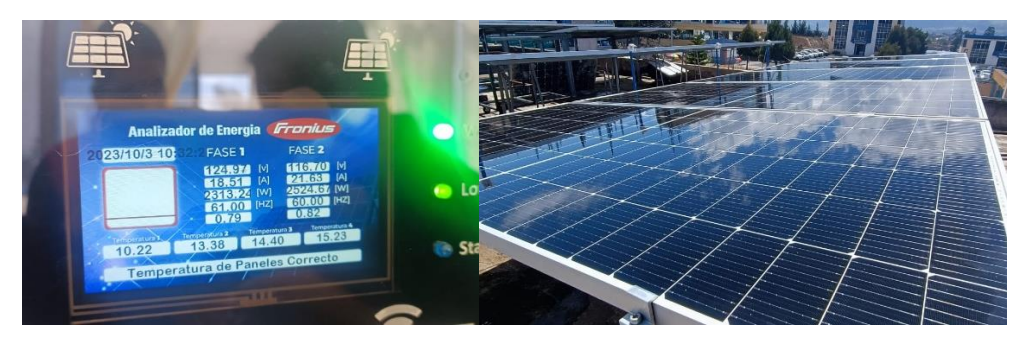

**Figura 4.2:** Toma de datos de temperatura día 2

<span id="page-82-0"></span>A continuación la [Tabla 4.8](#page-82-0) muestra los datos de temperatura del dia 2 de los 4 paneles durante las horas del dia.

|       | <b>Temperatura</b> |                |                |                |
|-------|--------------------|----------------|----------------|----------------|
| Hora  | <b>PANEL 1</b>     | <b>PANEL 2</b> | <b>PANEL 3</b> | <b>PANEL 4</b> |
| 8:00  | 20                 | 20             | 20             | 21             |
| 9:00  | 20                 | 20             | 20             | 21             |
| 10:00 | 21                 | 21             | 21             | 22             |
| 11:00 | 22                 | 21             | 22             | 23             |
| 12:00 | 22                 | 21             | 22             | 24             |
| 13:00 | 23                 | 22             | 23             | 24             |
| 14:00 | 23                 | 22             | 23             | 24             |
| 15:00 | 24                 | 22             | 23             | 23             |
| 16:00 | 23                 | 22             | 24             | 23             |
| 17:00 | 23                 | 22             | 23             | 23             |
| 18:00 | 23                 | 21             | 23             | 22             |
| 19:00 | 22                 | 21             | 22             | 22             |
| 20:00 | 22                 | 21             | 22             | 22             |
| 21:00 | 21                 | 20             | 21             | 21             |
| 22:00 | 21                 | 20             | 21             | 21             |
| 23:00 | 20                 | 20             | 20             | 21             |

**Tabla 4.8:** Datos temperatura paneles día 2

#### *4.1.3 Toma de datos Día 3*

Se inicia las pruebas comparativas del equipo Fronius y prototipo durante el día 3, para ello se toma como referencias tres intervalos de tiempo:

- 1. 8:00am a 10:00am ( Inicio del día con radiación solar baja)
- 2. 11:00am a 17:00pm ( Medio día y tarde con radiación solar media/ alta)
- 3. 17:00pm a 23:00pm ( fin de tarde y día con radiación solar baja)

#### *4.1.3.1 Datos Eléctricos*

La [Tabla 4.9](#page-83-0) y [Tabla 4.10](#page-84-0) muestra los datos eléctricos obtenidos del equipo Fronius y prototipo en el día 3.

| DIA <sub>3</sub> |      |                 |  |
|------------------|------|-----------------|--|
| Voltaje (V)      | Fase | <b>Variable</b> |  |
| 127,6            | f1   | <b>VF</b>       |  |
| 126,5            | f1   | <b>VF</b>       |  |
| 127,6            | f1   | <b>VF</b>       |  |
| 127,8            | f1   | <b>VF</b>       |  |
| 127,6            | f1   | <b>VF</b>       |  |
| 127,6            | f1   | <b>VF</b>       |  |
| 127,8            | f1   | <b>VF</b>       |  |
| 127,8            | f1   | <b>VF</b>       |  |
| 127,6            | f1   | <b>VF</b>       |  |
| 127,8            | f1   | <b>VF</b>       |  |
| 127,8            | f1   | <b>VF</b>       |  |
| 127,6            | f1   | <b>VF</b>       |  |
| 127,5            | f1   | <b>VF</b>       |  |
| 127,6            | f1   | <b>VF</b>       |  |
| 127,8            | f1   | <b>VF</b>       |  |
| 127,5            | f1   | <b>VF</b>       |  |
| 124,1            | f2   | <b>VF</b>       |  |
| 124,1            | f2   | <b>VF</b>       |  |
| 124,1            | f2   | <b>VF</b>       |  |
| 124,1            | f2   | <b>VF</b>       |  |
| 124,1            | f2   | VF              |  |
| 124              | f2   | <b>VF</b>       |  |
| 124              | f2   | <b>VF</b>       |  |
| 124,1            | f2   | <b>VF</b>       |  |
| 124,2            | f2   | <b>VF</b>       |  |
| 124,1            | f2   | <b>VF</b>       |  |
| 124,1            | f2   | <b>VF</b>       |  |
| 124,3            | f2   | <b>VF</b>       |  |
| 124,1            | f2   | VF              |  |
| 124,2            | f2   | VF              |  |
| 124              | f2   | <b>VF</b>       |  |
| 124              | f2   | <b>VF</b>       |  |
| 127,4            | f1   | <b>VP</b>       |  |
| 126,3            | f1   | VP              |  |
| 127,4            | f1   | <b>VP</b>       |  |
| 127,6            | f1   | <b>VP</b>       |  |
| 127,5            | f1   | <b>VP</b>       |  |
| 127,5            | f1   | <b>VP</b>       |  |
| 127,7            | f1   | <b>VP</b>       |  |
| 127,7            | f1   | <b>VP</b>       |  |
| 127,5            | f1   | <b>VP</b>       |  |
| 127,6            | f1   | <b>VP</b>       |  |
| 127,7            | f1   | <b>VP</b>       |  |
| 127,6            | f1   | VP              |  |

<span id="page-83-0"></span>**Tabla 4 . 9:** Datos de voltaje día 3

| 127,6 | f1 | <b>VP</b> |
|-------|----|-----------|
| 127,4 | f1 | <b>VP</b> |
| 127,7 | f1 | <b>VP</b> |
| 127,3 | f1 | <b>VP</b> |
| 124,3 | f2 | <b>VP</b> |
| 124,3 | f2 | <b>VP</b> |
| 124,2 | f2 | <b>VP</b> |
| 124,2 | f2 | <b>VP</b> |
| 124,3 | f2 | <b>VP</b> |
| 124,1 | f2 | <b>VP</b> |
| 124,2 | f2 | <b>VP</b> |
| 124,3 | f2 | <b>VP</b> |
| 124,4 | f2 | <b>VP</b> |
| 124,4 | f2 | <b>VP</b> |
| 124,3 | f2 | <b>VP</b> |
| 124,5 | f2 | <b>VP</b> |
| 124,3 | f2 | <b>VP</b> |
| 124,2 | f2 | <b>VP</b> |
| 124,2 | f2 | <b>VP</b> |
| 124,1 | f2 | <b>VP</b> |

<span id="page-84-0"></span>**Tabla 4 .10:** Datos de corriente día 3

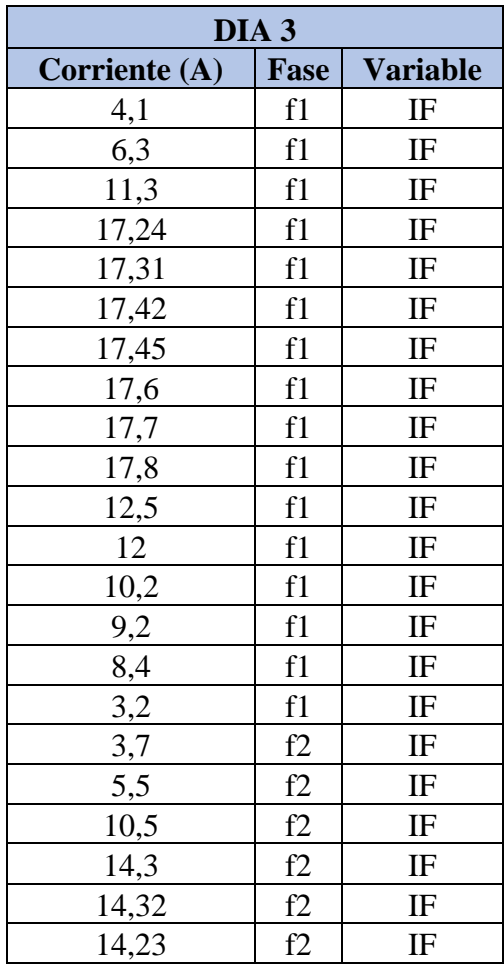

| 14,3             | <u>f2</u>       | IF                                                                                        |
|------------------|-----------------|-------------------------------------------------------------------------------------------|
| 14,3             | f2              | IF                                                                                        |
| 14,33            | f2              | $\overline{\mathbb{F}}$                                                                   |
| 14,3             | f2              | IF                                                                                        |
| 11,5             |                 | $I\Gamma$                                                                                 |
| $\frac{11}{1}$   | $\frac{f2}{f2}$ | IF                                                                                        |
| 9,2              | $\frac{f2}{f2}$ | IF                                                                                        |
| 8,1              |                 | $\rm IF$                                                                                  |
| 7,3              | f2              | IF                                                                                        |
| $\overline{2}$   | f2              |                                                                                           |
| 3,8              | f1              |                                                                                           |
| 6,5              | f1              | $\frac{\text{IF}}{\text{IP}}$ $\frac{\text{IP}}{\text{IP}}$ $\frac{\text{IP}}{\text{IP}}$ |
| $\overline{11}$  | f1              |                                                                                           |
| 17,1             | f1              |                                                                                           |
| 17,4             | f1              |                                                                                           |
| 17,6             | f1              |                                                                                           |
| 17,7             | f1              | $\frac{\frac{1}{10}}{\frac{1}{10}}$                                                       |
| 17,5             | f1              | $\overline{IP}$                                                                           |
| $\frac{17,6}{2}$ | f1              | $\overline{IP}$                                                                           |
| $\frac{17}{7}$   | f1              | $I\!\!P$                                                                                  |
| $\frac{1}{12,3}$ | f1              | $\overline{IP}$                                                                           |
| 12,2             | f1              | IP                                                                                        |
| 10,1             | f1              | IP                                                                                        |
| 9,5              | f1              | $I\!\!P$                                                                                  |
| 8,3              | f1              | IP                                                                                        |
| 3,1              | f1              | IP                                                                                        |
| $\frac{1}{3,5}$  | f2              | IP                                                                                        |
| $\frac{5,6}{ }$  | f2              | $\rm IP$                                                                                  |
| 10,6             | f2              | IP                                                                                        |
| 14,3             | f2              | IP                                                                                        |
| 14,4             | f2              | IP                                                                                        |
| 14               | f2              | IP                                                                                        |
| 14,1             | <u>f2</u>       | IP                                                                                        |
| 14,2             | f2              | IP                                                                                        |
| 14,4             | f2              | IP                                                                                        |
| 14,5             | f2              | IP                                                                                        |
| 11,7             | f2              | IP                                                                                        |
| 11,3             | f2              | $\rm IP$                                                                                  |
| 9,5              | f2              | IP                                                                                        |
| 8,5              | f2              | $\rm IP$                                                                                  |
| 7,6              | f2              | $\rm IP$                                                                                  |
| 2,5              | <u>f2</u>       | $\rm IP$                                                                                  |

Hay que tomar en cuenta que una vez aplicada la Ecuación (6) se determina que en cada fase se maneja una potencia de 2000W aproximadamente, es decir 4000W en las dos fases como se muestra en la [Tabla 4.11.](#page-86-0)

| DIA <sub>3</sub> |      |                 |  |
|------------------|------|-----------------|--|
| Potencia (W)     | Fase | <b>Variable</b> |  |
| 523,16           | f1   | PF              |  |
| 796,95           | f1   | PF              |  |
| 1441,88          | f1   | PF              |  |
| 2203,27          | f1   | PF              |  |
| 2208,76          | f1   | PF              |  |
| 2222,79          | f1   | PF              |  |
| 2230,11          | f1   | PF              |  |
| 2249,28          | f1   | PF              |  |
| 2258,52          | f1   | PF              |  |
| 2274,84          | f1   | PF              |  |
| 1597,5           | f1   | PF              |  |
| 1531,2           | f1   | PF              |  |
| 1300,5           | f1   | PF              |  |
| 1173,92          | f1   | PF              |  |
| 1073,52          | f1   | PF              |  |
| 408              | f1   | PF              |  |
| 459,17           | f2   | PF              |  |
| 682,55           | f2   | PF              |  |
| 1303,05          | f2   | PF              |  |
| 1774,63          | f2   | PF              |  |
| 1777,11          | f2   | PF              |  |
| 1764,52          | f2   | PF              |  |
| 1773,2           | f2   | PF              |  |
| 1774,63          | f2   | PF              |  |
| 1779,79          | f2   | PF              |  |
| 1774,63          | f2   | PF              |  |
| 1427,15          | f2   | PF              |  |
| 1367,3           | f2   | PF              |  |
| 1141,72          | f2   | PF              |  |
| 1006,02          | f2   | PF              |  |
| 905,2            | f2   | PF              |  |
| 248              | f2   | PF              |  |
| 484,12           | f1   | PP              |  |
| 820,95           | f1   | PP              |  |
| 1401,4           | f1   | PP              |  |
| 2181,96          | f1   | PP              |  |
| 2218,5           | f1   | PP              |  |
| 2244             | f1   | PP              |  |
| 2260,29          | f1   | PP              |  |
| 2234,75          | f1   | PP              |  |
| 2244             | f1   | PP              |  |
| 2258,52          | f1   | PP              |  |

<span id="page-86-0"></span>**Tabla 4 .11 :** Datos de potencia día 3

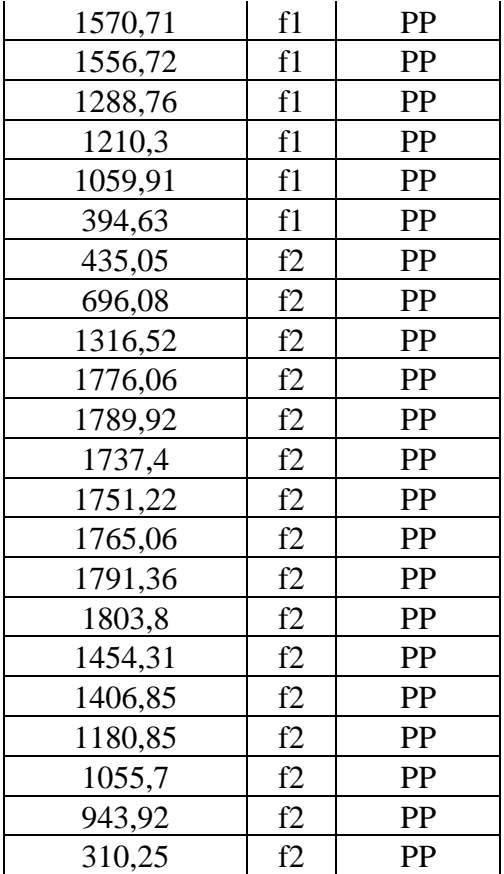

## *4.1.3.2 Datos de Temperatura en paneles*

Adicional a la toma de datos de energia, se realizo un monitoreo de temperatura constante en los mismos intervalos de tiempo como se muestra en la [Figura 4.3.](#page-87-0)

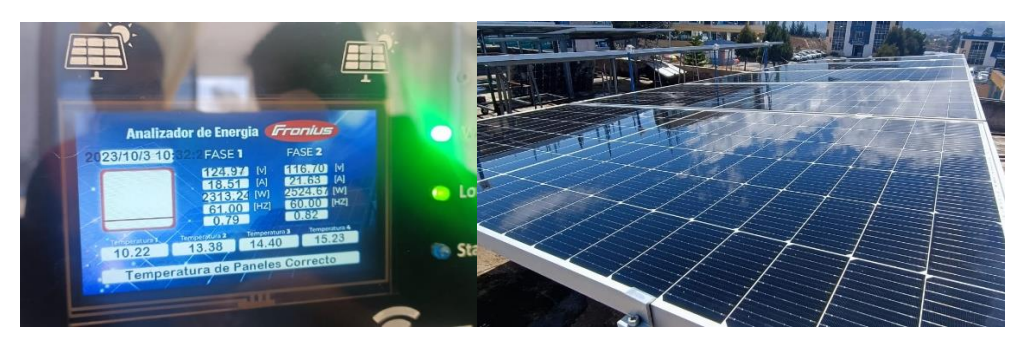

**Figura 4.3:** Toma de datos de temperatura día 3

<span id="page-87-0"></span>A continuación la [Tabla 4.12](#page-88-0) muestra los datos de temperatura del dia 3 de los 4 paneles durante las horas del dia.

|       | <b>Temperatura</b> |                |                |                |
|-------|--------------------|----------------|----------------|----------------|
| Hora  | <b>PANEL 1</b>     | <b>PANEL 2</b> | <b>PANEL 3</b> | <b>PANEL 4</b> |
| 8:00  | 20                 | 20             | 20             | 21             |
| 9:00  | 20                 | 20             | 20             | 21             |
| 10:00 | 21                 | 21             | 21             | 22             |
| 11:00 | 22                 | 21             | 22             | 23             |
| 12:00 | 22                 | 21             | 22             | 24             |
| 13:00 | 23                 | 22             | 23             | 24             |
| 14:00 | 23                 | 22             | 23             | 24             |
| 15:00 | 24                 | 22             | 23             | 23             |
| 16:00 | 23                 | 22             | 24             | 23             |
| 17:00 | 23                 | 22             | 23             | 23             |
| 18:00 | 23                 | 21             | 23             | 22             |
| 19:00 | 22                 | 21             | 22             | 22             |
| 20:00 | 22                 | 21             | 22             | 22             |
| 21:00 | 21                 | 20             | 21             | 21             |
| 22:00 | 21                 | 20             | 21             | 21             |
| 23:00 | 20                 | 20             | 20             | 21             |

<span id="page-88-0"></span>**Tabla 4.12:** Datos temperatura paneles día 3

## *4.1.4 Toma de datos Día 4*

Se inicia las pruebas comparativas del equipo Fronius y prototipo durante el día 4, para ello se toma como referencias tres intervalos de tiempo:

- 1. 8:00am a 10:00am ( Inicio del día con radiación solar baja)
- 2. 11:00am a 17:00pm ( Medio día y tarde con radiación solar media/ alta)
- 3. 17:00pm a 23:00pm ( fin de tarde y día con radiación solar baja)

#### *4.1.4.1 Datos Eléctricos*

La [Tabla](#page-89-0) 4.13 muestra los datos eléctricos obtenidos del equipo Fronius.

| DIA 4       |                |                 |  |
|-------------|----------------|-----------------|--|
| Voltaje (V) | <b>Fase</b>    | <b>Variable</b> |  |
| 124,6       | f1             | <b>VF</b>       |  |
| 124,5       | f1             | <b>VF</b>       |  |
| 124,6       | f1             | <b>VF</b>       |  |
| 124,8       | f1             | <b>VF</b>       |  |
| 124,6       | f1             | <b>VF</b>       |  |
| 124,6       | f1             | <b>VF</b>       |  |
| 124,8       | f1             | <b>VF</b>       |  |
| 124,8       | f1             | <b>VF</b>       |  |
| 124,6       | f1             | <b>VF</b>       |  |
| 124,8       | f1             | <b>VF</b>       |  |
| 124,8       | f1             | <b>VF</b>       |  |
| 124,6       | f1             | <b>VF</b>       |  |
| 124,5       | f1             | <b>VF</b>       |  |
| 124,6       | f1             | <b>VF</b>       |  |
| 124,8       | f1             | <b>VF</b>       |  |
| 124,5       | f1             | VF              |  |
| 121,4       | f2             | <b>VF</b>       |  |
| 121,2       | f2             | <b>VF</b>       |  |
| 121,2       | f2             | <b>VF</b>       |  |
| 121,5       | f2             | <b>VF</b>       |  |
| 121,6       | f2             | VF              |  |
| 121,6       | f2             | <b>VF</b>       |  |
| 121,8       | f2             | <b>VF</b>       |  |
| 121,6       | f2             | <b>VF</b>       |  |
| 121,6       | f2             | <b>VF</b>       |  |
| 121,5       | f2             | <b>VF</b>       |  |
| 121,4       | f2             | <b>VF</b>       |  |
| 121,3       | f2             | <b>VF</b>       |  |
| 121,3       | f2             | VF              |  |
| 121,2       | f2             | VF              |  |
| 121         | f2             | <b>VF</b>       |  |
| 121         | f <sub>2</sub> | <b>VF</b>       |  |
| 124,4       | f1             | <b>VP</b>       |  |
| 124,3       | f1             | <b>VP</b>       |  |
| 124,7       | f1             | <b>VP</b>       |  |
| 124,7       | f1             | <b>VP</b>       |  |
| 124,5       | f1             | <b>VP</b>       |  |
| 124,5       | f1             | <b>VP</b>       |  |
| 124,6       | f1             | <b>VP</b>       |  |
| 124,6       | f1             | <b>VP</b>       |  |
| 124,5       | f1             | <b>VP</b>       |  |
| 124,5       | f1             | <b>VP</b>       |  |
| 124,6       | f1             | <b>VP</b>       |  |
| 124,4       | f1             | VP              |  |

<span id="page-89-0"></span>**Tabla 4 .13:** Datos de voltaje día 4

| 124,3 | f1 | <b>VP</b>                         |
|-------|----|-----------------------------------|
| 124,3 | f1 | <b>VP</b>                         |
| 124,3 | f1 | <b>VP</b>                         |
| 124,4 | f1 | <b>VP</b>                         |
| 121,3 | f2 | $\ensuremath{\mathsf{VP}}\xspace$ |
| 121,3 | f2 | <b>VP</b>                         |
| 121,5 | f2 | <b>VP</b>                         |
| 121   | f2 | <b>VP</b>                         |
| 121,5 | f2 | <b>VP</b>                         |
| 121,5 | f2 | <b>VP</b>                         |
| 121,6 | f2 | <b>VP</b>                         |
| 121,4 | f2 | <b>VP</b>                         |
| 121,3 | f2 | <b>VP</b>                         |
| 121,3 | f2 | <b>VP</b>                         |
| 121,2 | f2 | <b>VP</b>                         |
| 121,2 | f2 | <b>VP</b>                         |
| 121,1 | f2 | <b>VP</b>                         |
| 121,1 | f2 | <b>VP</b>                         |
| 121   | f2 | <b>VP</b>                         |
| 121   | f2 | <b>VP</b>                         |

**Tabla 4.14:** Datos de corriente día 4

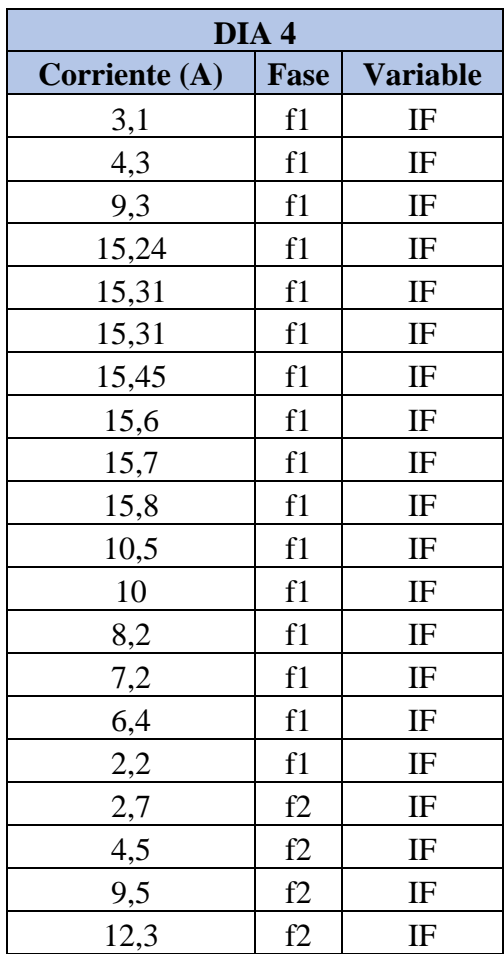

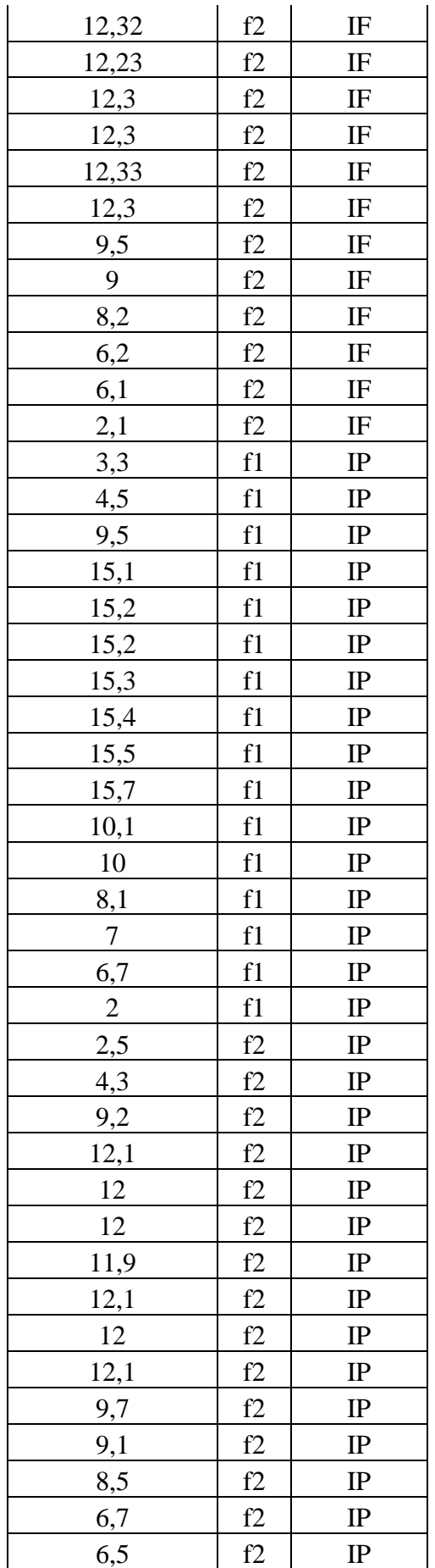

$$
\begin{array}{c|c|c|c|c|c} \hline 2,3 & |& \mathbf{f2} & \mathbf{IP} \end{array}
$$

<span id="page-92-0"></span>Hay que tomar en cuenta que una vez aplicada la Ecuación (6) se determina que en cada fase se maneja una potencia de 2000W aproximadamente, es decir 4000W en las dos fases como se muestra en la [Tabla 4.15.](#page-92-0)

| DIA 4        |             |                 |  |  |
|--------------|-------------|-----------------|--|--|
| Potencia (W) | <b>Fase</b> | <b>Variable</b> |  |  |
| 386,26       | f1          | PF              |  |  |
| 535,35       | f1          | PF              |  |  |
| 1158,78      | f1          | PF              |  |  |
| 1901,95      | f1          | PF              |  |  |
| 1907,63      | f1          | PF              |  |  |
| 1907,63      | f1          | PF              |  |  |
| 1928,16      | f1          | PF              |  |  |
| 1946,88      | f1          | PF              |  |  |
| 1956,22      | f1          | PF              |  |  |
| 1971,84      | f1          | PF              |  |  |
| 1310,4       | f1          | PF              |  |  |
| 1246         | f1          | PF              |  |  |
| 1020,9       | f1          | PF              |  |  |
| 897,12       | f1          | PF              |  |  |
| 798,72       | f1          | PF              |  |  |
| 273,9        | f1          | PF              |  |  |
| 327,78       | f2          | PF              |  |  |
| 545,4        | f2          | PF              |  |  |
| 1151,4       | f2          | PF              |  |  |
| 1494,45      | f2          | PF              |  |  |
| 1498,11      | f2          | PF              |  |  |
| 1487,17      | f2          | PF              |  |  |
| 1498,14      | f2          | PF              |  |  |
| 1495,68      | f2          | PF              |  |  |
| 1499,33      | f2          | PF              |  |  |
| 1494,45      | f2          | PF              |  |  |
| 1153,3       | f2          | PF              |  |  |
| 1091,7       | f2          | PF              |  |  |
| 994,66       | f2          | PF              |  |  |
| 751,44       | f2          | PF              |  |  |
| 738,1        | f2          | PF              |  |  |
| 254,1        | f2          | PF              |  |  |

**Tabla 4.15:** Datos de potencia día 4

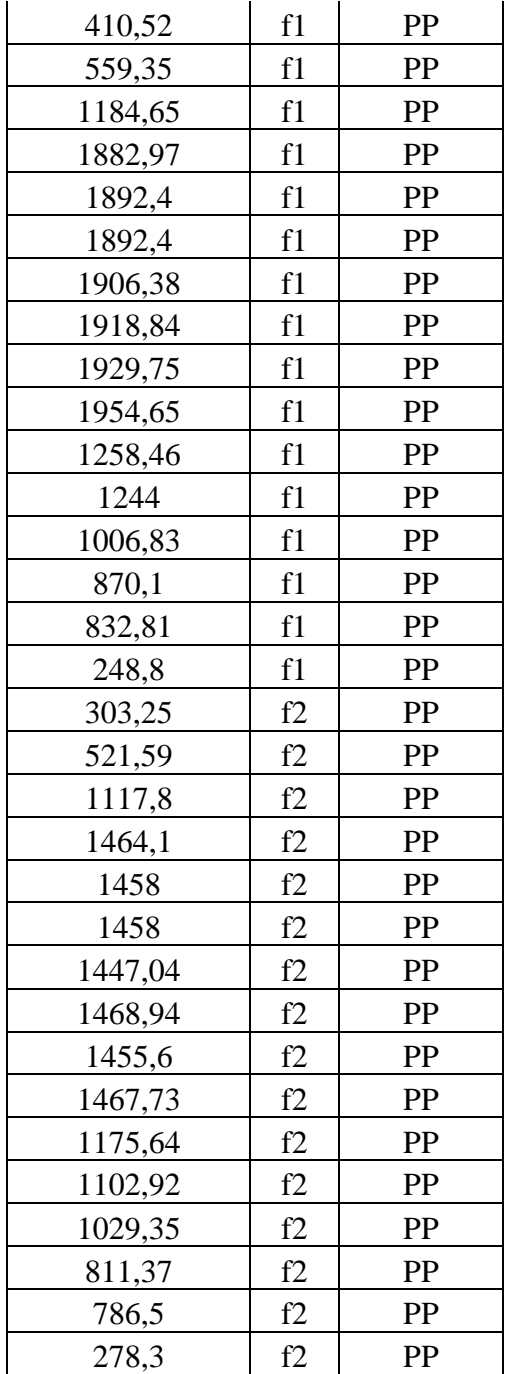

### *4.1.4.2 Datos de Temperatura en paneles*

Adicional a la toma de datos de energia, se realizo un monitoreo de temperatura constante en los mismos intervalos de tiempo como se muestra en la [Figura 4.4.](#page-94-0)

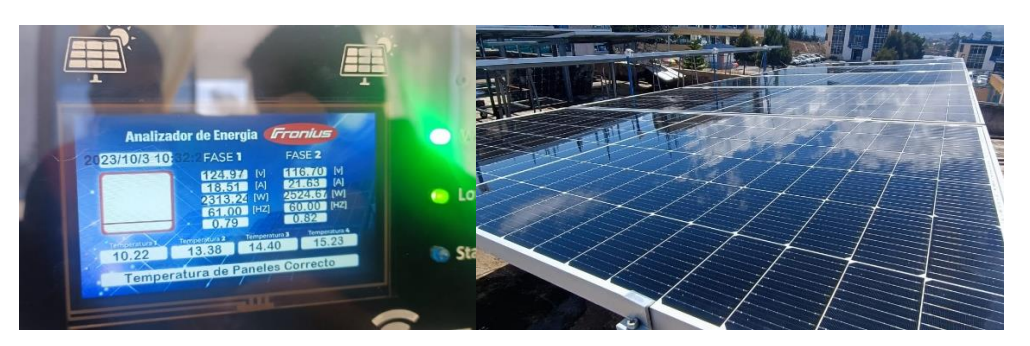

**Figura 4.4:** Toma de datos de temperatura día 4

<span id="page-94-1"></span><span id="page-94-0"></span>A continuación la [Tabla 4.16](#page-94-1) muestra los datos de temperatura del dia 4 de los 4 paneles durante las horas del dia.

|       | <b>Temperatura</b> |                |                |                |  |
|-------|--------------------|----------------|----------------|----------------|--|
| Hora  | <b>PANEL 1</b>     | <b>PANEL 2</b> | <b>PANEL 3</b> | <b>PANEL 4</b> |  |
| 8:00  | 20                 | 20             | 20             | 21             |  |
| 9:00  | 20                 | 20             | 20             | 21             |  |
| 10:00 | 21                 | 21             | 21             | 22             |  |
| 11:00 | 22                 | 21             | 22             | 23             |  |
| 12:00 | 22                 | 21             | 22             | 24             |  |
| 13:00 | 23                 | 22             | 23             | 24             |  |
| 14:00 | 23                 | 22             | 23             | 24             |  |
| 15:00 | 24                 | 22             | 23             | 23             |  |
| 16:00 | 23                 | 22             | 24             | 23             |  |
| 17:00 | 23                 | 22             | 23             | 23             |  |
| 18:00 | 23                 | 21             | 23             | 22             |  |
| 19:00 | 22                 | 21             | 22             | 22             |  |
| 20:00 | 22                 | 21             | 22             | 22             |  |
| 21:00 | 21                 | 20             | 21             | 21             |  |
| 22:00 | 21                 | 20             | 21             | 21             |  |
| 23:00 | 20                 | 20             | 20             | 21             |  |

**Tabla 4.16** Datos temperatura paneles día 4

### *4.1.5 Toma de datos Día 5*

Se inicia las pruebas comparativas del equipo Fronius y prototipo durante el día 5, para ello se toma como referencias tres intervalos de tiempo:

- 1. 8:00am a 10:00am ( Inicio del día con radiación solar baja)
- 2. 11:00am a 17:00pm ( Medio día y tarde con radiación solar media/ alta)

## 3. 17:00pm a 23:00pm ( fin de tarde y día con radiación solar baja)

### *4.1.5.1 Datos Eléctricos*

<span id="page-95-0"></span>La [Tabla 4.17](#page-95-0) y [Tabla 4.18](#page-96-0) muestra los datos eléctricos obtenidos del equipo Fronius.

|       | DIA <sub>5</sub> |                 |  |  |  |  |
|-------|------------------|-----------------|--|--|--|--|
| Valor | Fase             | <b>Variable</b> |  |  |  |  |
| 126,2 | f1               | VF              |  |  |  |  |
| 124,4 | f1               | VF              |  |  |  |  |
| 126,8 | f1               | <b>VF</b>       |  |  |  |  |
| 126,9 | f1               | VF              |  |  |  |  |
| 126,3 | f1               | <b>VF</b>       |  |  |  |  |
| 126,3 | f1               | VF              |  |  |  |  |
| 126,5 | f1               | VF              |  |  |  |  |
| 126,5 | f1               | <b>VF</b>       |  |  |  |  |
| 126,5 | f1               | VF              |  |  |  |  |
| 126,6 | f1               | VF              |  |  |  |  |
| 126,9 | f1               | <b>VF</b>       |  |  |  |  |
| 126,9 | f1               | VF              |  |  |  |  |
| 126,9 | f1               | VF              |  |  |  |  |
| 126,5 | f1               | VF              |  |  |  |  |
| 126,5 | f1               | VF              |  |  |  |  |
| 126,3 | f1               | VF              |  |  |  |  |
| 123,5 | f2               | VF              |  |  |  |  |
| 123,5 | f2               | VF              |  |  |  |  |
| 123,5 | f2               | VF              |  |  |  |  |
| 123,7 | f2               | VF              |  |  |  |  |
| 123,7 | f2               | <b>VF</b>       |  |  |  |  |
| 123,4 | f2               | VF              |  |  |  |  |
| 123,5 | f2               | VF              |  |  |  |  |
| 123,4 | f2               | VF              |  |  |  |  |
| 123,3 | f2               | VF              |  |  |  |  |
| 123,7 | f2               | VF              |  |  |  |  |
| 123,6 | f2               | VF              |  |  |  |  |
| 123,4 | f2               | VF              |  |  |  |  |
| 123,5 | f2               | VF              |  |  |  |  |
| 123,6 | f2               | VF              |  |  |  |  |
| 123,2 | f2               | VF              |  |  |  |  |
| 123,2 | f2               | <b>VF</b>       |  |  |  |  |
| 126,5 | f1               | <b>VP</b>       |  |  |  |  |
| 124,1 | f1               | <b>VP</b>       |  |  |  |  |
| 126,4 | f1               | VP              |  |  |  |  |
| 126,7 | f1               | <b>VP</b>       |  |  |  |  |

**Tabla 4.17:** Datos de voltaje día 5

| 126,8 | f1 | <b>VP</b>              |
|-------|----|------------------------|
| 126,8 | f1 | VP                     |
| 126,7 | f1 | VP                     |
| 126,9 | f1 | VP                     |
| 126,9 | f1 | <b>VP</b>              |
| 126,9 | f1 | VP                     |
| 126,4 | f1 | <b>VP</b>              |
| 126,4 | f1 | $\overline{VP}$        |
| 126,5 | f1 | $\overline{VP}$        |
| 126,3 | f1 | <b>VP</b>              |
| 126,2 | f1 | VP                     |
| 126,2 | f1 | VP                     |
| 123,7 | f2 | VP                     |
| 123,2 | f2 | <b>VP</b>              |
| 123,2 | f2 | VP                     |
| 123,3 | f2 | <b>VP</b>              |
| 123,3 | f2 | $\overline{\text{VP}}$ |
| 123   | f2 | VP                     |
| 123,8 | f2 | <b>VP</b>              |
| 123   | f2 | VP                     |
| 123,7 | f2 | <b>VP</b>              |
| 123,7 | f2 | <b>VP</b>              |
| 123,9 | f2 | $\overline{VP}$        |
| 123,8 | f2 | VP                     |
| 123,6 | f2 | VP                     |
| 123,3 | f2 | $\overline{VP}$        |
| 123,1 | f2 | <b>VP</b>              |
| 123,2 | f2 | <b>VP</b>              |

<span id="page-96-0"></span>**Tabla 4.18:** Datos de corriente día 5

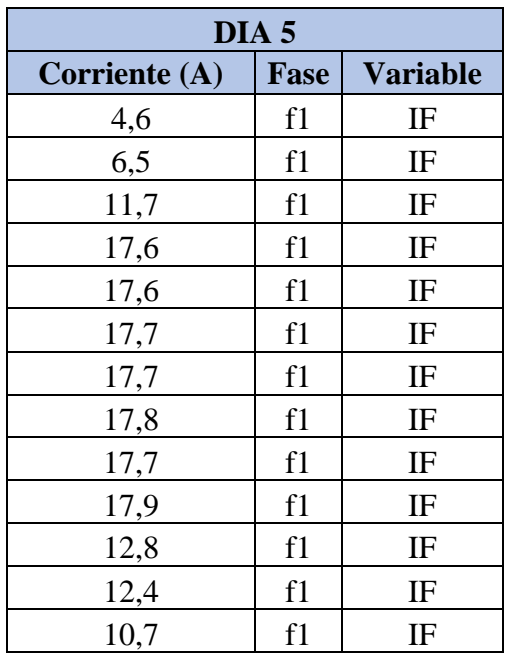

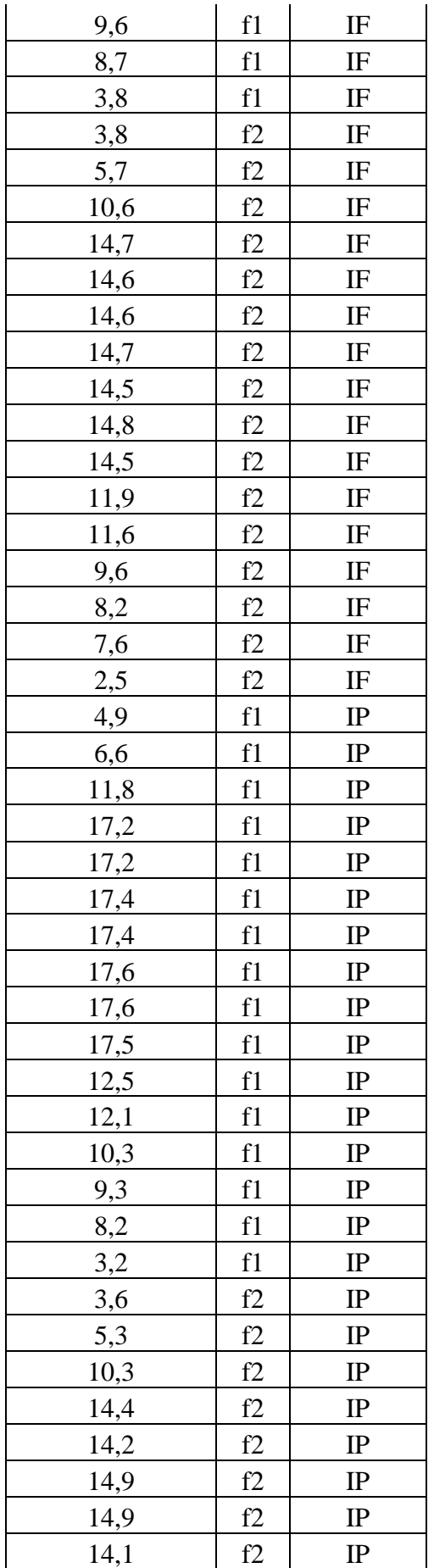

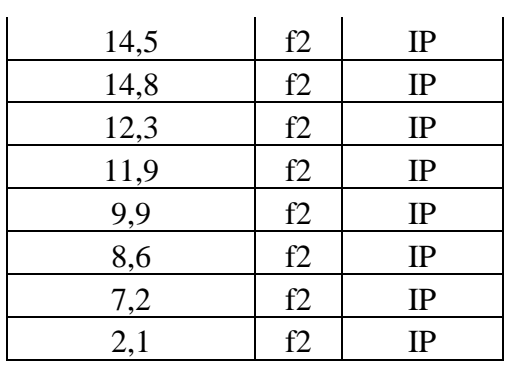

<span id="page-98-0"></span>Hay que tomar en cuenta que una vez aplicada la Ecuación (6) se determina que en cada fase se maneja una potencia de 2000W aproximadamente, es decir 4000W en las dos fases como se muestra en la [Tabla 4.19.](#page-98-0)

| DIA <sub>5</sub> |             |                 |  |  |  |
|------------------|-------------|-----------------|--|--|--|
| Potencia (W)     | <b>Fase</b> | <b>Variable</b> |  |  |  |
| 580,52           | f1          | PF              |  |  |  |
| 808,6            | f1          | PF              |  |  |  |
| 1483,56          | f1          | PF              |  |  |  |
| 2233,44          | f1          | PF              |  |  |  |
| 2222,88          | f1          | PF              |  |  |  |
| 2235,51          | f1          | PF              |  |  |  |
| 2239,05          | f1          | PF              |  |  |  |
| 2251,7           | f1          | PF              |  |  |  |
| 2239,05          | f1          | PF              |  |  |  |
| 2266,14          | f1          | PF              |  |  |  |
| 1624,32          | f1          | PF              |  |  |  |
| 1573,56          | f1          | PF              |  |  |  |
| 1357,83          | f1          | PF              |  |  |  |
| 1214,4           | f1          | PF              |  |  |  |
| 1100,55          | f1          | PF              |  |  |  |
| 469,3            | f1          | PF              |  |  |  |
| 703,95           | f2          | PF              |  |  |  |
| 1309,1           | f2          | PF              |  |  |  |
| 1818,39          | f2          | PF              |  |  |  |
| 1806,02          | f2          | PF              |  |  |  |
| 1801,64          | f2          | PF              |  |  |  |
| 1815,45          | f2          | PF              |  |  |  |
| 1789,3           | f2          | PF              |  |  |  |
| 1824,84          | f2          | PF              |  |  |  |
| 1793,65          | f2          | PF              |  |  |  |

**Tabla 4.19:** Datos de potencia día 5

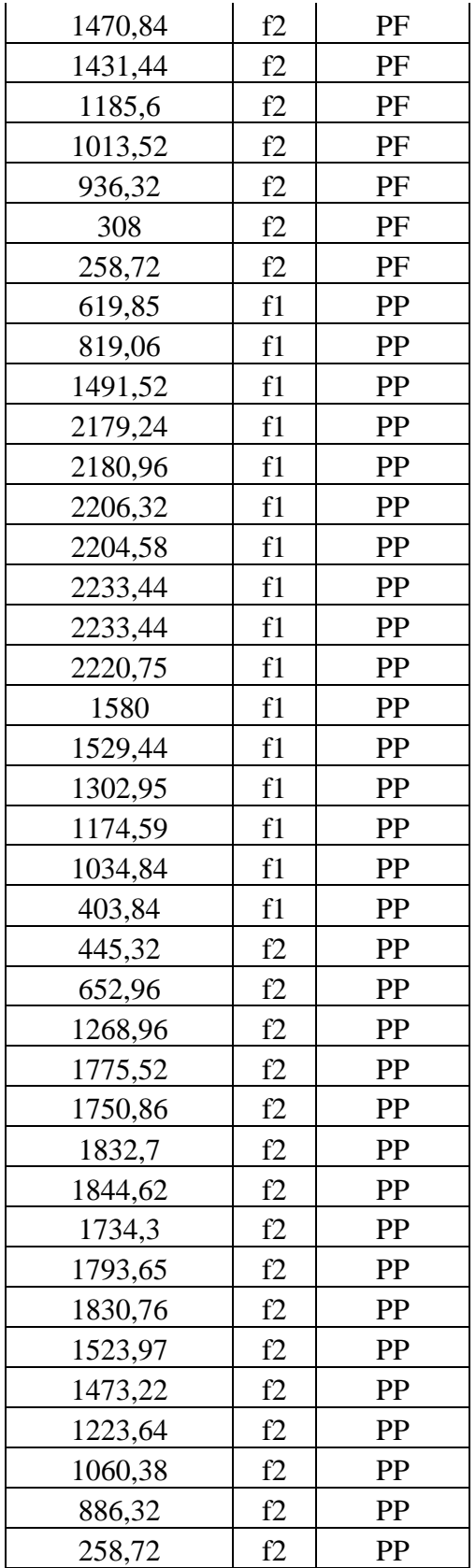

#### *4.1.5.2 Datos de Temperatura en paneles*

Adicional a la toma de datos de energia, se realizo un monitoreo de temperatura constante en los mismos intervalos de tiempo como se muestra en la

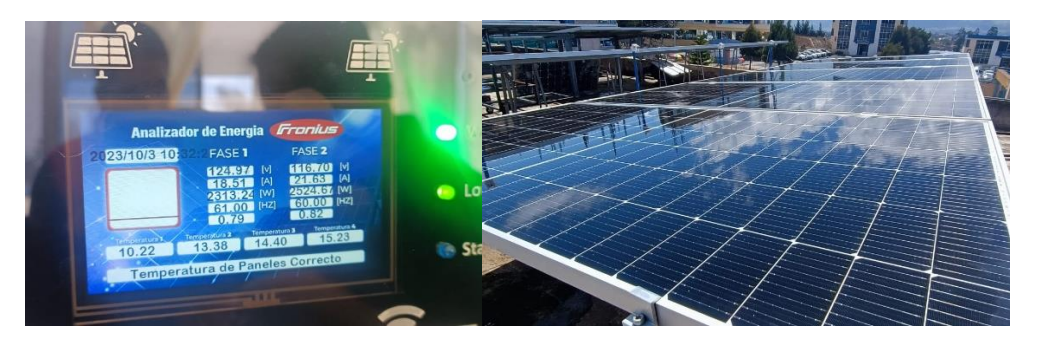

**Figura 4.5:** Toma de datos de temperatura día 5

<span id="page-100-0"></span>A continuación la [Tabla 4.20](#page-100-0) muestra los datos de temperatura del dia 5 de los 4 paneles durante las horas del dia.

|       | <b>Temperatura</b> |                |                |                |  |
|-------|--------------------|----------------|----------------|----------------|--|
| Hora  | <b>PANEL 1</b>     | <b>PANEL 2</b> | <b>PANEL 3</b> | <b>PANEL 4</b> |  |
| 8:00  | 20                 | 20             | 20             | 21             |  |
| 9:00  | 20                 | 20             | 20             | 21             |  |
| 10:00 | 21                 | 21             | 21             | 22             |  |
| 11:00 | 22                 | 21             | 22             | 23             |  |
| 12:00 | 22                 | 21             | 22             | 24             |  |
| 13:00 | 23                 | 22             | 23             | 24             |  |
| 14:00 | 23                 | 22             | 23             | 24             |  |
| 15:00 | 24                 | 22             | 23             | 23             |  |
| 16:00 | 23                 | 22             | 24             | 23             |  |
| 17:00 | 23                 | 22             | 23             | 23             |  |
| 18:00 | 23                 | 21             | 23             | 22             |  |
| 19:00 | 22                 | 21             | 22             | 22             |  |
| 20:00 | 22                 | 21             | 22             | 22             |  |
| 21:00 | 21                 | 20             | 21             | 21             |  |
| 22:00 | 21                 | 20             | 21             | 21             |  |
| 23:00 | 20                 | 20             | 20             | 21             |  |

**Tabla 4.20:** Datos temperatura paneles día 5

#### *4.1.6 Cálculo del Error*

Para analizar cada uno de los datos obtenidos por el prototipo de medición, se realizó el cálculo del margen de error tanto del voltaje como de la corriente, para lo cual se utilizó la Ecuación 9:

$$
\%ERROR = 100\% - \left(\frac{Valor \text{ medido por el prototipo} * 100}{Valor \text{ medido por el Fronius}}\right) \tag{9}
$$

Una vez aplicada la ecuación para cada dato medido se obtiene los márgenes de error que se muestran en la [Tabla 4.21](#page-101-0) y [Tabla 4.22](#page-101-1)

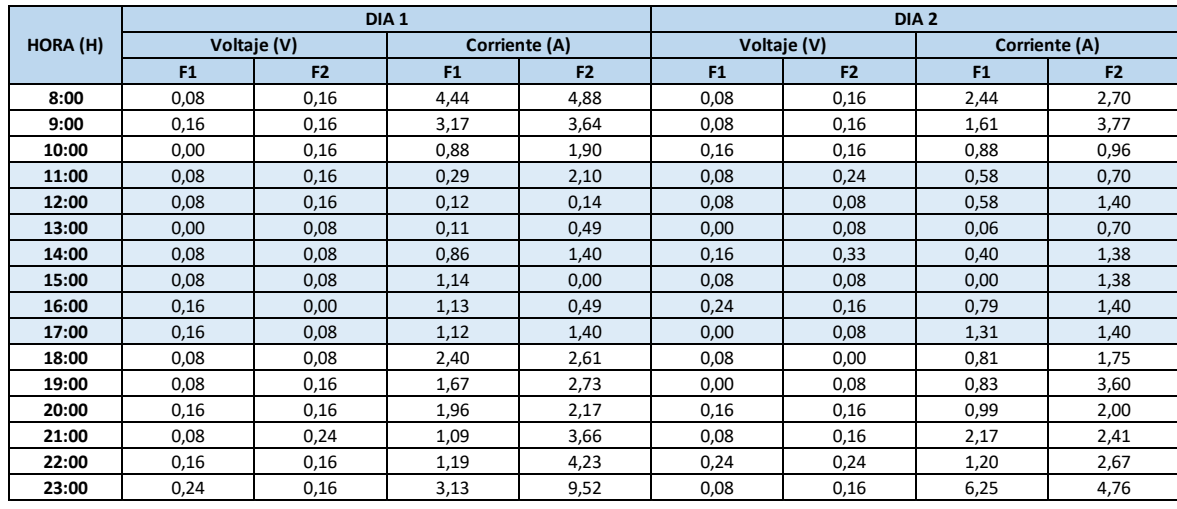

<span id="page-101-0"></span>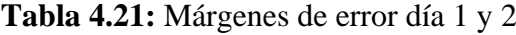

<span id="page-101-1"></span>**Tabla 4.22:** Márgenes de error día 3, 4 y 5

|          |      |                | DIA <sub>3</sub> |                |                |                | DIA <sub>4</sub> |                |                |                | DIA <sub>5</sub> |                      |
|----------|------|----------------|------------------|----------------|----------------|----------------|------------------|----------------|----------------|----------------|------------------|----------------------|
|          |      |                |                  |                |                |                |                  |                |                |                |                  |                      |
| HORA (H) |      | Voltaje (V)    |                  | Corriente (A)  |                | Voltaje (V)    |                  | Corriente (A)  |                | Voltaje (V)    |                  | <b>Corriente (A)</b> |
|          | F1   | F <sub>2</sub> | F <sub>1</sub>   | F <sub>2</sub> | F <sub>1</sub> | F <sub>2</sub> | F <sub>1</sub>   | F <sub>2</sub> | F <sub>1</sub> | F <sub>2</sub> | F <sub>1</sub>   | F <sub>2</sub>       |
| 8:00     | 0,16 | 0,16           | 7,32             | 5,41           | 0,16           | 0,08           | 6,45             | 7,41           | 0,24           | 0,16           | 6,52             | 5,26                 |
| 9:00     | 0,16 | 0,16           | 3,17             | 1,82           | 0,16           | 0,08           | 4,65             | 4,44           | 0,24           | 0,24           | 1,54             | 7,02                 |
| 10:00    | 0,16 | 0,08           | 2,65             | 0,95           | 0,08           | 0,25           | 2,15             | 3,16           | 0,32           | 0,24           | 0,85             | 2,83                 |
| 11:00    | 0,16 | 0,08           | 0,81             | 0,00           | 0,08           | 0,41           | 0,92             | 1,63           | 0,16           | 0,32           | 2,27             | 2,04                 |
| 12:00    | 0,08 | 0,16           | 0,52             | 0,56           | 0,08           | 0,08           | 0,72             | 2,60           | 0,40           | 0,32           | 2,27             | 2,74                 |
| 13:00    | 0,08 | 0,08           | 1,03             | 1,62           | 0,08           | 0,08           | 0,72             | 1,88           | 0,40           | 0,32           | 1,69             | 2,05                 |
| 14:00    | 0,08 | 0,16           | 1,43             | 1,40           | 0,16           | 0,16           | 0,97             | 3,25           | 0,16           | 0,24           | 1,69             | 1,36                 |
| 15:00    | 0,08 | 0,16           | 0,57             | 0.70           | 0,16           | 0,16           | 1,28             | 1,63           | 0,32           | 0,32           | 1,12             | 2,76                 |
| 16:00    | 0,08 | 0,16           | 0,56             | 0,49           | 0,08           | 0,25           | 1,27             | 2,68           | 0,32           | 0,32           | 0,56             | 2,03                 |
| 17:00    | 0,16 | 0,24           | 0,56             | 1,40           | 0,24           | 0,16           | 0,63             | 1,63           | 0,24           | 0,00           | 2,23             | 2,07                 |
| 18:00    | 0,08 | 0,16           | 1,60             | 1,74           | 0,16           | 0,16           | 3,81             | 2,11           | 0,39           | 0,24           | 2,34             | 3,36                 |
| 19:00    | 0,00 | 0,16           | 1,67             | 2,73           | 0,16           | 0,08           | 0,00             | 1,11           | 0,39           | 0,32           | 2,42             | 2,59                 |
| 20:00    | 0,08 | 0,16           | 0,98             | 3,26           | 0,16           | 0,16           | 1,22             | 3,66           | 0,32           | 0,08           | 3,74             | 3,13                 |
| 21:00    | 0,16 | 0,00           | 3,26             | 4,94           | 0,24           | 0,08           | 2,78             | 8,06           | 0,16           | 0,24           | 3,12             | 4,88                 |
| 22:00    | 0.08 | 0,16           | 1,19             | 4,11           | 0.40           | 0,00           | 4,69             | 6,56           | 0.24           | 0,08           | 5,75             | 5,26                 |
| 23:00    | 0,16 | 0,08           | 3,13             | 25,00          | 0,08           | 0,00           | 9,09             | 9,52           | 0,08           | 0,00           | 15,79            | 16,00                |

Para obtener el error por día tanto del voltaje como de la corriente se aplica la Ecuación 8 de la media aritmética.

$$
\mu = \frac{\sum x i}{N} \tag{10}
$$

| <b>DIA</b> |      | Voltaje (V) | Corriente $(A)$ |      |  |
|------------|------|-------------|-----------------|------|--|
|            | F1   | F2          | F1              | F2   |  |
|            | 0,10 | 0,13        | 1,54            | 2,58 |  |
|            | 0,10 | 0,15        | 1,31            | 2,06 |  |
|            | 0,11 | 0,14        | 1,90            | 3,51 |  |
|            | 0,16 | 0,14        | 2,58            | 3,83 |  |
|            |      | 0,22        | 3,37            | 4,09 |  |

 **Tabla 4.23:** Margen de error promedio por día

En el [Gráfico 4-1](#page-102-0) se muestra la variación del margen de error del voltaje por día. Donde se observa que el margen de error es menor al 0.5%.

<span id="page-102-0"></span>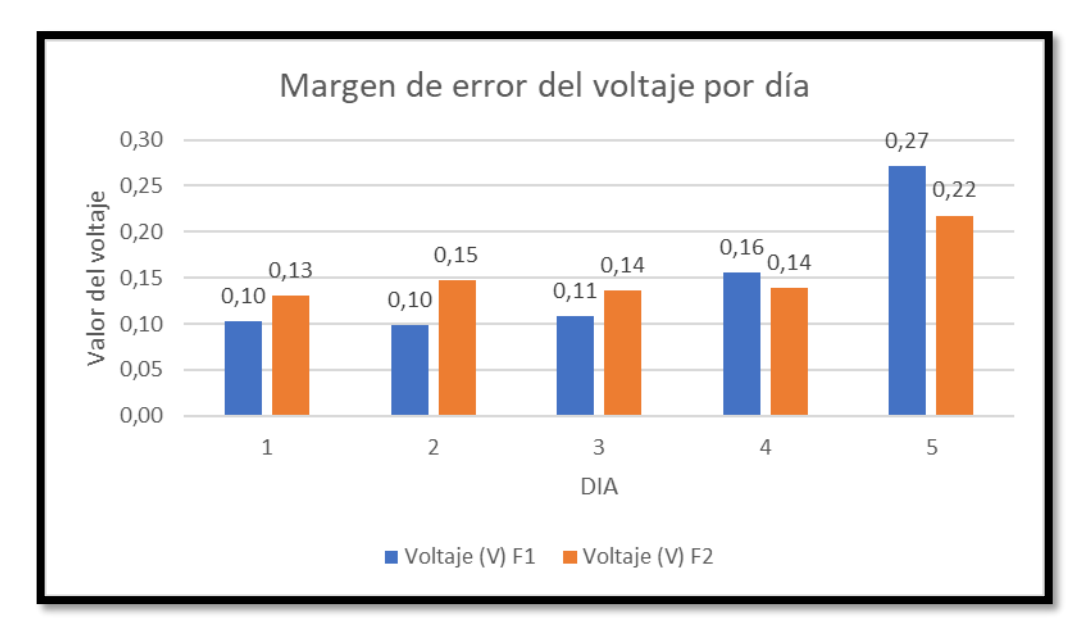

**Gráfico 4-1:** Margen de error del voltaje

En el [Gráfico 4-2](#page-103-0) se muestra la variación del margen de error de la corriente por día. Donde se observa que el margen de error es mayor a los del voltaje, esto se debe a que en la corriente se tiene valores bajos.

**Gráfico 4-2:** Margen de error de la corriente

<span id="page-103-0"></span>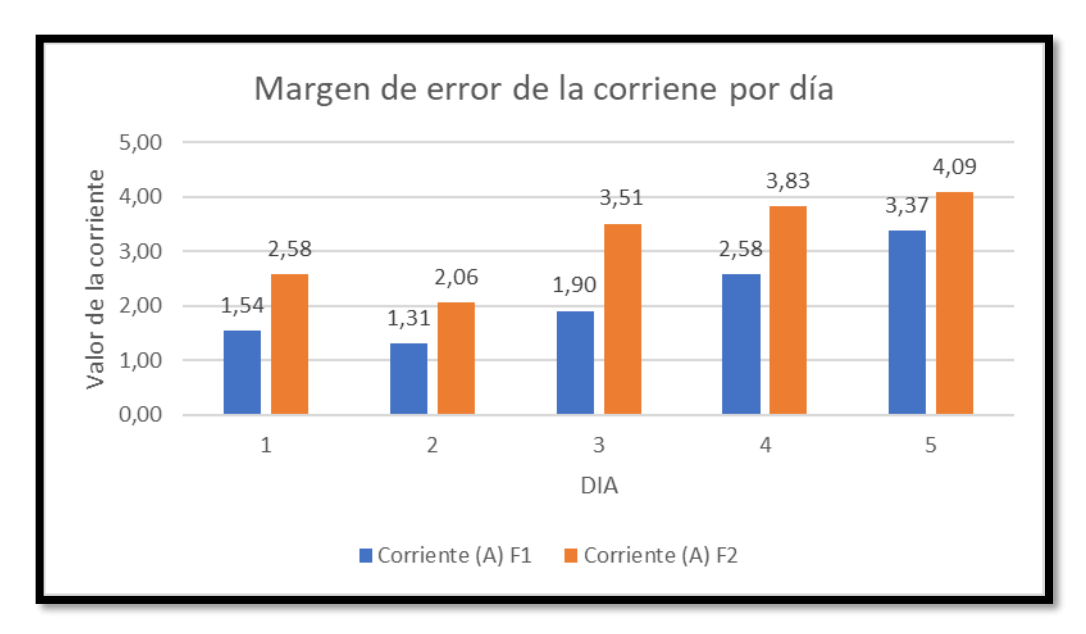

#### *4.1.7 Efectividad del prototipo de medición*

Una vez realizado el análisis y calculado el margen de error que tiene el prototipo de medición con respecto al equipo Fronius con respecto a los datos obtenidos durante los días de medición, se procedió a realizar una prueba de efectividad utilizando la Ecuación 9 de la media aritmética obteniendo así los siguientes valores.

$$
\mu = \frac{\sum x i}{N} \tag{11}
$$

%  $ERROR_{voltage} = 0.15 %$  %  $ERROR_{corriente} = 2.68 %$ %  $ERROR_{Total} = 1,42$  %

En el [Gráfico 4-3](#page-104-0) se muestra el valor de efectividad que tiene el sistema iot para el análisis de parámetros térmicos y calidad de la energía en la planta de generación fotovoltaica de la facultad de ingeniería.

<span id="page-104-0"></span>![](_page_104_Figure_0.jpeg)

**Gráfico 4-3:** Nivel de efectividad del prototipo

#### *4.1.8 Test de normalidad de las variables usando Lilliefors*

El test mencionado se utiliza en este análisis, ya que el tamaño de la muestra obtenida en el fronius y el prototipo es mayor de 50 datos. Una vez analizada la base de datos obtenidos tanto del equipo Fronius como del prototipo, se obtiene las siguientes tablas de normalidad.

<span id="page-104-1"></span>![](_page_104_Picture_120.jpeg)

![](_page_104_Picture_121.jpeg)

<span id="page-104-2"></span>**Tabla 4.25:** Tabla de normalidad de la Corriente

![](_page_104_Picture_122.jpeg)

<span id="page-104-3"></span>**Tabla 4.26:** Tabla de normalidad de Potencia

![](_page_104_Picture_123.jpeg)

| <b>Variable</b> | <b>Estadístico D</b> | Valor <i>p</i> |
|-----------------|----------------------|----------------|
| <b>PFP</b>      | 0.34059              |                |
| ∓DD             |                      |                |

<span id="page-105-0"></span>**Tabla 4.27:**Tabla de normalidad del factor de potencia

Se observa que en las [Tabla 4.24,](#page-104-1) [Tabla 4.25,](#page-104-2) [Tabla 4.26](#page-104-3) y [Tabla 4.27,](#page-105-0) el valor P es cero, es decir no se distribuye normalmente las variables tanto en fronius como en el prototipo, por lo que se va a utilizar el test no paramétrico de wilkoxon.

En la [Tabla 4.28](#page-105-1) se visualiza un estadístico w=12792 y valor p=0.9923, donde p es mayor a 0.05 y se acepta la hipótesis nula es decir que el voltaje en el fronius y en el prototipo son iguales con un 95% de confianza.

<span id="page-105-1"></span>**Tabla 4.28:** Tabla del test de wilkoxon de voltaje

| <b>Variable</b> | <b>Estadístico W</b> | Valor p |
|-----------------|----------------------|---------|
| Voltaje         | $1270^\circ$         | 9023    |

![](_page_105_Figure_6.jpeg)

**Figura 4.6:** Comparación de medianas del voltaje

En la [Tabla 4.29](#page-106-0) se visualiza un estadístico w=13020 y valor p=0.7908, donde p es mayor a 0.05 y se acepta la hipótesis nula es decir que la corriente en el fronius y en el prototipo son iguales con un 95% de confianza.

![](_page_106_Figure_0.jpeg)

<span id="page-106-0"></span>![](_page_106_Figure_1.jpeg)

**Tabla 4.29:** Tabla del test de wilkoxon de corriente

![](_page_106_Figure_2.jpeg)

**Figura 4.7:** Comparación de medianas de la corriente

En la [Tabla 4.30](#page-106-1) se visualiza un estadístico w=12960 y valor p=0.8467, donde p es mayor a 0.05 y se acepta la hipótesis nula es decir que la potencia en el fronius y en el prototipo son iguales con un 95% de confianza.

<span id="page-106-1"></span>![](_page_106_Picture_100.jpeg)

![](_page_106_Picture_101.jpeg)

![](_page_106_Figure_7.jpeg)

**Figura 4.8:** Comparación de medianas de la potencia

En la [Tabla 4.31](#page-107-0) se visualiza un estadístico w=12800 y valor p=1, donde p es mayor a 0.05 y se acepta la hipótesis nula es decir que el factor de potencia en el fronius y en el prototipo son iguales con un 95% de confianza.

| <b>Variable</b>    | <b>Estadístico W</b> | Valor p |
|--------------------|----------------------|---------|
| Factor de potencia | .2800                |         |

<span id="page-107-0"></span>**Tabla 4.31:** Tabla del test de wilkoxon de factor de potencia

![](_page_107_Figure_3.jpeg)

**Figura 4.9:** Comparación de medianas del factor de potencia
### **CONCLUSIONES**

- Los sistemas fotovoltaicos y el IoT permiten obtener una conectividad a gran alcance, obteniendo así un manejo de la energía solar controlada por medio de un dispositivo móvil.
- La comunicación LoRa se puede configurar de manera sencilla en el ESP32 con un chip LoRa para enviar y recibir datos a una distancia superior de 200 m, es una distancia superior a la del wifi y del bluetooth.
- Durante los días 1, 2, 3, 5 se evidenció que en la corriente suministrada por los paneles solares alcanza un valor máximo de 17A equivalente a 2200W aproximadamente en el segundo intervalo de medición que son desde las 11:00 am hasta las 05:00 pm, en donde la radiación solar fue alta. El monitoreo de temperatura durante el intervalo de tiempo en donde la radiación solar fue alta, se mantuvo entre los 22°C a 24°C aproximadamente.
- Durante el día 4 se evidenció la radiación solar en el segundo intervalo de medición fue menor en relación con los otros días obteniendo una corriente máxima suministrada por los paneles solares de 15A equivalente a 1900W aproximadamente.
- Luego de un análisis del nivel de efectividad entre los datos obtenidos por el equipo Fronius y el prototipo se obtuvo un 98.58% de efectividad y con u marguen de error de 1.42%.

### **RECOMENDACIONES**

- Es recomendable que, para usar el prototipo, el personal tenga conocimientos técnicos sobre el manejo de este.
- Antes de instalar los sensores de corriente a las fases del Fronius, es necesario tomar valores de amperaje con una pinza amperimétrica.
- El algoritmo del prototipo debe ser manejado por personal especializado, ya que al realizar algún cambio puede afectar con las funciones requeridas por el usuario.
- Para el funcionamiento de la tarjeta de control de temperatura se recomienda verificar el estado de baterías cada mes.
- Se debe verificar la posición de las cámaras térmicas instaladas en cada panel, esto con el fin de garantizar el correcto monitoreo de temperatura en cada panel.

#### **Bibliografía**

- $\Gamma$ S. Thiago , G. Felipe y F. Luis, «DISEÑO IOT Y VALIDACIÓN DE SISTEMA
- 1] DE MEDIDA PARA GENERACIÓN FOTOVOLTAICA,» *Ingenius,* pp. 44-52, 2022.
- [ 2] https://twenergy.com/energia/energia-electrica/que-es-la-energia-electrica-381/. Twenergy, « ¿Qué es la energía eléctrica?,» 2019. [En línea]. Available:
- [ 3] Available: https://www.appa.es/appa-fotovoltaica/que-es-la-energia-fotovoltaica/. APPA, «Asociación de Empresas de Energías Renovables,» 2021. [En línea].
- [ 4] https://ovacen.com/energias-renovables/solar/fotovoltaica/. OVACEN, «Energía solar fotovoltaica,» 2022. [En línea]. Available:
- $\Gamma$ 5] https://como-funciona.co/el-sistema-fotovoltaico/. J. Santillán, «Cómo funciona el sistema fotovoltaico,» 2022. [En línea]. Available:
- $\Gamma$ 6] https://www.researchgate.net/profile/Oscar-Perpinan-O. Perpiñán , «Energía Solar Fotovoltaica,» 2023. [En línea]. Available: Lamigueiro/publication/249012821\_Energia\_Solar\_Fotovoltaica/links/02e7e51e8078 3f1d9f000000/Energia-Solar-Fotovoltaica.pdf.
	- $\lceil$ Fluke, «Registradores de energía eléctrica trifásicos 1732 y 1734 de Fluke,» 2022.
- 7] línea]. Available: https://www.fluke.com/es-mx/producto/comprobacionelectrica/calidad-electrica/1732-1734.
- $\sqrt{ }$ 8] https://www.espaciohonduras.net/voltaje-electrico. M. Escobar, «Voltaje eléctrico,» 2023. [En línea]. Available:
- $\lceil$ 9] https://www.espaciohonduras.net/corriente-electrica. J. Peralta, «Corriente Eléctrica,» 2023. [En línea]. Available:
- $\Gamma$ 10] línea]. A. Carvajal, «Diferencia la corriente alterna (AC) y continua (DC),» 2021. [En Available: https://curiosoando.com/cual-es-la-diferencia-entre-corrientealterna-y
	- continua#:~:text=Se%20distinguen%20dos%20tipos%20de%20corriente%2C%20co ntinua%20(DC)%20y,se%20van%20alternando%20dos%20sentidos..
- $\Gamma$ 11] https://www.fluke.com/es-ec/informacion/blog/electrica/que-es-la-resistencia.Fluke, «¿Qué es la resistencia?,» 2023. [En línea]. Available:

 $\sqrt{2}$ 12] https://iesmjuancalero.educarex.es/archivos\_insti/recurdptos/tecnolog/electrotenia/im J. Calero, «Ley de Ohm. Resistencia electrica,» 2020. [En línea]. Available: agenes/resistencia.gif.

 $\Gamma$ 13] aislantes-y-semiconductores/. Z. Lugo, 2022. [En línea]. Available: https://www.diferenciador.com/conductores-

 $\lceil$ 14] Available: J. Hilmar, «Potencia eléctrica. Fórmula y unidad de medida,» 2022. [En línea]. https://mielectronicafacil.com/electronica-basica/potenciaelectrica/#formula.

 $\Gamma$ 15] https://www.hioki.com/us-es/learning/electricity/frequency.html. Hioki, «¿Qué es la frecuencia?,» 2021. [En línea]. Available:

 $\lceil$ 16] *Universidad Nacional de la Plara,* p. 6, 2022. J. Martinez, «Tensión continua y alterna. Corriente continua y alterna.,»

## $\Gamma$ 17] ENERGÍA ELÉCTRICA DEBAJO COSTO PARA EL CENTRO DE CONTROL DE J. Nuñez, «"CONSTRUCCIÓN DE UN PROTOTIPO ANALIZADOR DE LA EMPRESA ELÉCTRICA AMBATO S.A.,» *Escuela Superior Politécnica de Chimborazo,* p. 12, 2020.

 $\Gamma$ X. Cheng, «Coeficiente de temperatura del módulo fotovoltaico solar,» 2021. [En

18] línea]. Available: https://www.eco-greenenergy.com/es/coeficiente-de-temperaturadel-modulo-fotovoltaicosolar/#:~:text=Los%20m%C3%B3dulos%20solares%20fotovoltaicos%20se,deben% 20considerar%20p%C3%A9rdidas%20de%20potencia..

[ 19] http://www.andi.hn/wp-content/uploads/2014/11/3-Calidad-de-la-J. Camposano, «Calidad de energía electrica,» 2022. [En línea]. Available:

Energ+%C2%A1a\_sn.pdf.

[ 20] http://jaimetorresy.blogspot.com/p/fluctuaciones-mantenimientost2dobti.html. J. Yaguana, «Tipos de fluctuaciones de alimentación,» 2021. [En línea]. Available:

[ A. Katz, «Distorsión Armónica Total: ¿qué pasó con mi onda perfecta?,» 2021. [En

21] línea]. Available: https://www.seencogroup.com/distorsion-armonica-total-que-pasocon-mi-onda-perfecta/.

[ 22] https://reasa.com.mx/index.php/2017/08/30/transitorios-y-ruido-electrico/.REASA, «Transitorios y Ruido Eléctrico,» 2020. [En línea]. Available:  $\sqrt{2}$ Mesurex, «Cómo funciona una cámara termográfica,» 2021. [En línea]. Available:

23] https://mesurex.com/como-funciona-una-camaratermografica/#:~:text=Una%20c%C3%A1mara%20termogr%C3%A1fica%20(o%20 c%C3%A1mara,en%20funci%C3%B3n%20de%20su%20temperatura..

 $\Gamma$ 24] https://dynamoelectronics.com/tienda/camara-thermica-amg8833-ir/. Dynamo, «Camara térmica AMG8833 IR,» 2022. [En línea]. Available:

 $\Gamma$ D. Pugliese, «TUTORIAL SENSOR DE CORRIENTE AC NO INVASIVO SCT-

25] 013,» 2020. [En línea]. Available: https://naylampmechatronics.com/blog/51\_tutorialsensor-de-corriente-ac-no-invasivo-sct-013.html.

 $\Gamma$ Naylamp , «SENSOR DE CORRIENTE AC 100A NO INVASIVO - SCT-013-

26] 000,» 2020. [En línea]. Available: https://naylampmechatronics.com/sensorescorriente-voltaje/227-sensor-de-corriente-ac-100a-no-invasivo-sct-013-000.html.

[ 27] es-arduino/. Arduino, «¿Qué es Arduino?,» 2019. [En línea]. Available: https://arduino.cl/que-

[ 28] [En línea]. Available: https://descubrearduino.com/arduino-nano-pinout/. Fanuc, «Arduino Nano Pinout Funciones, Características y Donde Comprar,» 2022.

 $\lceil$ 29] usa.arduino.cc/products/arduino-nano?selectedStore=us. Arduino, «Arduino Nano,» 2022. [En línea]. Available: https://store-

 $\lceil$ 30] usa.arduino.cc/products/arduino-mega-2560-rev3?selectedStore=us. Arduino, «Arduino Mega 2560 Rev3,» 2022. [En línea]. Available: https://store-

 $\lceil$ 31] https://programarfacil.com/esp8266/esp32/. N. Bosio, «ESP32 Wifi y Bluetooth en un solo chip,» 2023. [En línea]. Available:

 $\lceil$ 32] https://randomnerdtutorials.com/esp32-lora-rfm95-transceiver-arduino-ide/. S. Santos, «ESP32 con LoRa usando Arduino IDE,» 2022. [En línea]. Available:

 $\sqrt{2}$ 33] Available: A. Muguira, «Tipos de investigación y sus características,» 2020. [En línea]. https://www.questionpro.com/blog/es/tipos-de-investigacion-demercados/.

 $\Gamma$ 34] Available: https://www.questionpro.com/blog/es/investigacion-aplicada/. C. Ortega, «Investigación aplicada: Definición, tipos y ejemplos,» [En línea].

 $\Gamma$ 35] línea]. Available: https://blog.hubspot.es/marketing/recoleccion-de-datos.D. Santos, «Recolección de datos: métodos, técnicas e instrumentos,» 2022. [En

[ 36] SPSS,» 2023. [En línea]. Available: https://statologos.com/prueba-de-rango-con-L. Benites, «Prueba de rango con signo de Wilcoxon: definición, cómo ejecutar, signo-de-wilcoxon-2/.

#### **ANEXOS**

#### **Anexo A:** Algoritmo de programación ESP32

//Libraries for LoRa #include <SPI.h> #include <LoRa.h> //Libraries for OLED Display #include <Wire.h> #include <Adafruit\_GFX.h> #include <Adafruit\_SSD1306.h> // Fill-in information from your Blynk Template here #define BLYNK\_TEMPLATE\_ID "TMPL2346ejP7r" #define BLYNK\_DEVICE\_NAME "FRONIUS" #define BLYNK\_FIRMWARE\_VERSION "0.1.0" #define BLYNK\_PRINT Serial #define APP\_DEBUG #include "BlynkEdgent.h" //define the pins used by the LoRa transceiver module #define SCK 5 #define MISO 19 #define MOSI 27 #define SS 18 #define RST 14 #define DIO0 26 //433E6 for Asia //866E6 for Europe //915E6 for North America #define BAND 915E6 //OLED pins #define OLED\_SDA 4 #define OLED\_SCL 15 #define OLED\_RST 16 #define SCREEN\_WIDTH 128 // OLED display width, in pixels #define SCREEN\_HEIGHT 64 // OLED display height, in pixels Adafruit\_SSD1306 display(SCREEN\_WIDTH, SCREEN\_HEIGHT, &Wire, OLED\_RST); String LoRaData; String valor1; String valor2; String valor3; String valor4; String valor5; String Sp; int v1, v2, v3, v4; int ledst  $= 13$ ; const int numDatos = 15; // Número de datos que esperamos recibir float receivedData[numDatos]; // Vector para almacenar los datos recibidos WidgetLED led1(V0);

BlynkTimer timer; void setup() { Serial.begin(115200); Serial.setTimeout(100); pinMode(ledst, OUTPUT); timer.setInterval(1000L, blinkLedWidget); delay(100); BlynkEdgent.begin() //reset OLED display via software pinMode(OLED\_RST, OUTPUT); digitalWrite(OLED\_RST, LOW); delay(20); digitalWrite(OLED\_RST, HIGH); //initialize OLED Wire.begin(OLED\_SDA, OLED\_SCL); if (!display.begin(SSD1306\_SWITCHCAPVCC, 0x3c, false, false)) { // Address 0x3C for 128x32 Serial.println(F("SSD1306 allocation failed")); for (;;); // Don't proceed, loop forever } display.clearDisplay(); display.setTextColor(WHITE); display.setTextSize(1); display.setCursor(0, 0); display.print("LORA RECEIVER "); display.display(); Serial.println("LoRa Receiver Test"); //SPI LoRa pins SPI.begin(SCK, MISO, MOSI, SS); //setup LoRa transceiver module LoRa.setPins(SS, RST, DIO0); if (!LoRa.begin(BAND)) { Serial.println("Starting LoRa failed!"); while  $(1)$ ; } Serial.println("LoRa Initializing OK!"); display.setCursor(0, 10); display.println("LoRa Initializing OK!"); display.display(); } void loop() { BlynkEdgent.run(); timer.run(); if (Serial.available() > 0) { // Leer la cadena de datos enviada desde el Arduino emisor String dataReceived = Serial.readStringUntil('\n'); // Si la cadena recibida no está vacía y contiene datos suficientes if (dataReceived.length() >  $0 & 0 & 0 \&$  countOccurrences(dataReceived, ',') == numDatos - 1) { int index  $= 0$ ; char \*dataToken;

```
 // Utilizar strtok para separar la cadena en tokens utilizando la coma como delimitador
   dataToken = strtok((char *)dataReceived.c\_str(), ","); while (dataToken != NULL && index < numDatos) {
      receivedData[index++] = atof(dataToken); // Convertir el token a float y almacenarlo en el vector
     dataToken = strtok(NULL, ","); }
    // Mostrar los datos recibidos en el monitor serial
   /* Serial.println("Datos recibidos:");
   for (int i = 0; i < numDatos; i++) {
      Serial.print("Dato ");
      Serial.print(i);
      Serial.print(": ");
     Serial.println(receivedData[i]);
    }
    Serial.println("");
    Serial.println("");
*/
    // Hacer lo que necesites con los datos recibidos en el vector receivedData[]
   \mathcal{U}..
   }
  }
  ////////////////////////////////////////////////////////////////////////////
  //try to parse packet
  int packetSize = LoRa.parsePacket();
  if (packetSize) {
   //received a packet
   //Serial.print("Received packet: ");
   //read packet
  while (LoRa.available() > 0) {
    LoRaData = LoRa.readString();
    separardatos();
    // Serial.print(LoRaData);
   }
   //print RSSI of packet
  int rssi = LoRa.packetRssi;
   // Serial.print(" with RSSI ");
   // Serial.println(rssi);
  v1 = valor1.tolnt();v2 = valor2.tolnt();
  v3 = valor3.tolnt();
  v4 = valor4.tolnt();Sp = v1;Sp == "-";
  Sp == v2;
  Sp == "-";
  Sp == v3;Sp == "-";
```

```
Sp == v4;
```

```
 // Dsiplay information
   display.clearDisplay();
   display.setRotation(2);
  display.setCursor(0, 0);
   display.print("LORA RECEIVER");
   display.setCursor(0, 20);
   display.print("Received packet:");
  display.setCursor(0, 30);
   display.print(Sp);
  display.setCursor(0, 40);
   display.print("RSSI:");
  display.setCursor(30, 40);
   display.print(rssi);
   display.display();
}
void blinkLedWidget()
{
  if (led1.getValue())
  {
   led1.off();
  } else {
   led1.on();
  }
  Blynk.virtualWrite(V1, receivedData[0]);
  Blynk.virtualWrite(V2, receivedData[1]);
  Blynk.virtualWrite(V3, receivedData[2]);
  Blynk.virtualWrite(V4, receivedData[3]);
  Blynk.virtualWrite(V5, receivedData[4]);
  Blynk.virtualWrite(V6, receivedData[5]);
  Blynk.virtualWrite(V7, receivedData[6]);
  Blynk.virtualWrite(V8, receivedData[7]);
  Blynk.virtualWrite(V9, receivedData[8]);
  Blynk.virtualWrite(V10, receivedData[9]);
  Blynk.virtualWrite(V11, receivedData[10]);
  Blynk.virtualWrite(V12, receivedData[11]);
  Blynk.virtualWrite(V13, receivedData[12]);
 Blynk.virtualWrite(V14, receivedData[13]);
  digitalWrite(ledst, !digitalRead(ledst));
}
// Función para contar las ocurrencias de un carácter en una cadena
int countOccurrences(String str, char c) {
 int count = 0;
 for (int i = 0; i < str.length(); i++) {
  if (str.charAt(i) == c) {
    count++;
   }
  }
 return count;
}
void separardatos()
```

```
{
 // Separar los datos en variables individuales
  int commaIndex = LoRaData.indexOf(',');
 if (commaIndex != -1) {
   valor1 = LoRaData.substring(0, commaIndex);
   LoRaData = LoRaData.substring(commaIndex + 1);
   commaIndex = LoRaData.indexOf(',');
  if (commaIndex != -1) {
    valor2 = LoRaData.substring(0, commaIndex);
    LoRaData = LoRaData.substring(commaIndex + 1);
    commaIndex = LoRaData.indexOf(',');
   if (commaIndex != -1) {
    valor3 = LoRaData.substring(0, commandndex);LoRaData = LoRaData.substring(commandext + 1); commaIndex = LoRaData.indexOf(',');
    if (commaIndex != -1) {
      valor4 = LoRaData.substring(0, commaIndex);
      valor5 = LoRaData.substring(commaIndex + 1);
     }
 Serial.print(v1);
  Serial.print(",");
 Serial.print(v2);
  Serial.print(",");
 Serial.print(v3);
  Serial.print(",");
Serial.println(v4);
```

```
}
```
**Anexo B:** Algoritmo detección de temperatura en paneles.

```
#include <Wire.h>
#include <Adafruit_AMG88xx.h>
Adafruit_AMG88xx amg;
void setup() {
  Serial.begin(9600);
  while (!Serial) {
   delay(10); // Esperar a que la conexión serie esté disponible
  }
  Serial.println("Inicializando el sensor...");
 if (l\text{ang.begin})) {
   Serial.println("No se pudo encontrar el sensor AMG8831. Comprueba las conexiones.");
  while (1);
  }
  Serial.println("Sensor AMG8831 inicializado correctamente.");
}
void loop() {
  float pixels[AMG88xx_PIXEL_ARRAY_SIZE];
  amg.readPixels(pixels);
 float temperaturaMinima = pixels[0];
  float temperaturaMaxima = pixels[0];
  float sumaTemperaturas = 0.0;
 for (int i = 0; i < AMG88xx_PIXEL_ARRAY_SIZE; i++) {
  float temperatura = pixels[i];
  sumaTemperaturas += temperatura;
   if (temperatura < temperaturaMinima) {
    temperaturaMinima = temperatura;
   }
   if (temperatura > temperaturaMaxima) {
    temperaturaMaxima = temperatura;
   }
  int temperaturaPromedio = sumaTemperaturas / AMG88xx_PIXEL_ARRAY_SIZE;
// Serial.print("Temperatura Mínima: ");
// Serial.println(temperaturaMinima);
//
// Serial.print("Temperatura Máxima: ");
// Serial.println(temperaturaMaxima);
// Serial.print("Temperatura Promedio: ");
 Serial.println(temperaturaPromedio);
  delay(5000); // Esperar 1 segundo antes de leer las temperaturas nuevamente
```
}

**Anexo C:** Instalación de prototipo medición de temperatura

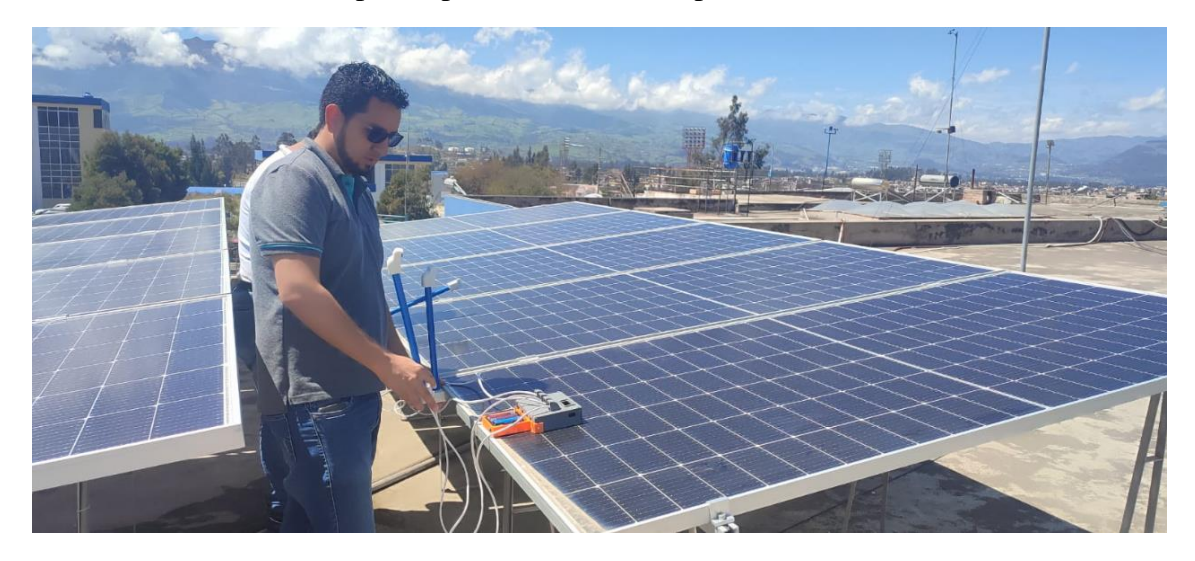

**Anexo D:** Instalación de prototipo de medición energética

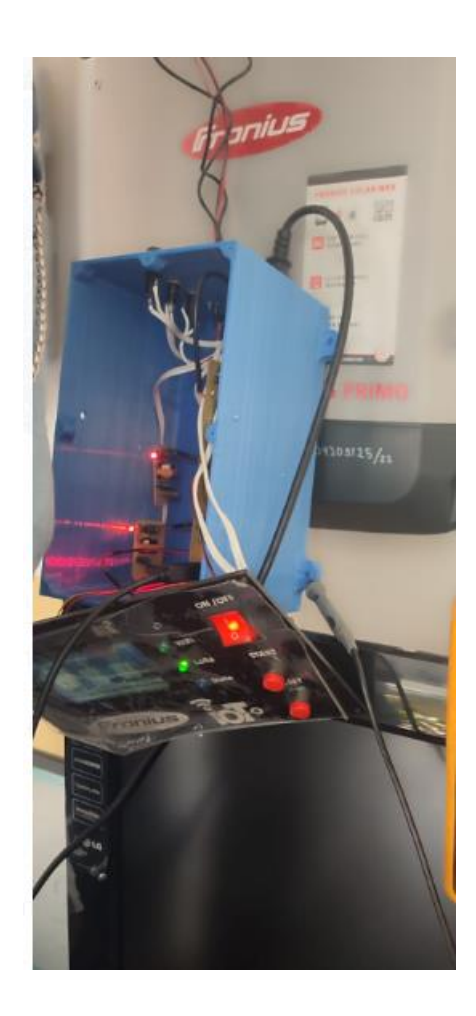

**Anexo E:** Medición de corrientes F1 – F2

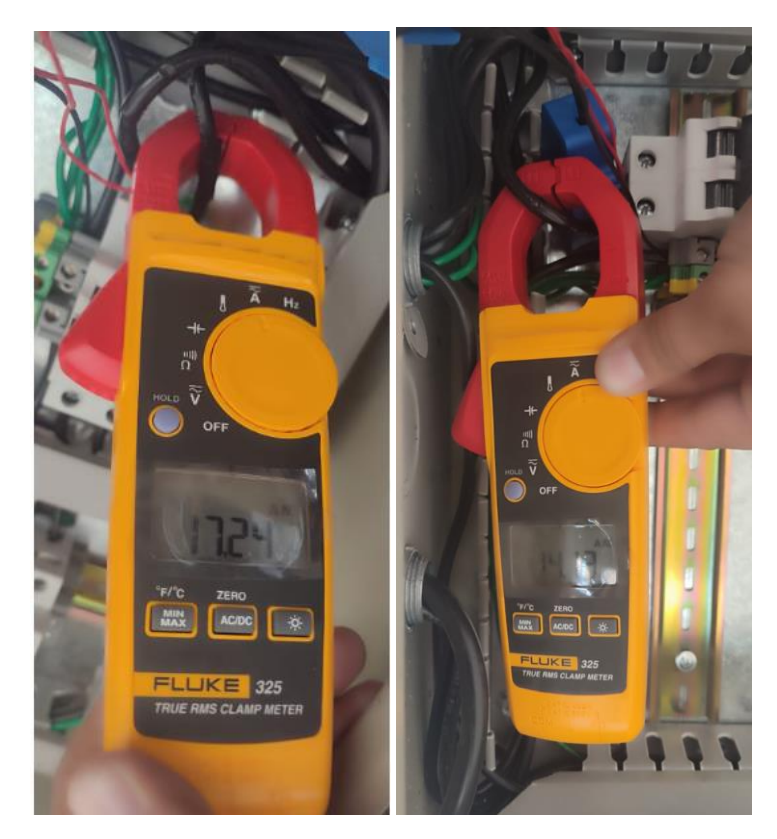

**Anexo F:** Medición de voltajes F1 – F2

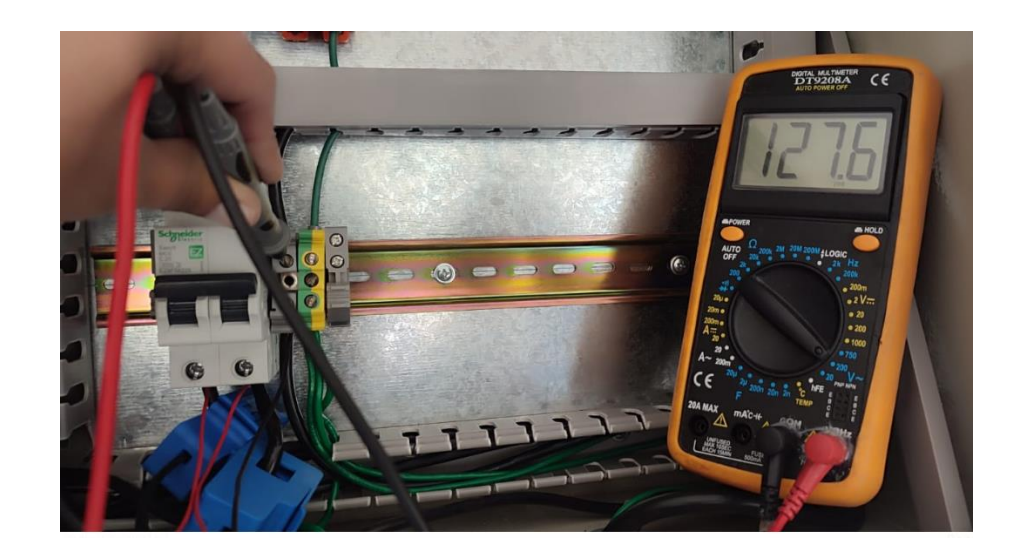

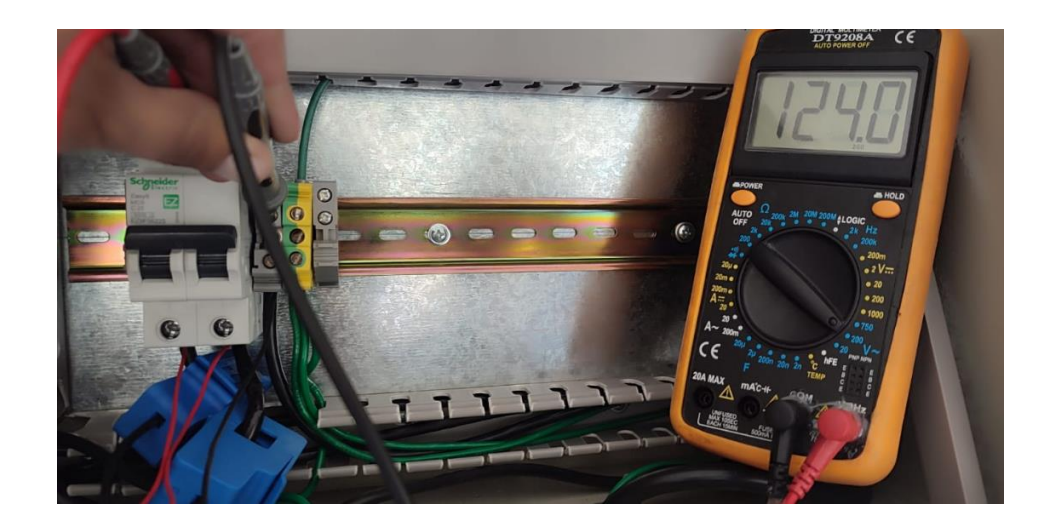

**Anexo G:** Medición en panel FRONIUS

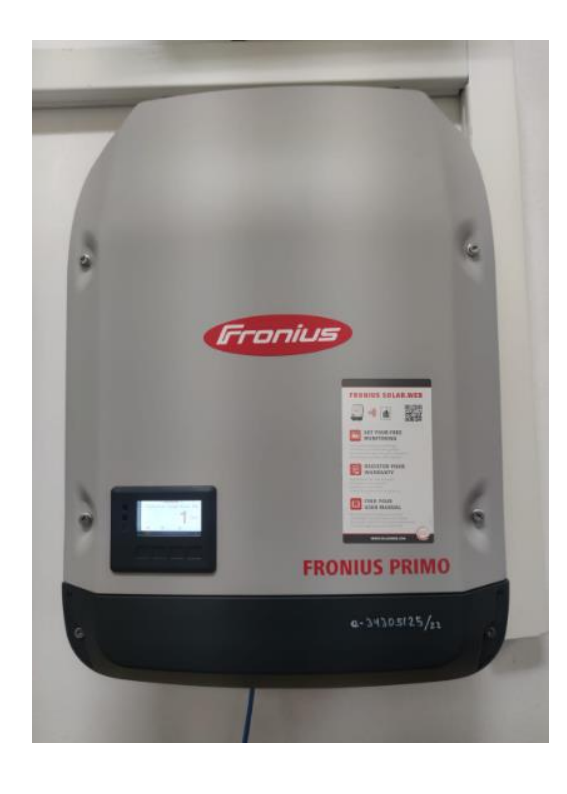

# **Anexo H:** Corrientes en panel FRONIUS

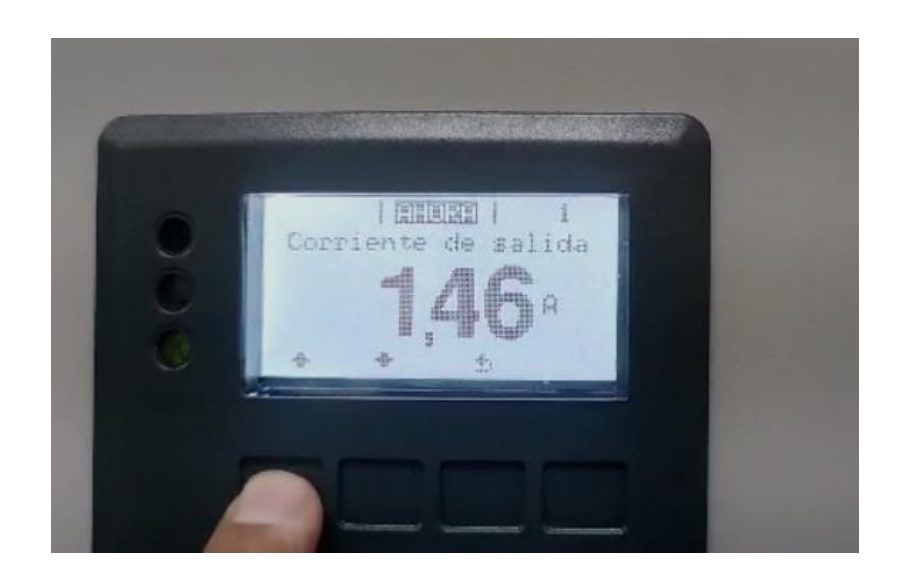

**Anexo I:** Medición de frecuencia en panel FRONIUS.

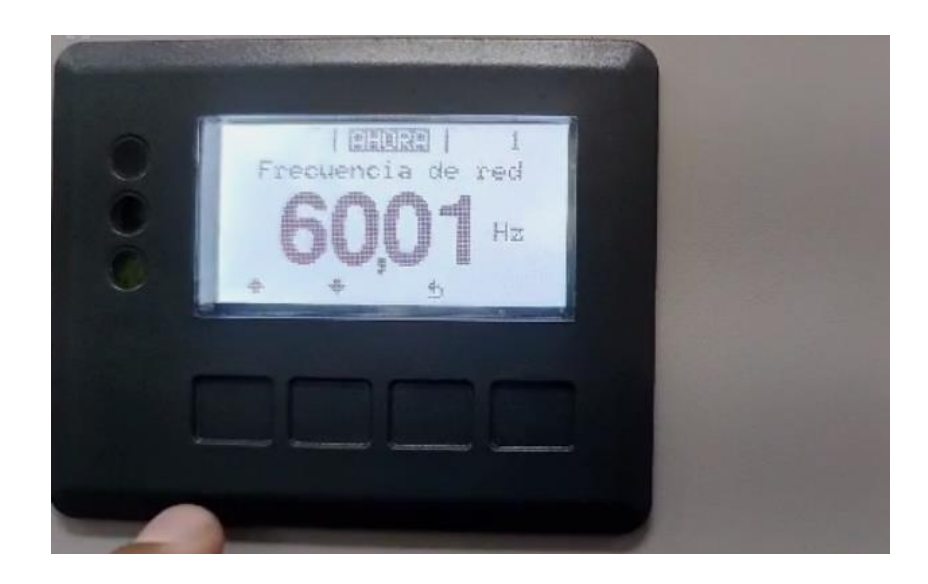

# **Anexo J:** Plano de medidas caja de protección del prototipo

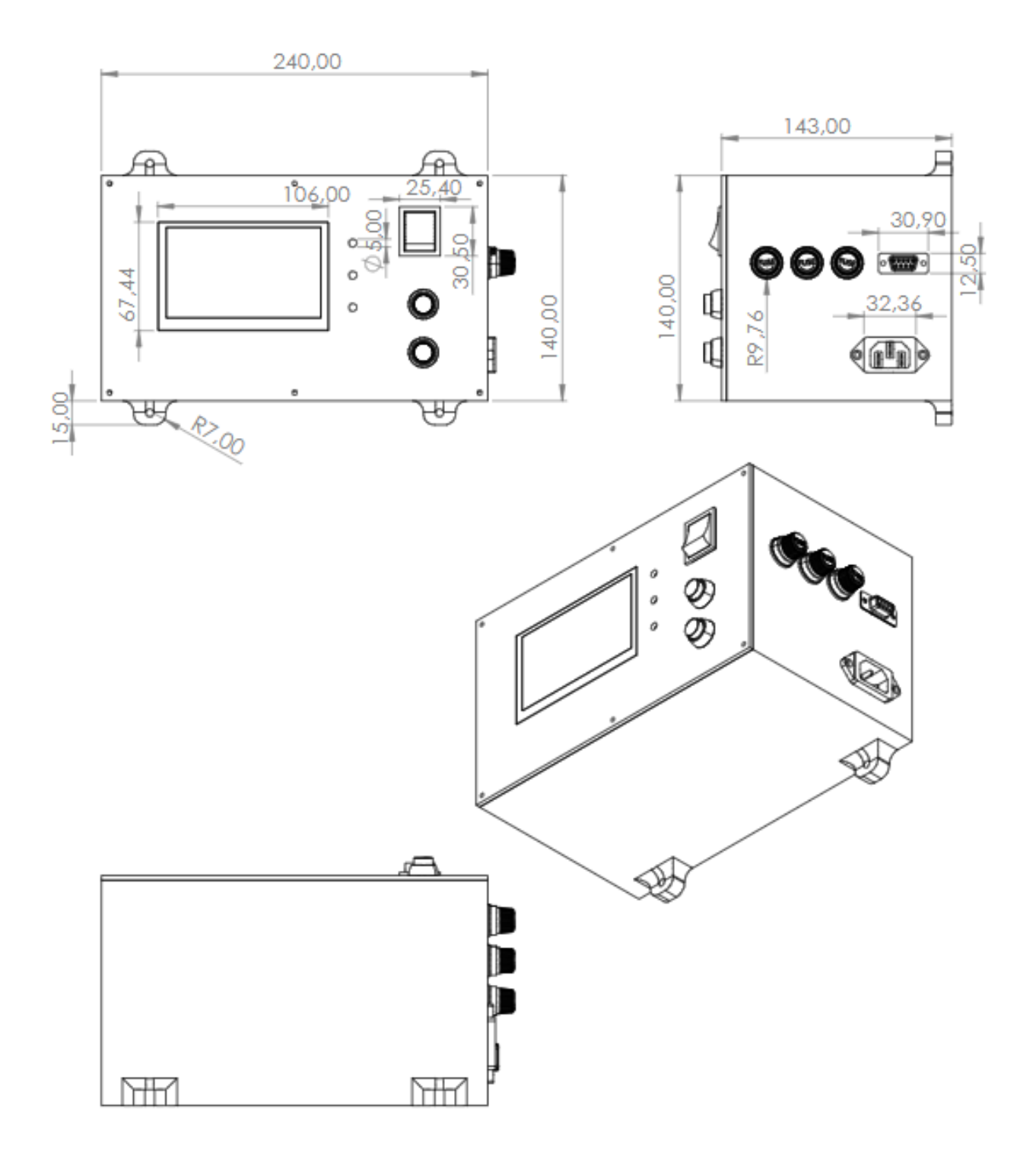